Государственное автономное нетиповое образовательное учреждение Свердловской области «Дворец молодёжи» Детский технопарк «Кванториум»

Принята на заседании научно-методического совета ГАНОУ СО «Дворец молодёжи» Протокол № 4 от 25.04.2024 г.

УТВЕРЖДАЮ: Директор ГАНОУ СО «Дворец молодёжи» А.Н. Слизько Приказ № 524-д от 25.04.2024 г.

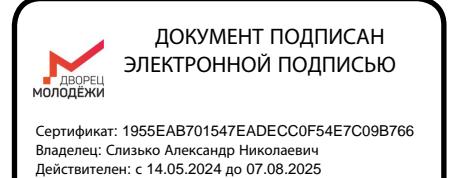

# **Дополнительная общеобразовательная общеразвивающая программа технической направленности «Кванториум. Стартовый»**

*Стартовый уровень*

Возраст обучающихся: 11 - 17 лет Срок реализации: 1 год (144 часа)

Авторы - составители общеразвивающей программы: Труфанов Д.С., ПДО Исакова Д.Р., ПДО Брусов Д.В., ПДО Томилин Н.В. ПДО Самедов Р.Ф., ПДО Микрюков И.А., ПДО Павлецова А.А., ПДО Перевозкина В.Л., ПДО Шигаев Н.Н., ПДО Богуславский Л.Г., ПДО Баранцев Ю.И., ПДО Рагозина А.А., методист Дементьева Е.А., методист лиской направленности<br>
ической направленности<br>
конвыссивленности<br>
ической направленности<br>
ической направленности<br> *Стартовый уровень*<br>
ст обучающихся: 11 - 17 лет<br>
реализации: 1 год (144 часа)<br>
Авторы - составители<br>
обще

# **I. КОМПЛЕКС ОСНОВНЫХ ХАРАКТЕРИСТИК ПРОГРАММЫ**

#### **1.Пояснительная записка**

Ключевыми задачами дополнительной общеобразовательной общеразвивающей программы «Кванториум. Стартовый» (далее – Программа) являются формирование технического мышления, создание условий для развития базовых технических компетенций у обучающихся.

Программа «Кванториум. Стартовый» включает модули: «Космоквантум», «Геоквантум» («Конструирование БПЛА», «Пилотирование БПЛА», «Программирование БПЛА»), «IT-квантум», «Промробоквантум», «Промышленный дизайн», «VR/AR-квантум», «Хайтек цех». Обучающийся может выбрать только один из модулей и обучаться по нему. В программе обучающийся знакомится с областью и базовыми компетенциями направления. По содержанию модули делятся на предметные, непосредственно связанные с областью знаний.

Модули направлены на развитие базовых и универсальных технических компетенций по соответствующим им направлениям. Такой подход способствует знакомству обучающегося с конкретной технической областью и её основами для дальнейшего применения, развитию осознанного выбора развития своих компетенций. Для узко специализированного освоения профильной специальности, «Геоквантум» подразделяется на 3 модуля «Конструирование БПЛА», «Пилотирование БПЛА», «Программирование БПЛА». Такое разделение позволяет сосредоточить внимание обучающихся на решении конкретных задач, в соответствии с их интересами в области БПЛА.

Программа представляет собой погружение учащихся в предметнопрактическую область технических профессий, предоставление возможности учащимся генерировать технические идеи, управлять реализацией этих идей, а также возможность получать конкретный минимально жизнеспособный продукт (прототип, модель и т.п.) в ходе освоения программы при участии педагога.

После освоения стартового уровня обучающиеся защищают итоговый кейс (в рамках каждого модуля), позволяющий обобщить полученные знания обучающимися (срез знаний, умений и навыков).

*Направленность* образовательной программы «Кванториум. Стартовый» техническая.

*Перечень нормативных правовых актов и государственных программных документов:*

 Федеральный закон Российской Федерации от 29 декабря 2012 г. № 273- ФЗ «Об образовании в Российской Федерации»;

 Распоряжение Правительства РФ от 31.03.2022 №678-р «Об утверждении концепции развития дополнительного образования детей до 2030 года»;

 Распоряжение Правительства РФ от 29.05.2015 N 996-р «Об утверждении Стратегии развития воспитания в Российской Федерации на период до 2025 года»;

 Постановление Главного государственного санитарного врача РФ от 28.09.2020 г. № 28 «Об утверждении СанПиН 2.4.3648-20 «Санитарноэпидемиологические требования к организациям воспитания и обучения, отдыха и оздоровления детей и молодежи»;

 Приказ Министерства Просвещения России от 27.07.2022 г. № 629 «Об утверждении Порядка организации и осуществления образовательной деятельности по дополнительным общеобразовательным программам»;

 Приказ Министерства Просвещения Российской Федерации от 03.09.2019 г. №467 «Об утверждении Целевой модели развития региональных систем дополнительного образования детей»;

 Письмо Министерства образования и науки РФ от 18.11.2015 г. № 09- 3242 «О направлении Методических рекомендаций по проектированию дополнительных общеразвивающих программ (включая разноуровневые)»;

 Распоряжение Правительства Свердловской области № 646-РП от 26.10.2018 «О создании в Свердловской области целевой модели развития региональной системы дополнительного образования детей;

 Приказ Министерства общего и профессионального образования Свердловской области от 30.03.2018 г. № 162-Д «Об утверждении Концепции

развития образования на территории Свердловской области на период до 2035 года»;

 Методические рекомендации для субъектов Российской Федерации по вопросам реализации основных и дополнительных общеобразовательных программ в сетевой форме, утвержденных Министерством просвещения России 28.06.2019г № МР-81/02вн;

 Положение о дополнительных общеобразовательных общеразвивающих программ Государственного автономного нетипового образовательного учреждения Свердловской области «Дворец молодёжи» от 14.05.2020 г. № 269-д;

 Положение о сетевой форме реализации программ образовательных программ в Государственном автономном нетиповом образовательном учреждении Свердловской области «Дворец молодёжи» от 08.11.2021 г. № 947-д;

 Приказ Минтруда России от 22.09.2021 N 652н «Об утверждении профессионального стандарта "Педагог дополнительного образования детей и взрослых» (Зарегистрировано в Минюсте России 17.12.2021 № 66403);

 Приказ Министерства науки и высшего образования РФ и Министерства просвещения РФ от 5 августа 2020 г. № 882/391 «Об организации и осуществлении образовательной деятельности при сетевой форме реализации образовательных программ»;

 Федеральный закон от 24.07.1998 № 124-ФЗ «Об основных гарантиях прав ребёнка в РФ» (действующая последняя редакция от 28.04.2023г. – Редакция № 178-ФЗ).

*Актуальность* программы заключается в том, что позволяет обучающимся более полно выявить свои способности в технической области знаний, создать предпосылки по применению начальных и базовых компетенций в других учебных курсах, подготовить себя к осознанному выбору будущей деятельности.

*Отличительной особенностью программы* является модульный принцип представления содержания и построения учебных планов. Содержание программы учитывает возможность её адаптации к разноуровневым и разновозрастным группам.

В образовательном процессе применяется кейс-метод - метод активного обучения, основанный на реальных ситуациях. Данный метод готовит обучающихся к проектной деятельности на следующих уровнях обучения в Детском технопарке «Кванториум».

## *Адресат общеразвивающей программы*

Программа «Кванториум. Стартовый» предназначена для детей в возрасте с 11 до 17 лет, по модулю «Хайтек цех» - для детей 13 - 17 лет. В модуле «IT-квантум» обучающиеся делятся на группы по возрастам (11-13 лет и 14-17 лет).

Программа предназначена для детей, проявляющих интерес к областям знаний технической направленности.

Количество обучающихся в группе – 10-14 человек, на модуле «Хайтек цех» до 10 человек. Состав группы постоянный.

Место проведения занятий: детский технопарк «Кванториум», г. Екатеринбург, ул. Бориса Ельцина, 3.

## *Возрастные особенности*

Содержание программы учитывает возрастные и психологические особенности подростков 11-17 лет, которые определяют выбор форм проведения занятий с обучающимися. Особенностями развития возрастной группы 11-17 лет является личное самосознание, сознательное проявление индивидуальности. Ведущая потребность – самоуважение.

**Подростковый возраст (от 11 до 14 лет)** является переходным, наиболее кризисным периодом жизни большинства детей, поскольку именно в этом возрасте все компоненты личности начинают бурно развиваться, претерпевая значительные изменения. Для этого возраста характерны максимальные диспропорции в уровне и темпах развития. Появляется подростковое чувство взрослости, что приводит к типичным возрастным конфликтам и преломлению самосознания подростка. Это период завершения детства: возникает обращенность в будущее, рост самосознания и интерес к собственному «Я».

Роль ведущей деятельности в подростковом возрасте играет социальнозначимая деятельность, средством реализации которой служит: учение, общение со

сверстниками, общественно-полезный труд. При этом учебная деятельность сохраняет свою актуальность, но в психологическом отношении отступает на задний план. Основное противоречие подросткового периода – настойчивое стремление ребенка к признанию своей личности взрослыми при отсутствии реальной возможности утвердить себя среди них.

Характерные новообразования подросткового возраста – стремление к самообразованию и самовоспитанию, полная определенность склонностей и профессиональных интересов. Подросток стремится осмыслить свои права и обязанности, оценить свое прошлое, обдумать настоящее, утвердить и понять самого себя. Формируется стремление быть и считаться взрослым. Чувство взрослости как проявление самосознания является стержневым, структурным центром личности.

Мощным фактором саморазвития в старшем подростковом возрасте становится появившийся интерес к вопросу: «Каким я могу стать в будущем?» Именно с таких размышлений начинается перестройка мотивационной сферы, обусловленной ориентацией на будущее.

Внимание в **юношеском возрасте (от 15-17 лет)** является произвольным и может быть полностью организовано и контролируемо самим школьником. Объем внимания, способность длительно сохранять интенсивность и переключаться с одного предмета на другой увеличиваются. Вместе с тем, внимание подростка становится более избирательным, существенно зависящим от направленности его интересов.

Социальная ситуация развития в старшем подростковом возрасте приводит к необходимости самоопределения и планированию собственного будущего. Социально-значимая деятельность является ведущей, средством реализации выступает учебно-профессиональная деятельность, наработка необходимых навыков. Познавательная деятельность направлена на познание профессий – в данном случае освоение «жёстких» компетенций. Преимущественно развивается познавательная сфера психики. В мышлении «старших подростков» происходит переход от словесно-логического к гипотетико-рассуждающему мышлению, что

приводит в перспективе к обобщенности и абстрактности. Новообразования возраста – абстрактное мышление, самосознание, автономная мораль, определение собственных ценностей и планов на будущее, формирование мировоззрения, навыков самообразования.

### *Режим занятий, периодичность и продолжительность занятий:*

Занятия проводятся 2 раза в неделю по 2 академических часа. Продолжительность одного академического часа – 40 мин. Перерыв между учебными занятиями – 10 минут. Общее количество часов в неделю – 4 ак. часа

*Срок освоения общеразвивающей программы* определяется содержанием программы и составляет 1 год.

*Форма обучения:* очная, возможна реализация очно с применением электронного обучения и дистанционных образовательных технологий (Закон №273-Ф3, гл.2, ст.17, п.2.).

### *Объем общеразвивающей программы:* 144 ак. часов в год.

Программа обеспечивает возможность обучения детей с любым уровнем подготовки. Зачисление детей на стартовый уровень обучения производится без предварительного отбора.

Результатом освоения стартового блока является освоение универсальных компетенций выбранного модуля, имеющего минимальную сложность основы работы с современным оборудованием и инженерный «продукт» - технический кейс. Итоговая работа обучающихся демонстрирует сформированность «гибких» и «жёстких» компетенций.

«Гибкие навыки» – комплекс неспециализированных, важных надпрофессиональных навыков, которые отвечают за успешное участие в рабочем процессе, высокую производительность, являются сквозными, однако не связаны с конкретной предметной областью.

«Жёсткие навыки» – профессиональные навыки, которым можно научить и которые можно измерить.

По окончании дополнительной общеразвивающей программы обучающийся может продолжить обучение в рамках соответствующего модуля программы

«Кванториум. Базовый» или выбрать другой модуль по программе «Кванториум. Стартовый».

### **2. Цель и задачи общеразвивающей программы**

*Цель программы:* формирование инженерно-технических компетенций обучающихся посредством практико-ориентированной деятельности с использованием высокотехнологического оборудования.

### *Обучающие задачи:*

 познакомить с направлениями и перспективами изучения робототехники, промышленного дизайна, виртуальной и дополненной реальности, электроники, 3D-проектирования, конструирования и программирования, аддитивных и лазерных технологий;

обучить основным этапам работы над кейсом;

обучить проектированию в САПР и созданию 2D и 3D-моделей;

 сформировать начальные и базовые навыки работы на лазерном и аддитивном оборудовании;

 сформировать базовые навыки безопасной работы с оборудованием и ручным инструментом;

сформировать базовые навыки владения технической терминологией;

 обучить базовым принципам работы электроники, компьютерных технологий, состояние и перспективы развития компьютерных технологий;

 обучить базовым приемам и технологиям разработки простейших алгоритмов и систем управления, технических устройств и объектов управления.

#### *Развивающие задачи:*

 способствовать развитию навыков работы с различными источниками информации, умения самостоятельно искать, извлекать и отбирать необходимую информацию;

 научить излагать свои мысли в четкой логической последовательности, отстаивать свою точку зрения;

 познакомить с правилами индивидуального и коллективного безопасного поведения при работе с оборудованием;

 способствовать развитию умения обоснования, защиты и презентации своего результата.

#### *Воспитательные задачи:*

 воспитывать ответственное отношение к обучению и формировать способность доводить до конца начатое дело;

 способствовать развитию умения планировать свои действия с учетом фактора времени;

 способствовать воспитанию коммуникативной компетентности в общении и сотрудничестве со сверстниками в процессе образовательной деятельности;

 способствовать воспитанию аккуратного отношения к материальнотехническим ценностям.

### **Модуль «Космоквантум»**

*Цель:* формирование базовых компетенций в сфере аэрокосмических технологий на основе теоретических и практических навыков.

### *Обучающие задачи:*

обучить основам проектирования в САПР и созданию 2D и 3D-моделей;

 обучить основам электроники и программирования микроконтроллеров Arduino;

обучить основам схемотехники и пониманию микроэлектроники;

обучить ракетомоделированию;

формировать навыки работы с ручным инструментом;

формировать основы технической грамотности

### **«Геоквантум»**

#### **Модуль «Конструирование БПЛА»**

*Цель:* формирование познавательной активности обучающихся в области конструирования беспилотных летательных аппаратов на основе развития базовых теоретических и практических навыков.

### *Обучающие задачи:*

 сформировать представление о современном уровне развития и применения БПЛА;

 познакомить с техническими устройствами, реализующими принцип беспилотного управления;

 сформировать навыки управления (пилотирования) БПЛА (квадрокоптерами);

 сформировать знания, умения и навыки по работе с персональным компьютером, программами и облачными сервисами;

 обучить основам конструирования беспилотных летательных аппаратов, или/и их частей;

### **«Геоквантум»**

#### **Модуль «Пилотирование БПЛА»**

### *Обучающие задачи:*

 сформировать представление о современном уровне развития и применения БПЛА;

 сформировать навыки управления (пилотирования) БПЛА (квадрокоптерами);

 сформировать знания, умения и навыки по работе с персональным компьютером, программами и облачными сервисами;

 обучить основам FPV-пилотирования беспилотных летательных аппаратов;

 познакомить с соревновательной деятельностью в области пилотирования БПЛА.

### **«Геоквантум»**

#### **Модуль «Программирование БПЛА»**

### *Обучающие задачи:*

 сформировать представление о современном уровне развития и применения БПЛА;

 познакомить с техническими устройствами, реализующими принцип беспилотного управления;

 сформировать навыки управления (пилотирования) БПЛА (квадрокоптерами);

 сформировать знания, умения и навыки по работе с персональным компьютером, программами и облачными сервисами;

 обучить основам программирования беспилотных летательных аппаратов.

### **Модуль «IT-квантум»**

*Цель:* формирование познавательной активности обучающихся в области IT, электроники и прототипирования на основе развития базовых теоретических и практических навыков с помощью IT-технологий.

### *Обучающие задачи:*

 сформировать знания, умения и навыки по работе с персональным компьютером, программами и облачными сервисами;

обучить основам программирования;

обучить способам реализации пользовательского интерфейса;

обучить процессам создания компьютерной игры;

сформировать навыки проектирования и разработки программ;

обучить основам схемотехники и электроники;

 обучить языку гипертекстовой разметки документа и языку таблицы стилей;

сформировать базовый навыки проектирования web-сайтов.

## **Модуль «Промробоквантум»**

*Цель***:** формирование познавательной активности обучающихся в области робототехники на основе развития базовых теоретических и практических навыков.

### *Обучающие задачи:*

 развить навыки конструирования, проектирования, моделирования механизмов из конструктора Lego Mindstorms EV3;

 развить знания основ программирования в программной среде Lego Mindstorms EV3;

 научить создавать действующие модели роботов на основе конструктора Lego Mindstorms EV3;

научить программировать робота Lego Mindstorms EV3;

 способствовать формированию знаний, умений и навыков в области технического конструирования и моделирования;

 ознакомить учащихся с комплексом базовых технологий, применяемых при создании роботов (простейшие механизмы, управление электромоторами, зубчатые передачи и др.);

научить демонстрировать технические возможности роботов.

## **Модуль «Промышленный дизайн»**

*Цель:* формирование базовых компетенций для графического и промышленного дизайнера

### *Обучающие задачи:*

 сформировать базовые понятия в сфере графического и промышленного дизайна;

обучить работе в растровых и векторных редакторах;

сформировать базовые навыки 3d-моделирования;

сформировать базовые знания в композиции и перспективе;

сформировать базовые знания в построении чертежей;

 развить потребность к самообразованию на основе мотивации к обучению и познанию;

изучить принципы работы с компьютером и ПО.

### **Модуль «VR/AR-квантум»**

*Цель:* сформировать начальные компетенций по работе с компьютерной графикой для разработки приложений.

## *Обучающие задачи:*

сформировать понятие базовых принципов работы с компьютером;

 сформировать понимание процесса создания 3D-модели и работать в профильном программном обеспечении для 3D-моделирования;

 обучить приёмам технологий разработки простейших алгоритмов в игровом движке unreal engine 4;

- обучить основам работы с профильным оборудованием;
- обучить основам создания базовых игровых механик;
- обучить основам работы с прототипированием локации уровня;

обучить основам работы с освещением уровня;

обучить основам сборки игрового проекта из разных частей в один;

обучить основам структуры разработки игрового приложения;

 способствовать формированию логики в разработке игрового приложения.

## **Модуль «Хайтек цех»**

*Цель:* формирование базовых инженерных компетенций в области высоких технологий с применением в реальных задачах.

## *Обучающие задачи:*

- обучить основам инженерии;
- обучить проектированию в САПР Компас-3D;
- обучить основам электроники;
- обучить настройке и эксплуатации станочного оборудования;
- формировать навыки работы на лазерном и аддитивном оборудовании;
- формировать навыки работы с ручным инструментом;
- формировать техническую грамотность.

# **3. Содержание общеразвивающей программы**

# **Модуль «Космоквантум»**

# **Учебный (тематический) план**

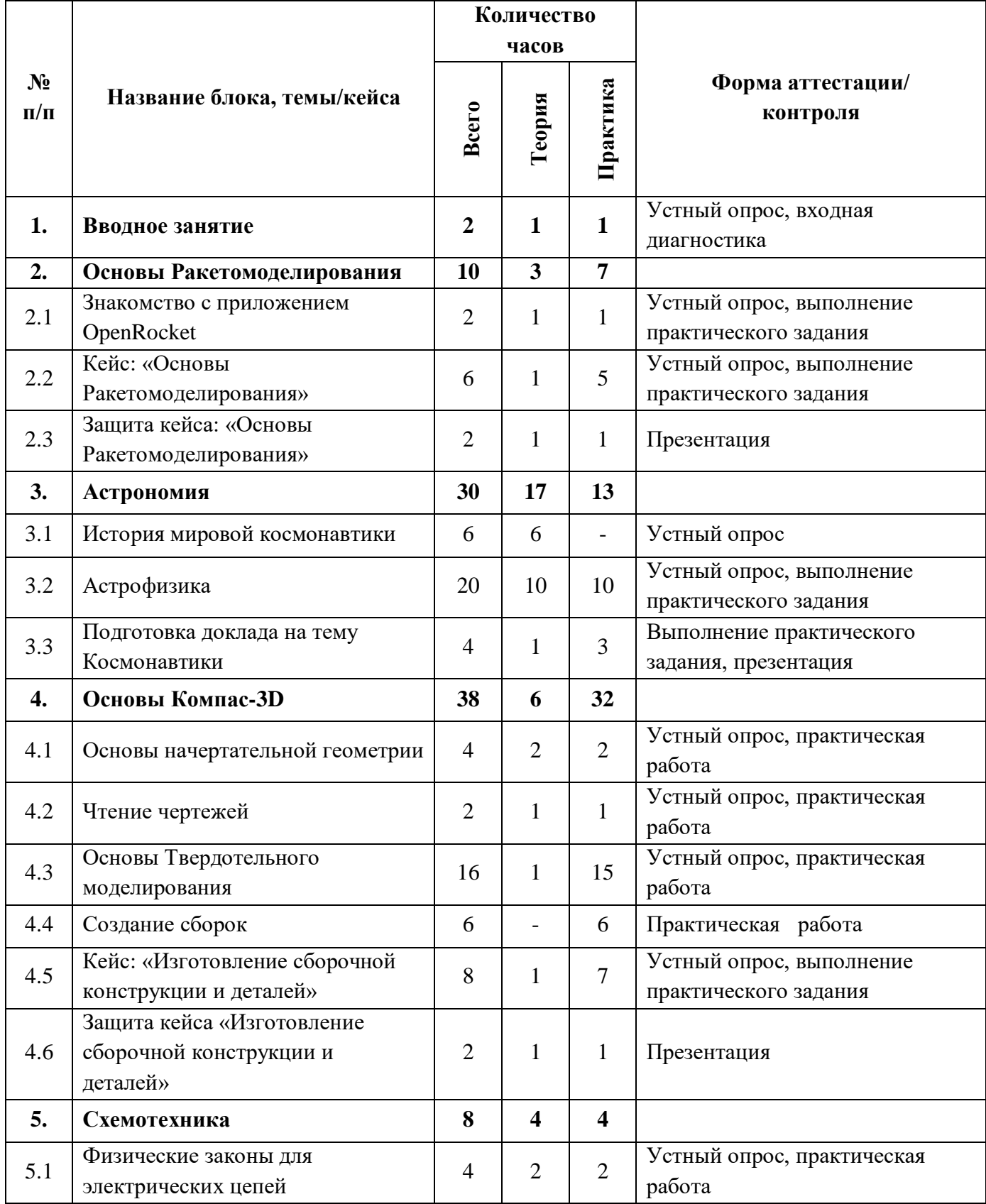

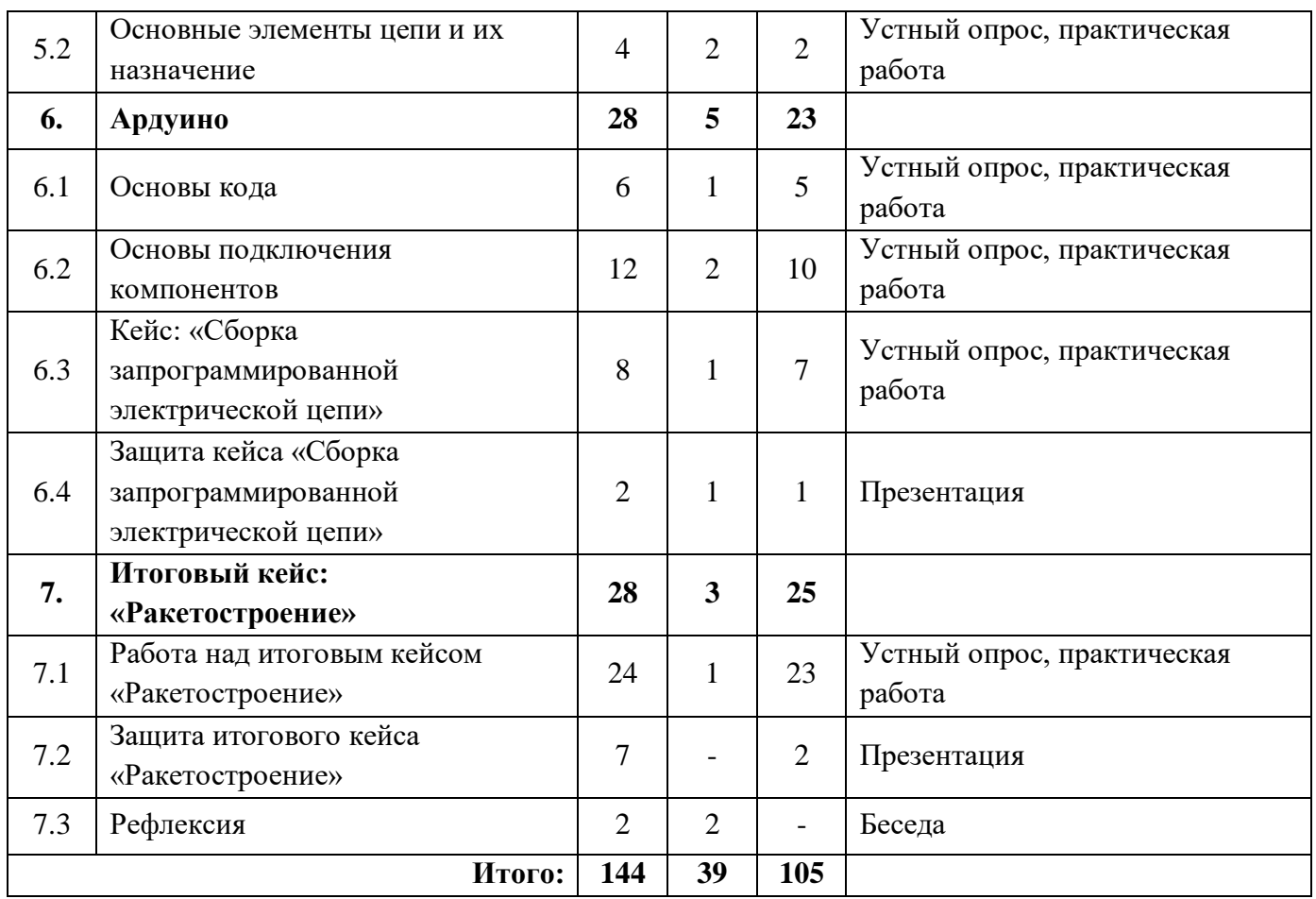

# **Модуль «Космоквантум»**

# **Содержание учебного (тематического) плана**

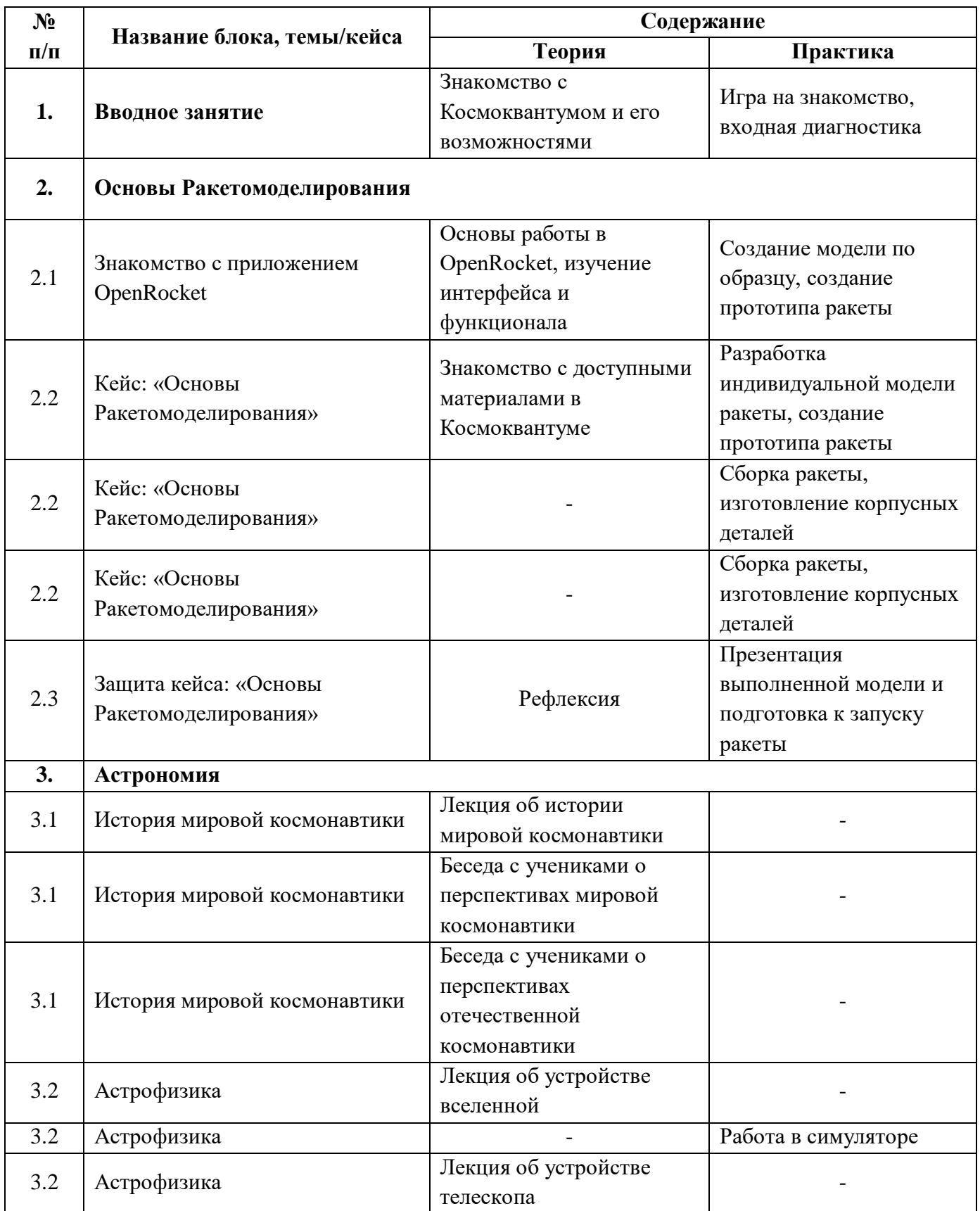

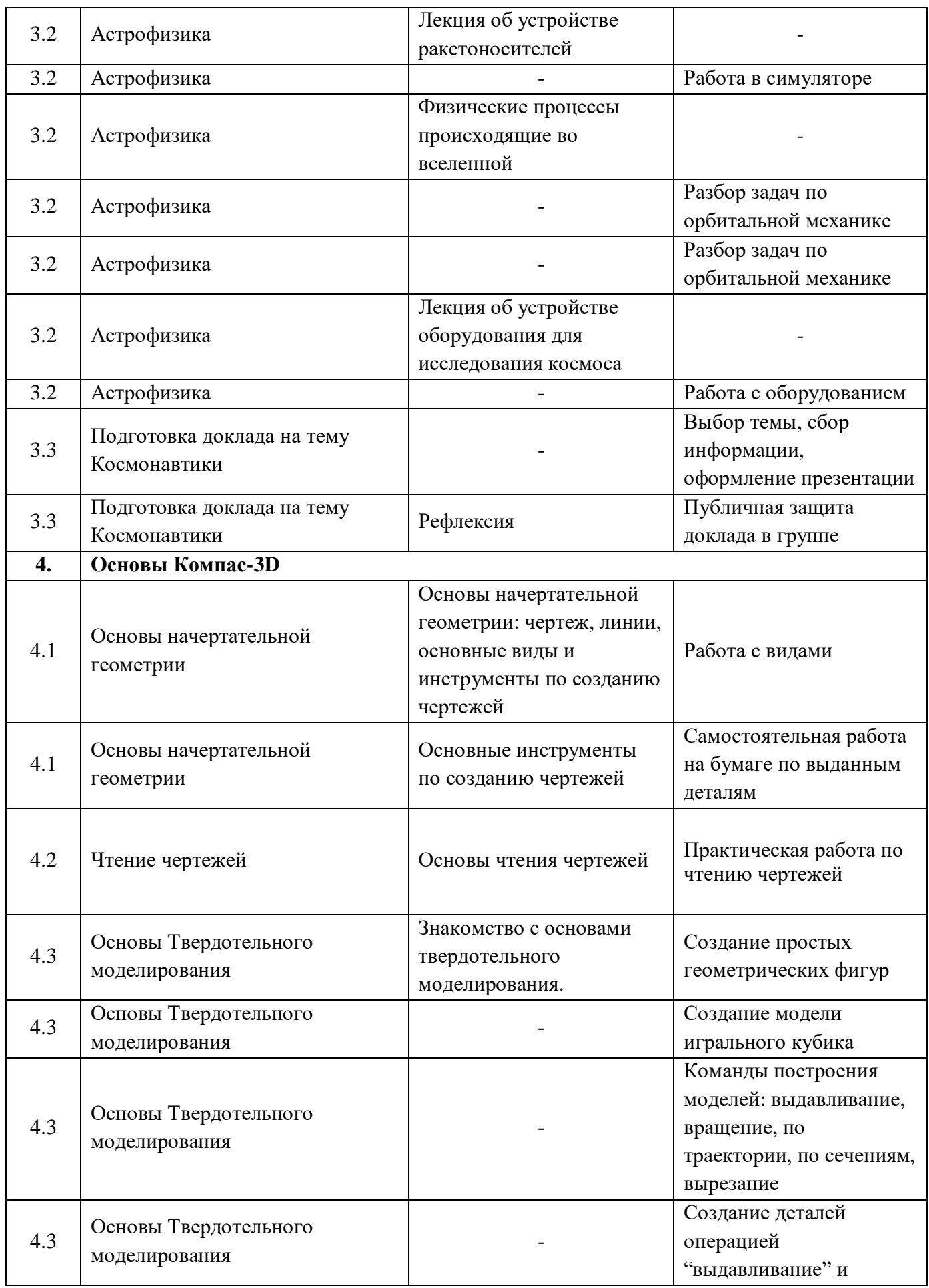

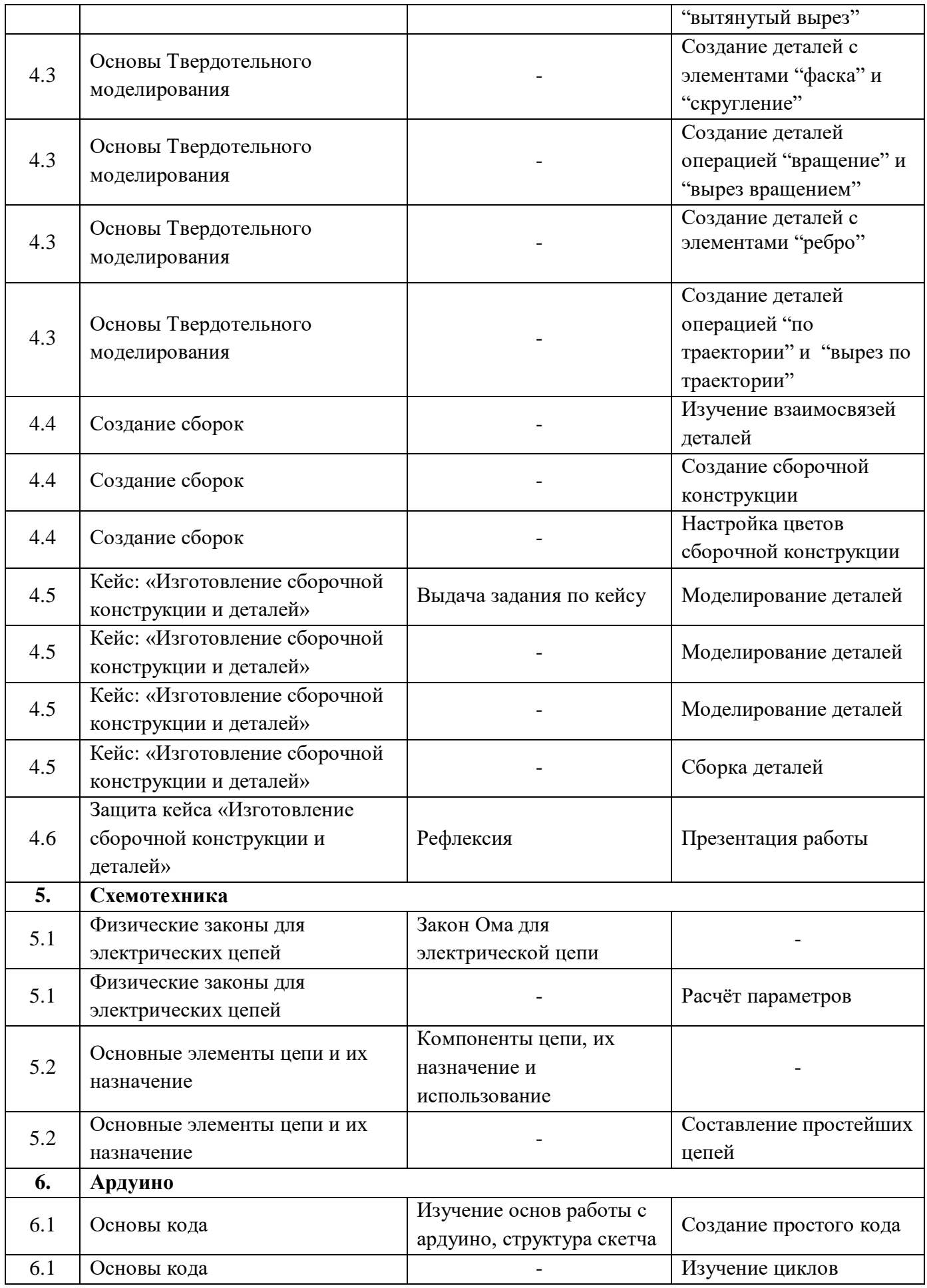

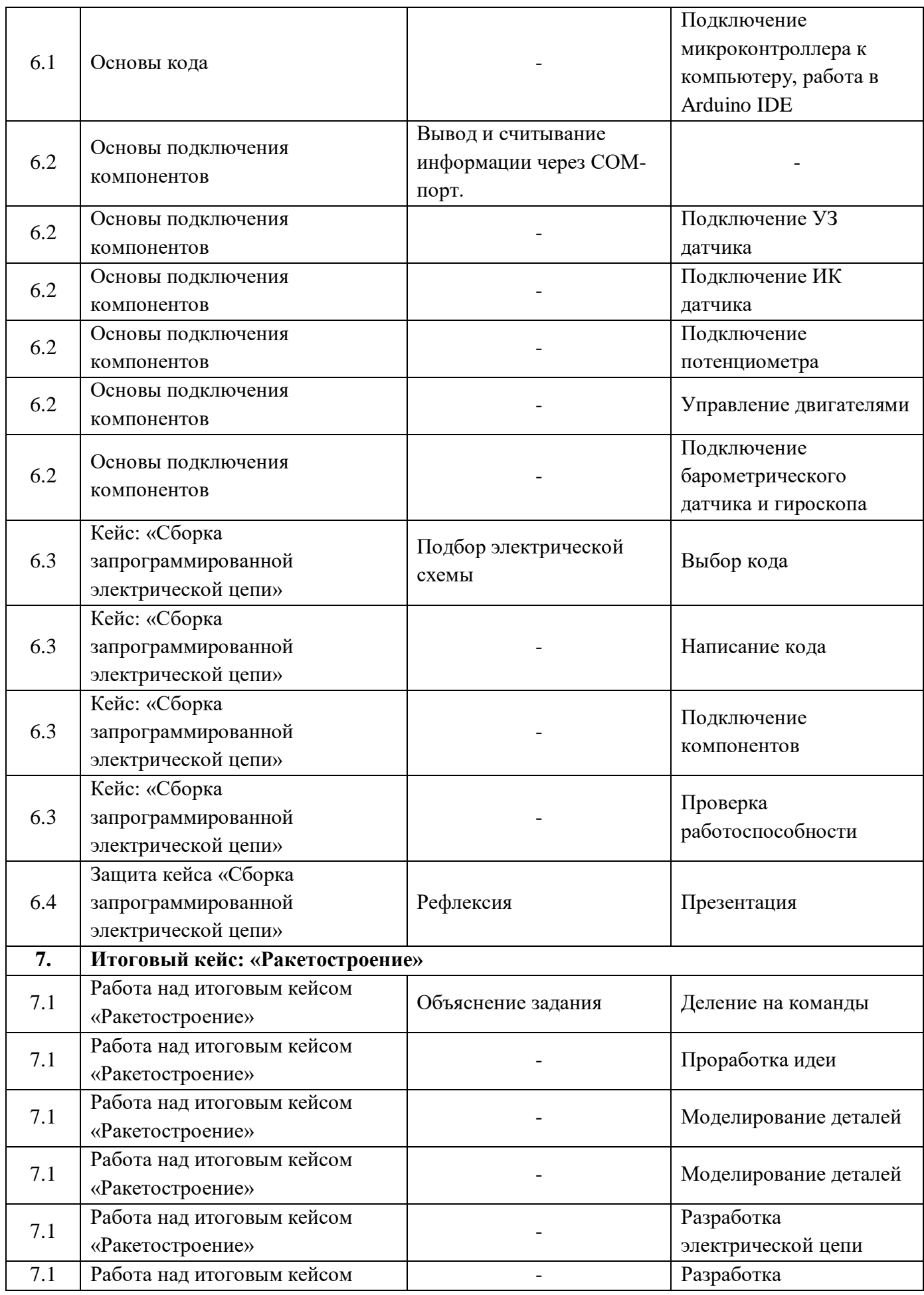

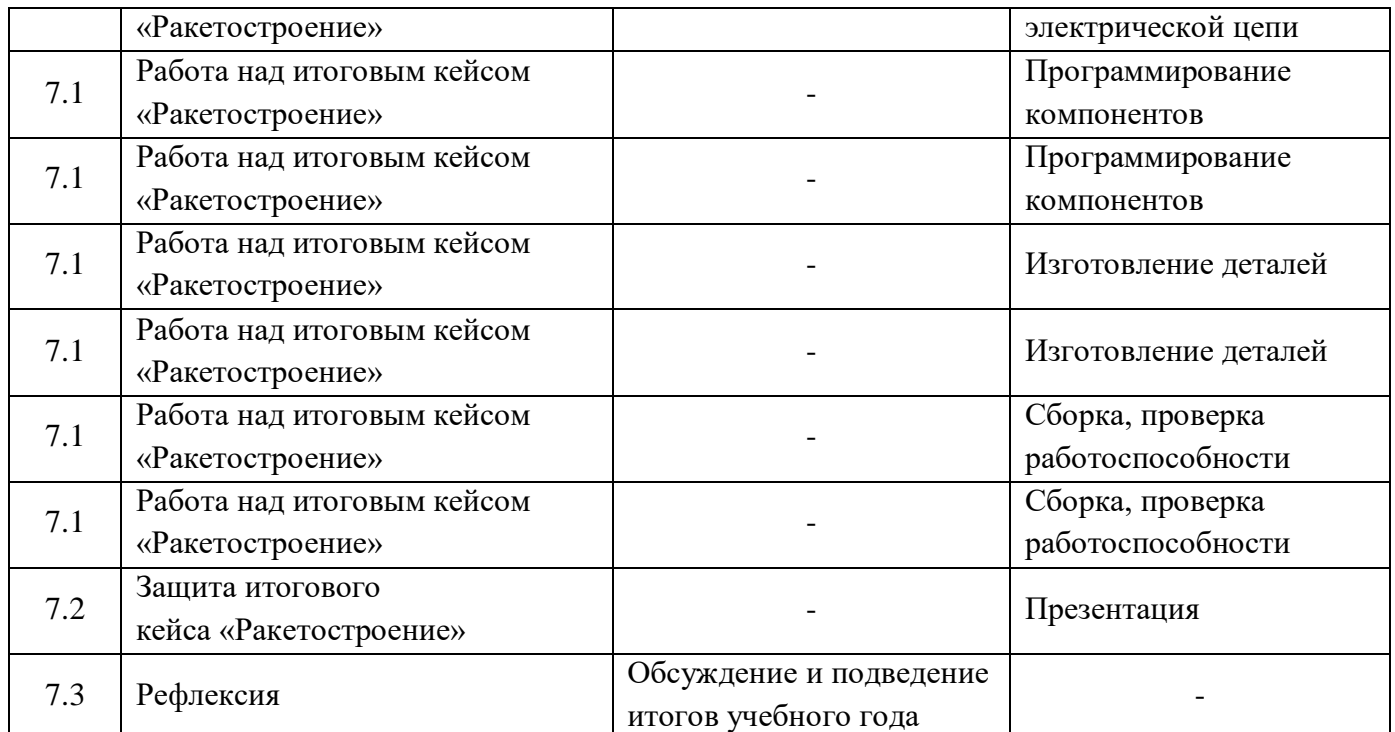

# **Модуль «Конструирование БПЛА»**

# **Учебный (тематический) план**

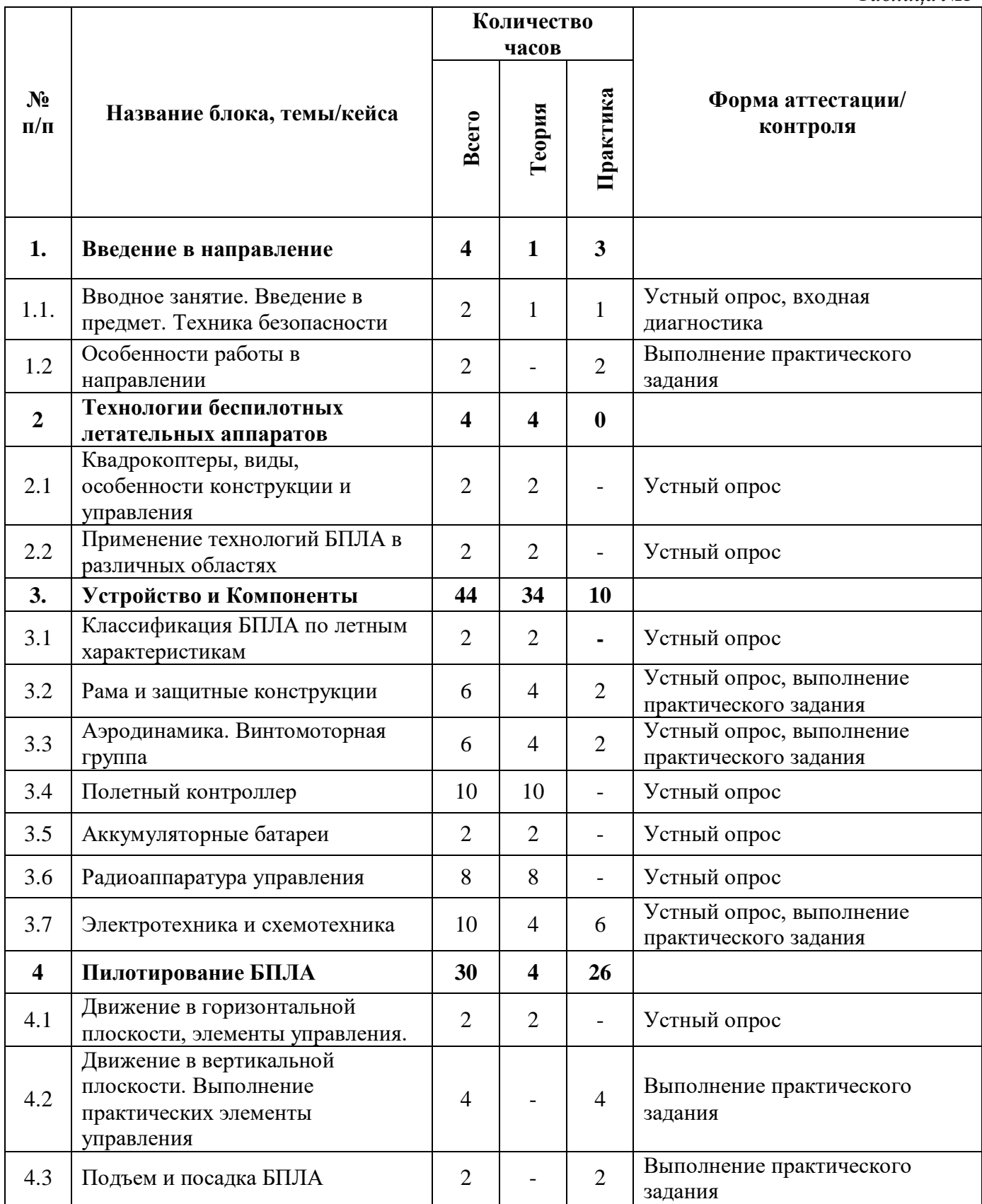

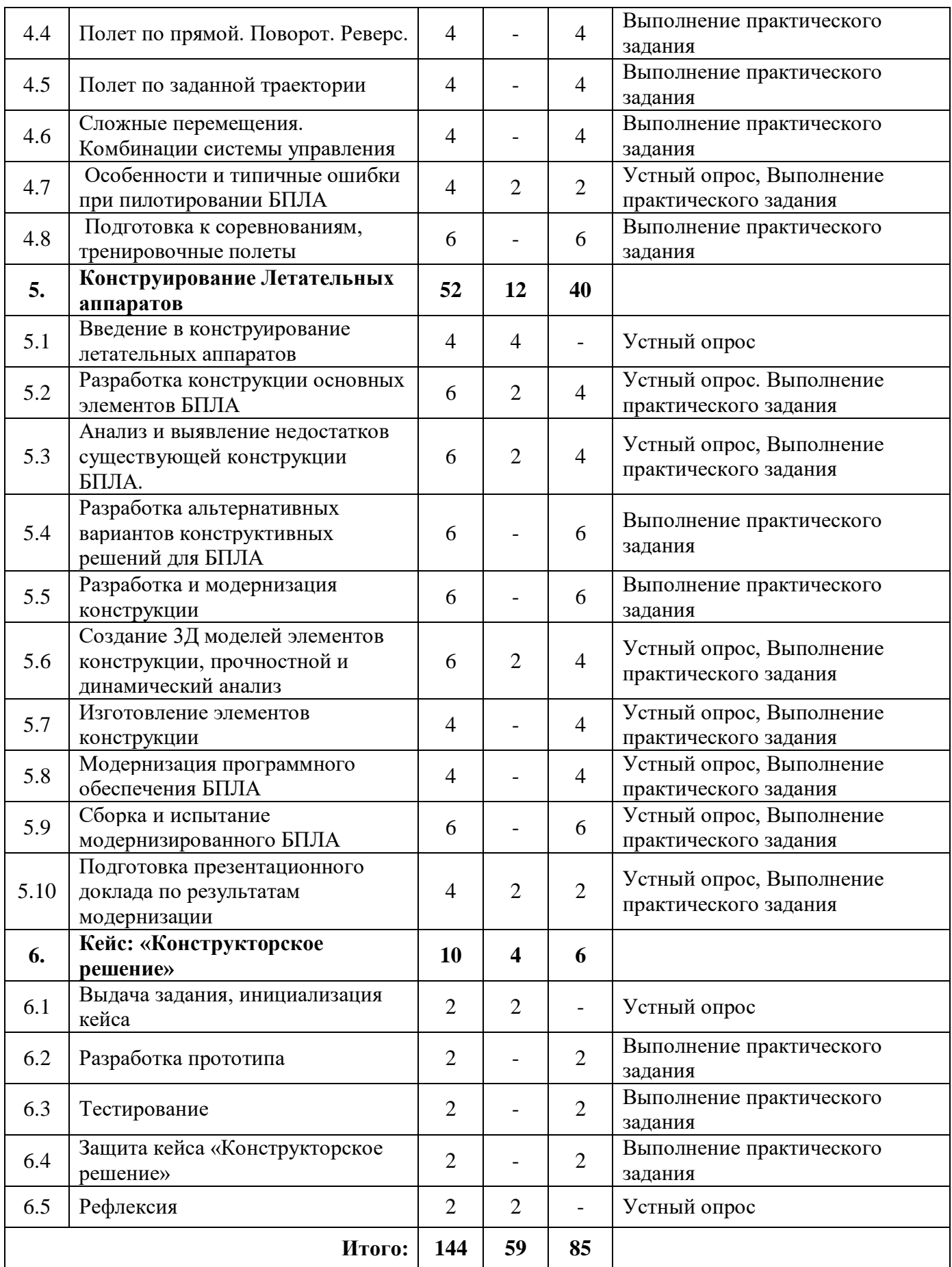

# **Модуль «Конструирование БПЛА»**

# **Содержание учебного (тематического) плана**

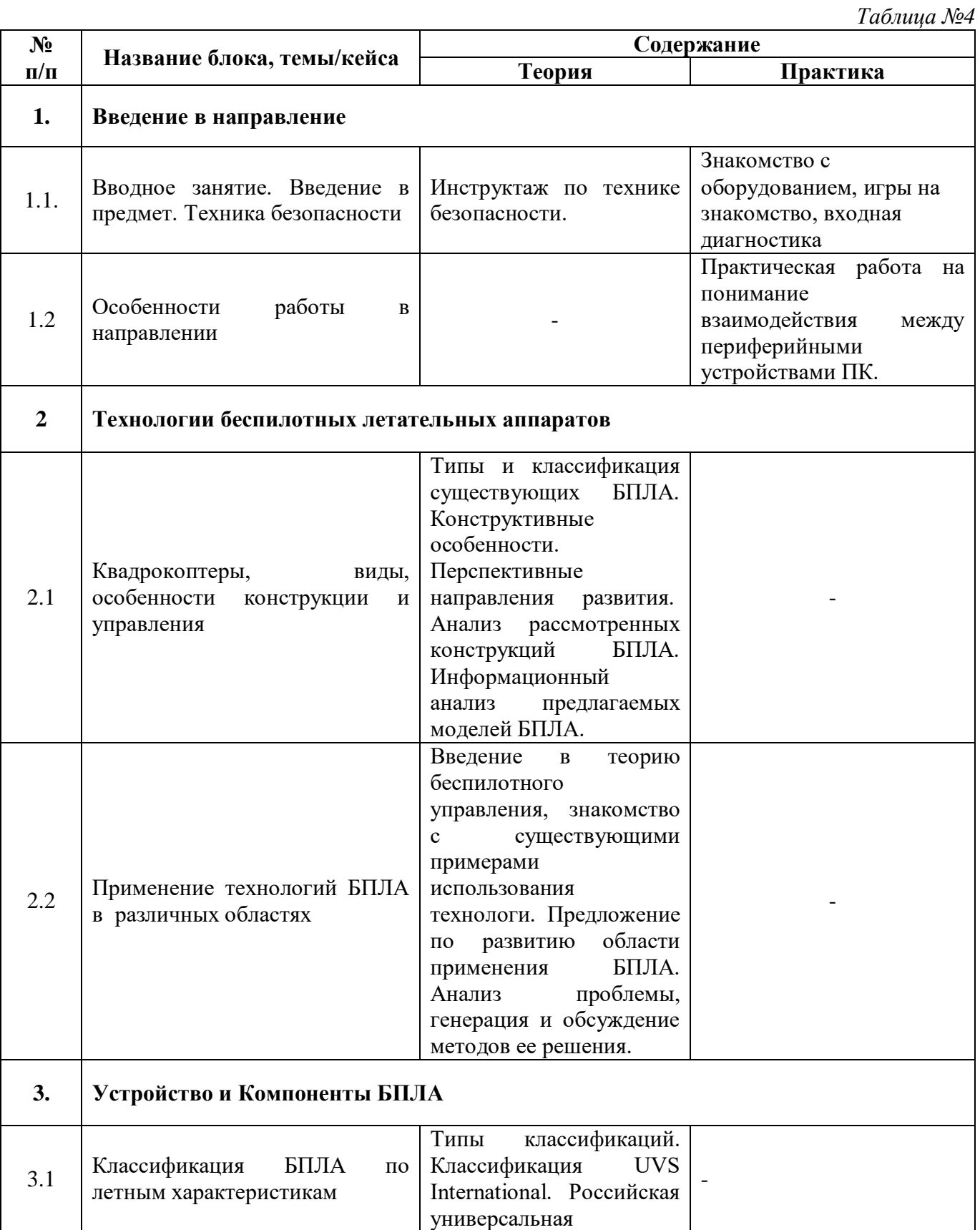

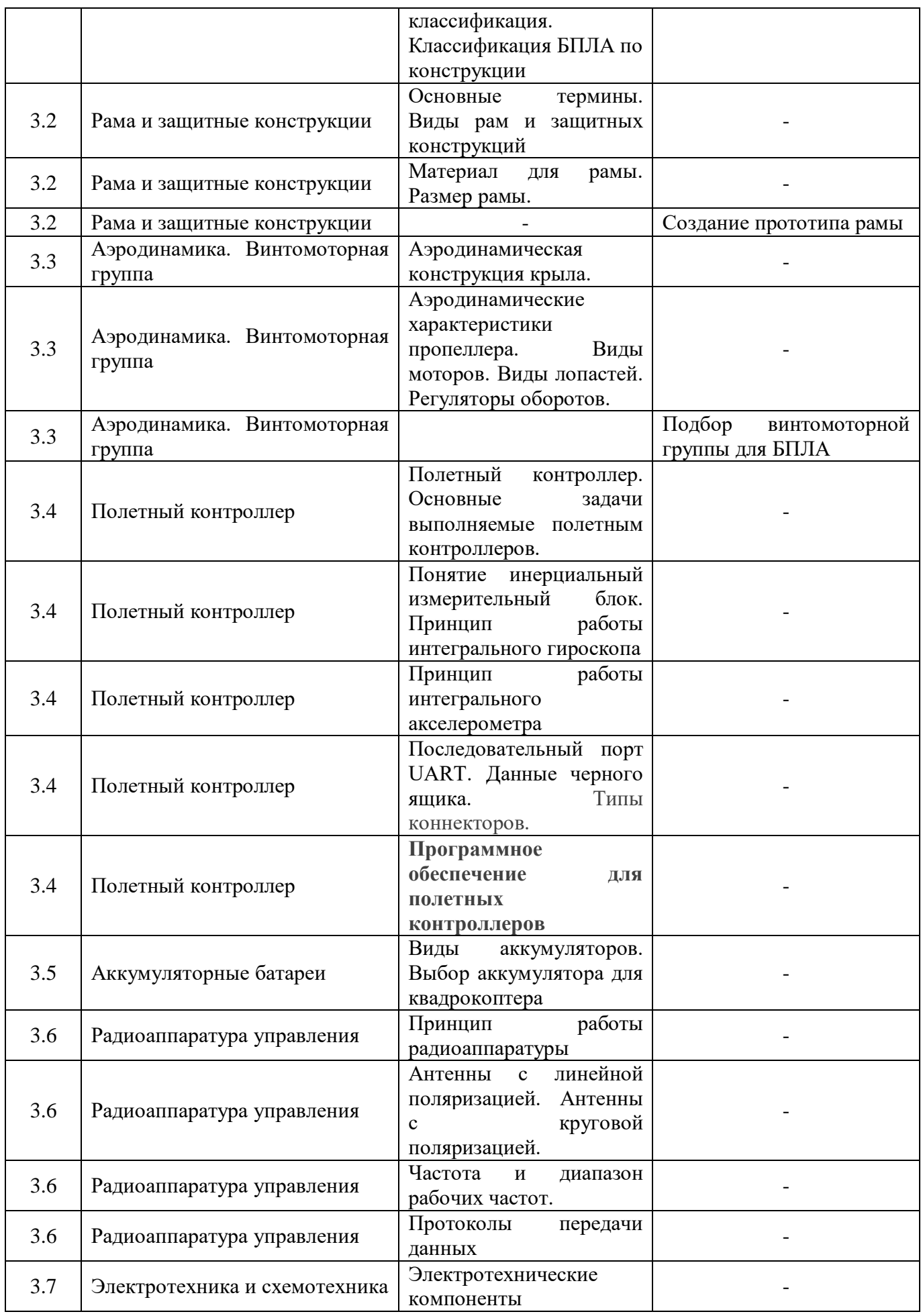

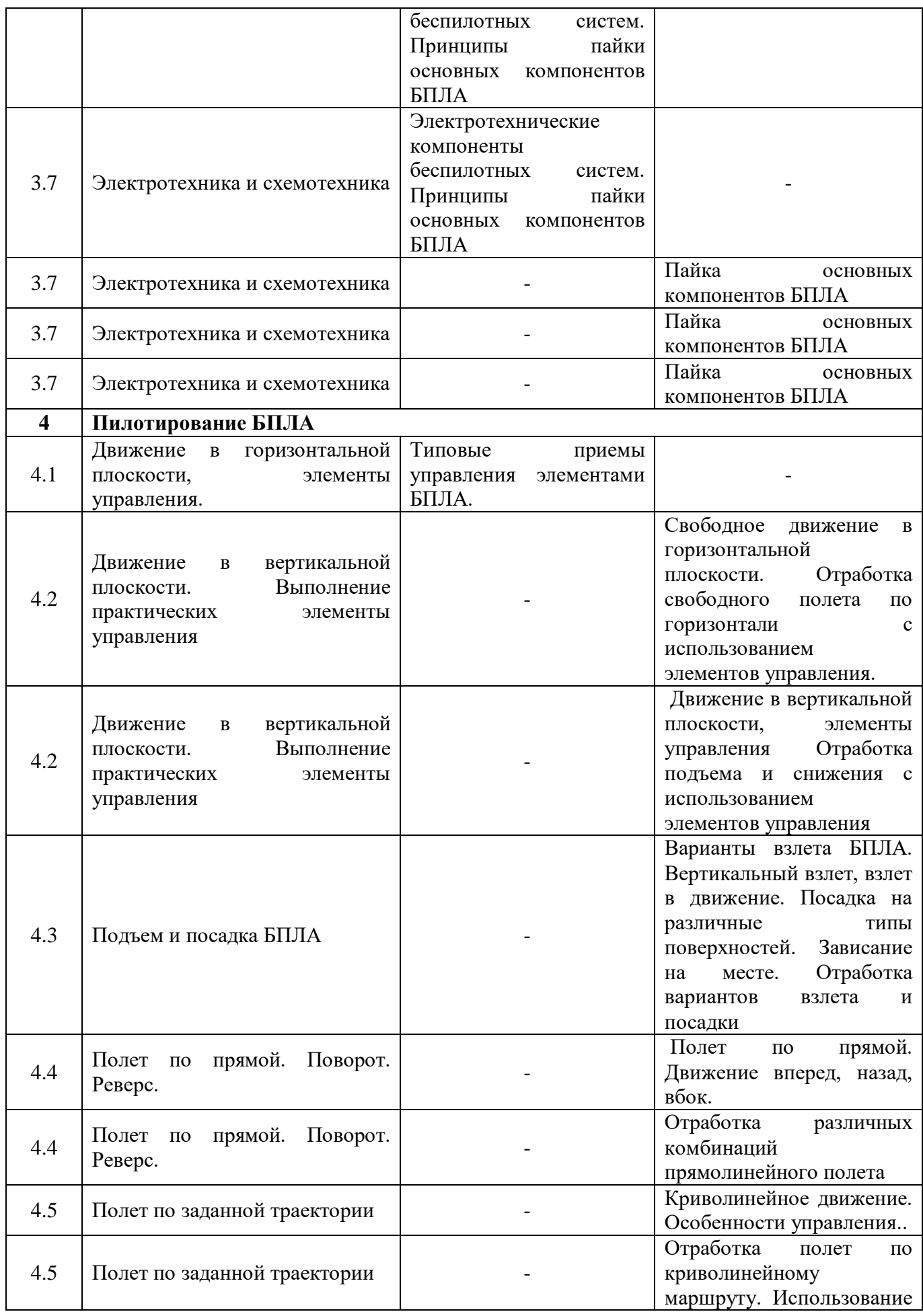

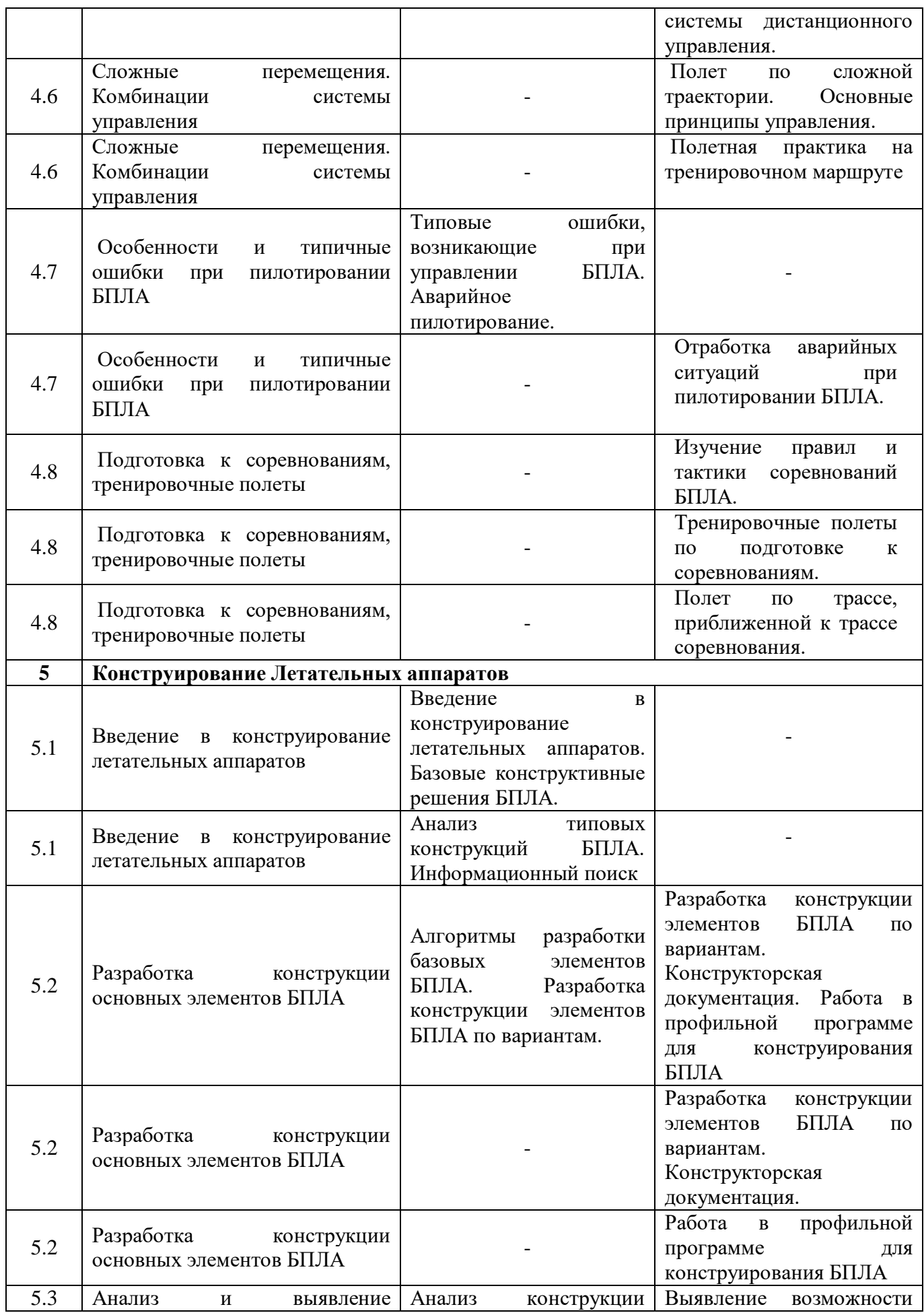

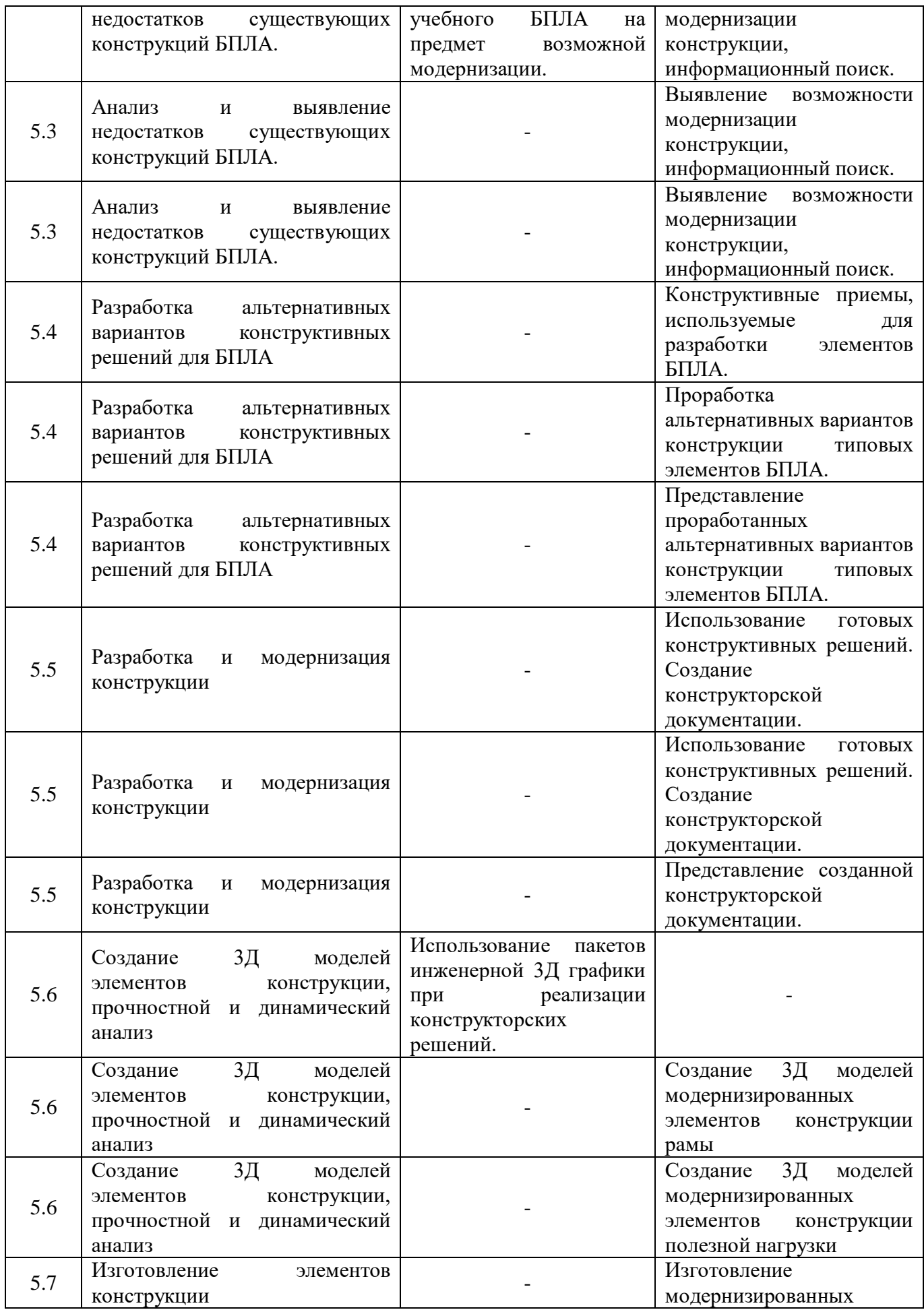

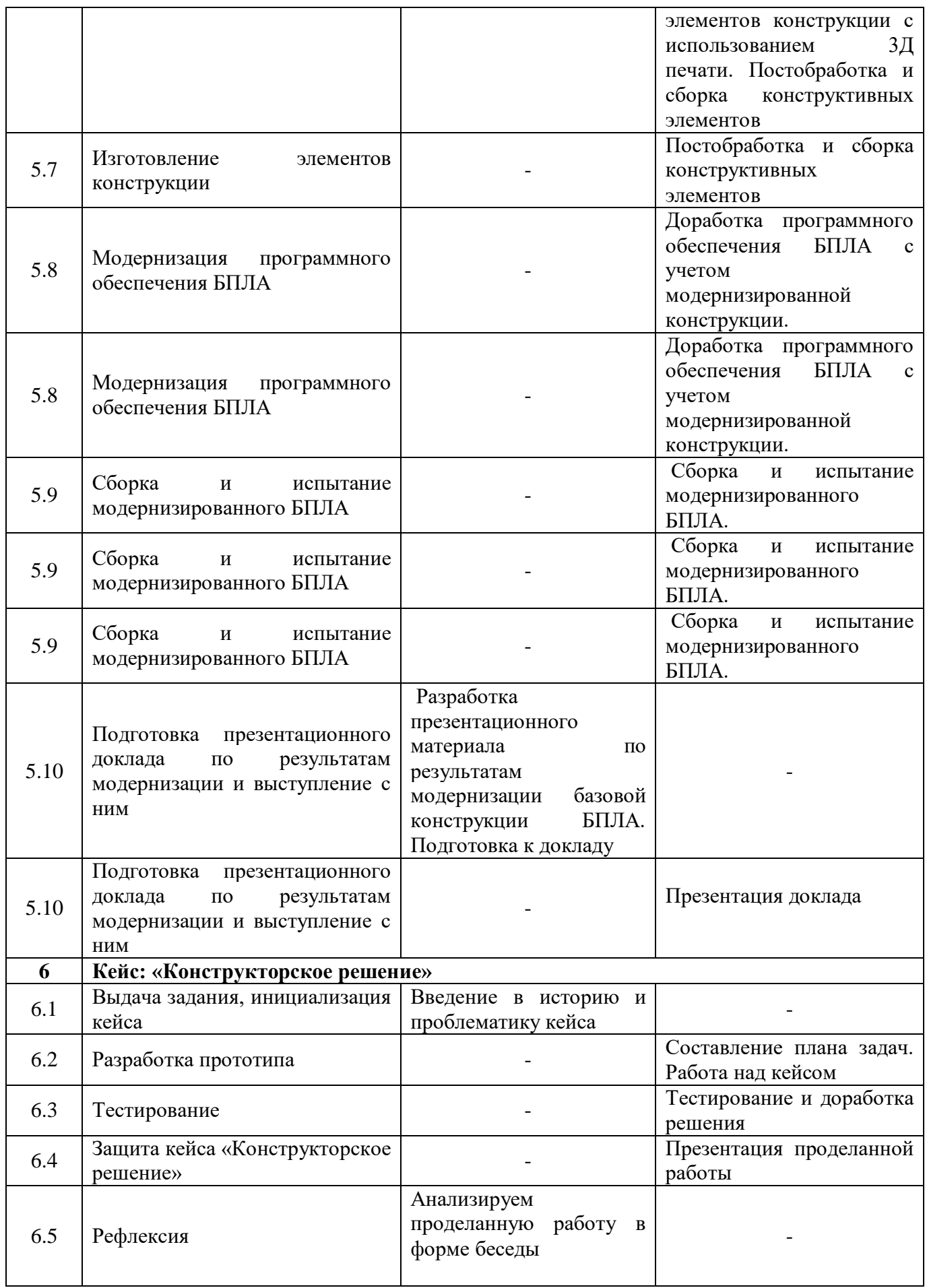

# **Модуль «Пилотирование БПЛА»**

# **Учебный (тематический) план**

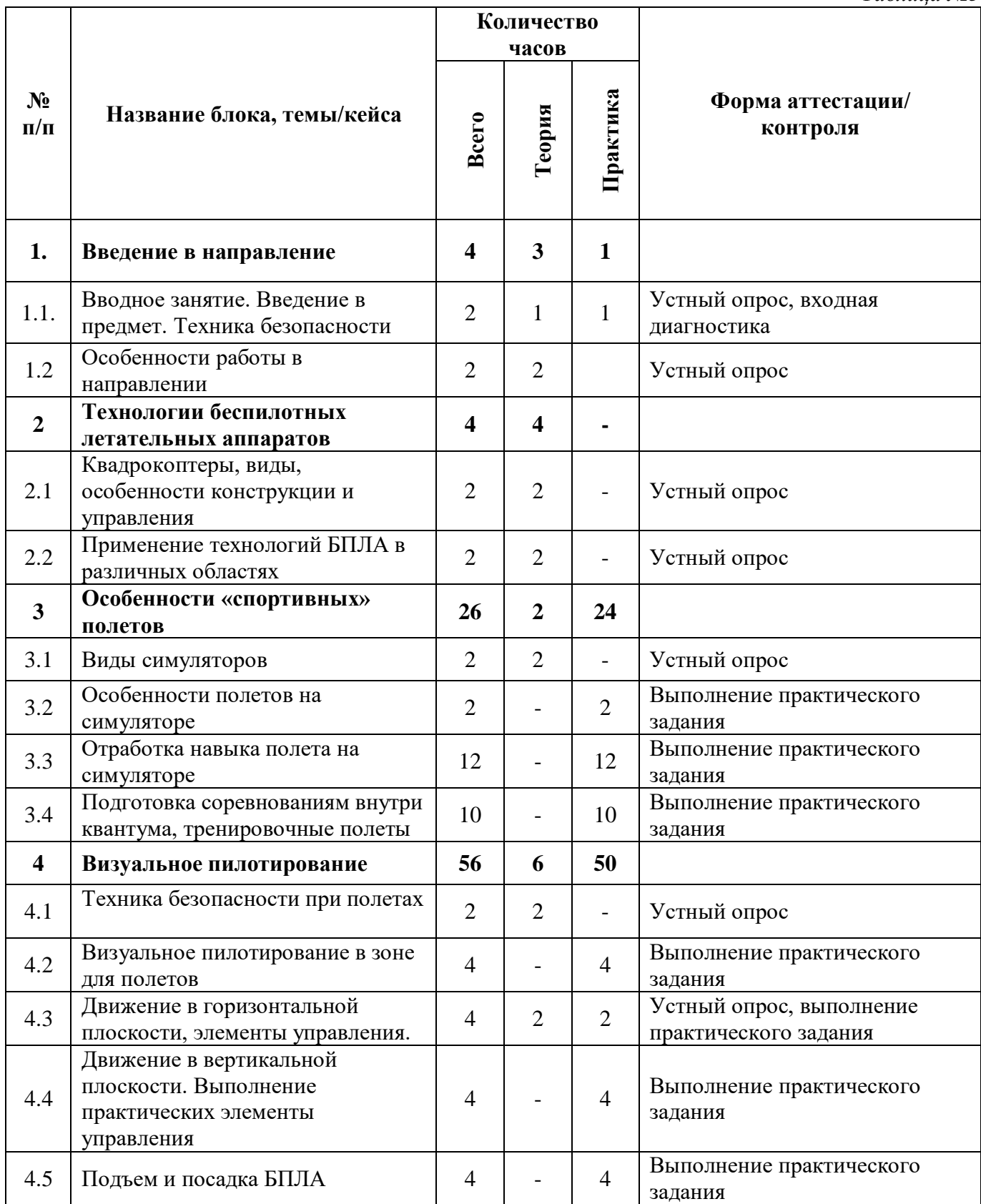

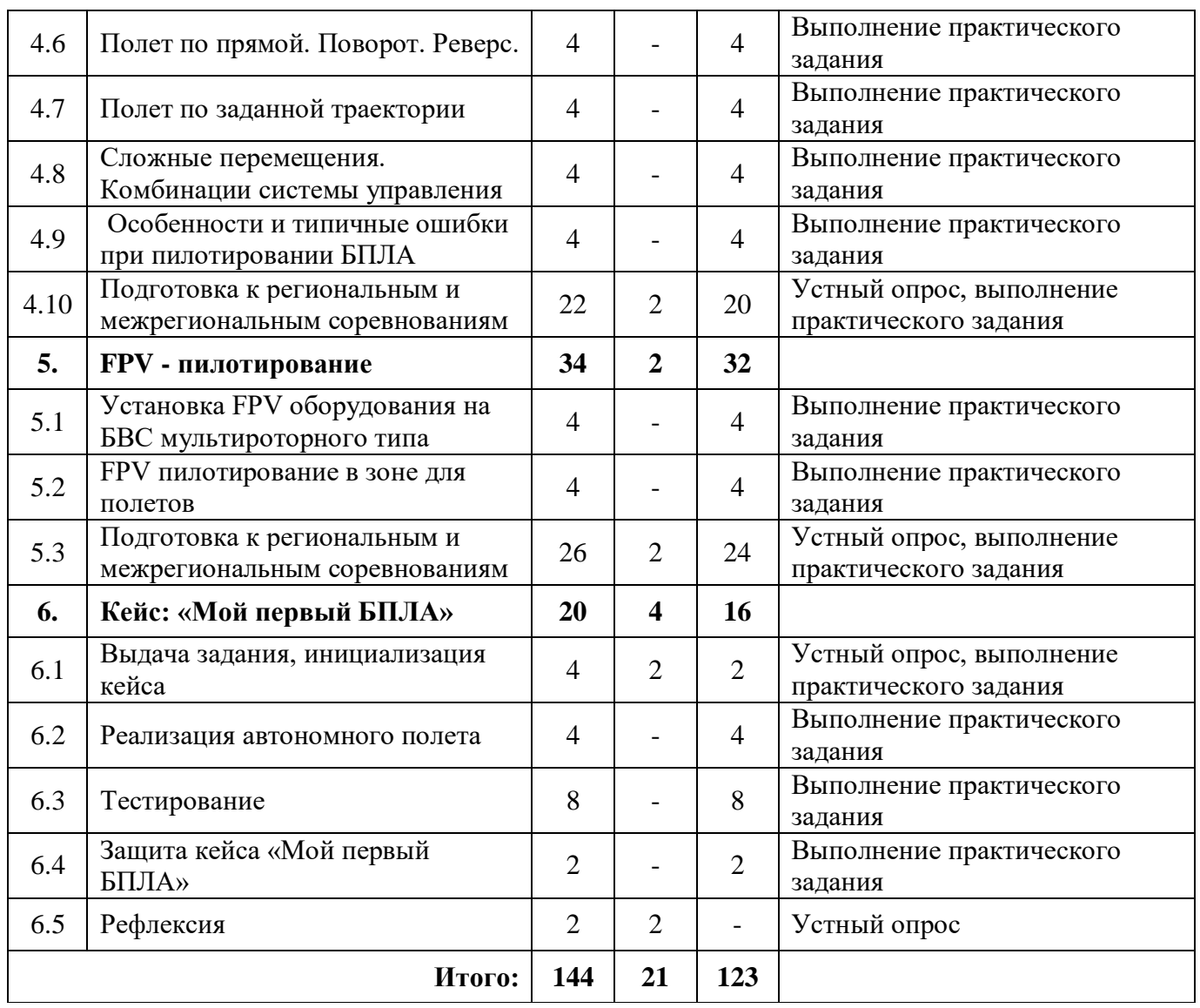

# **Модуль «Пилотирование БПЛА»**

# **Содержание учебного (тематического) плана**

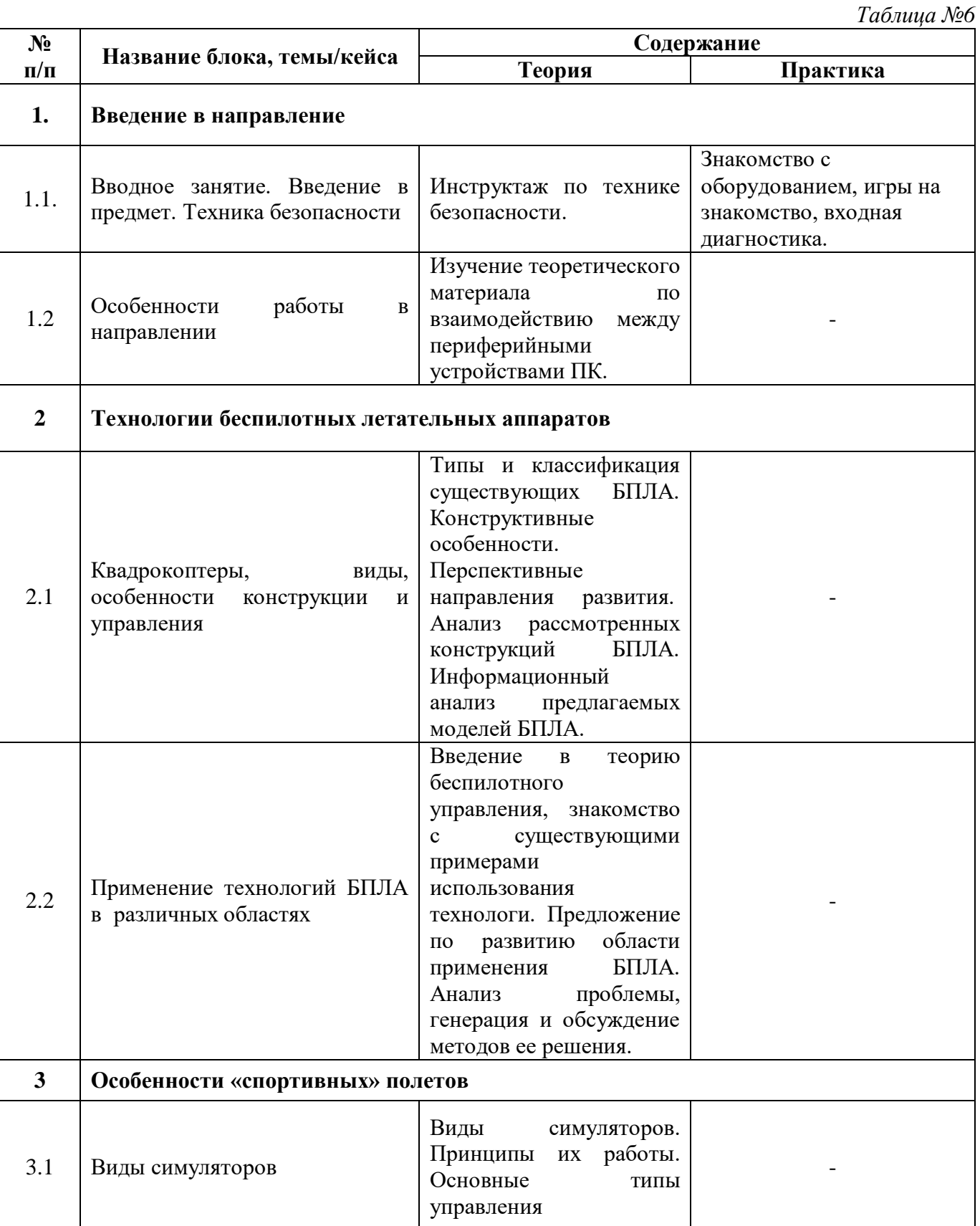

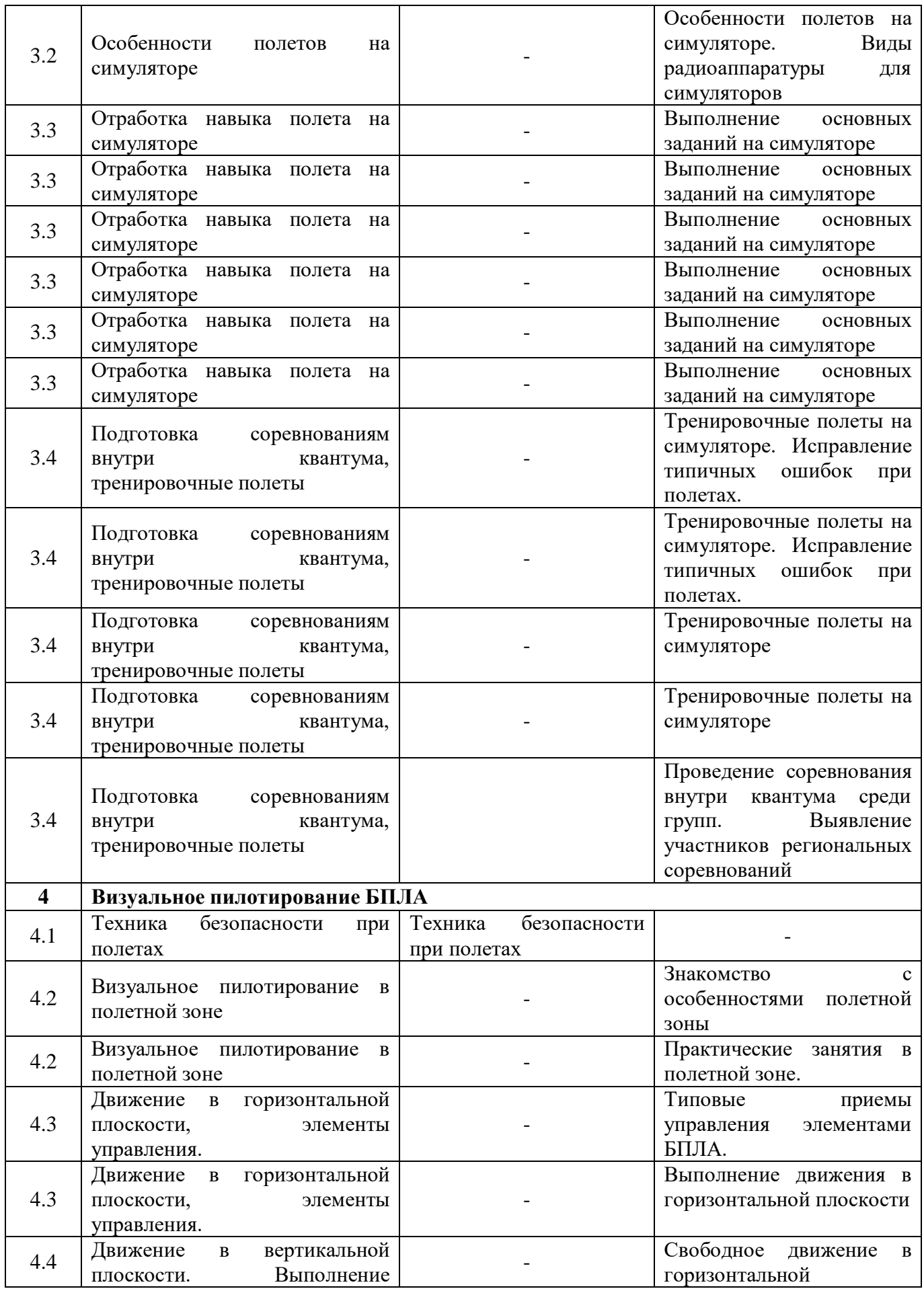

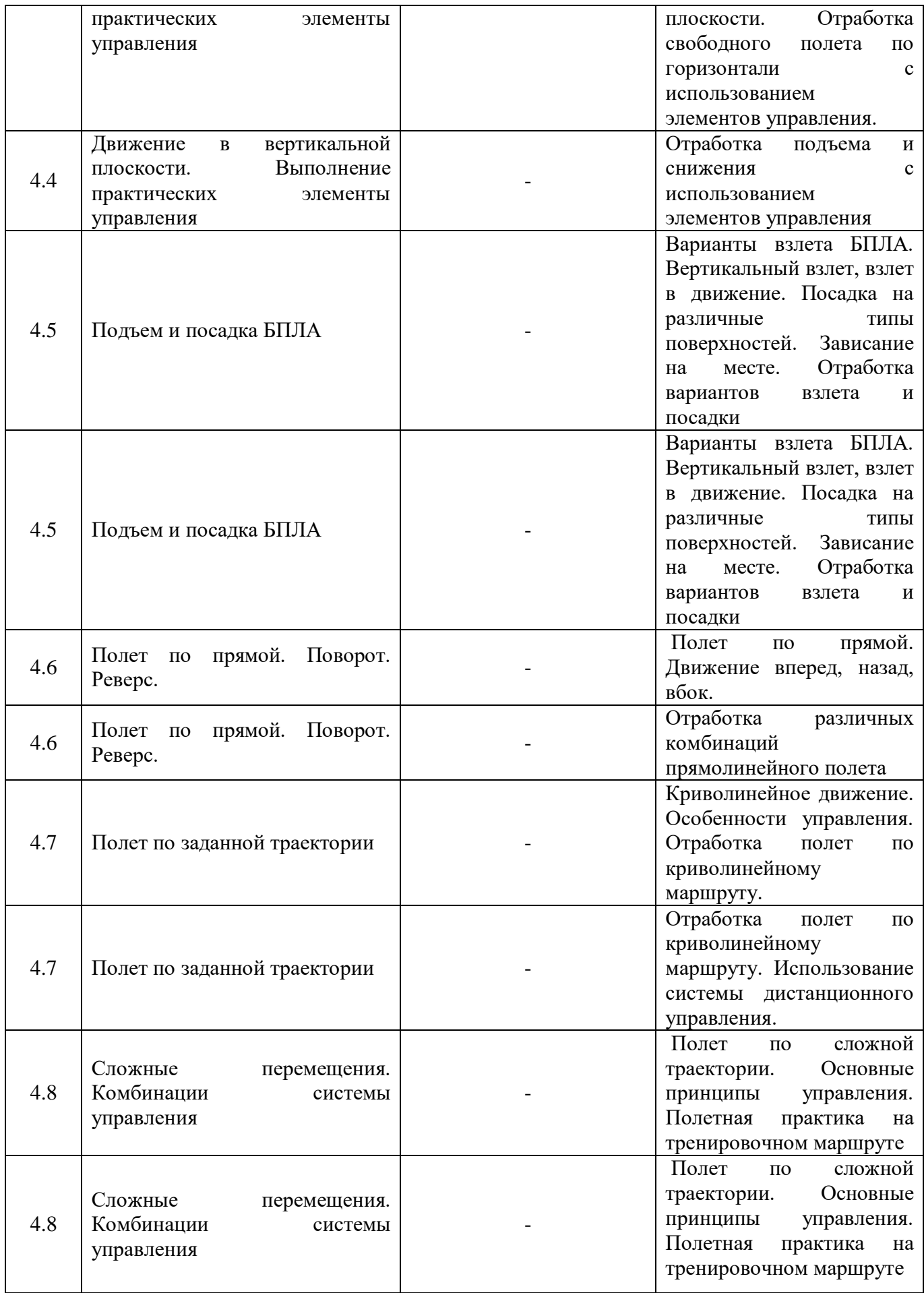

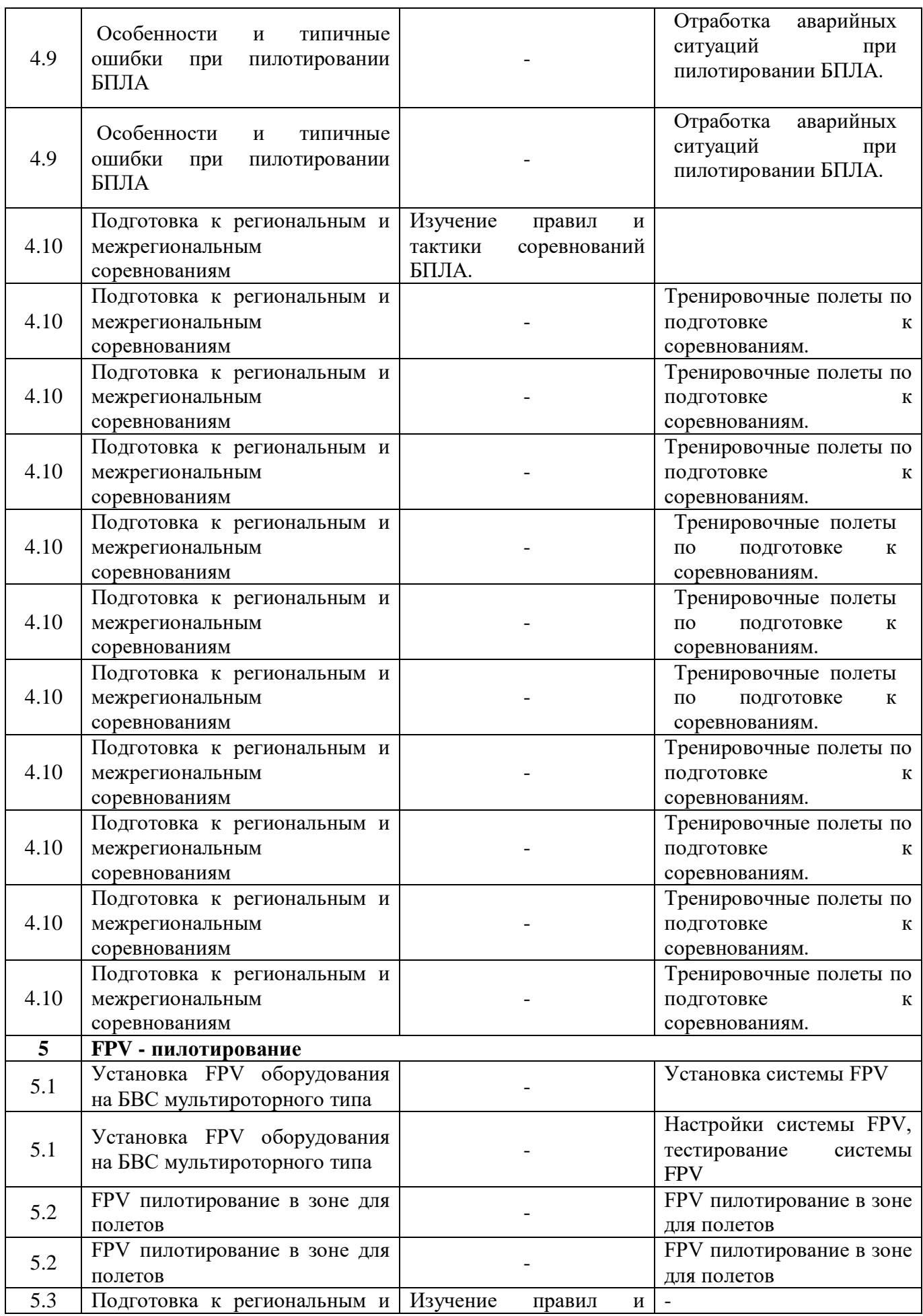

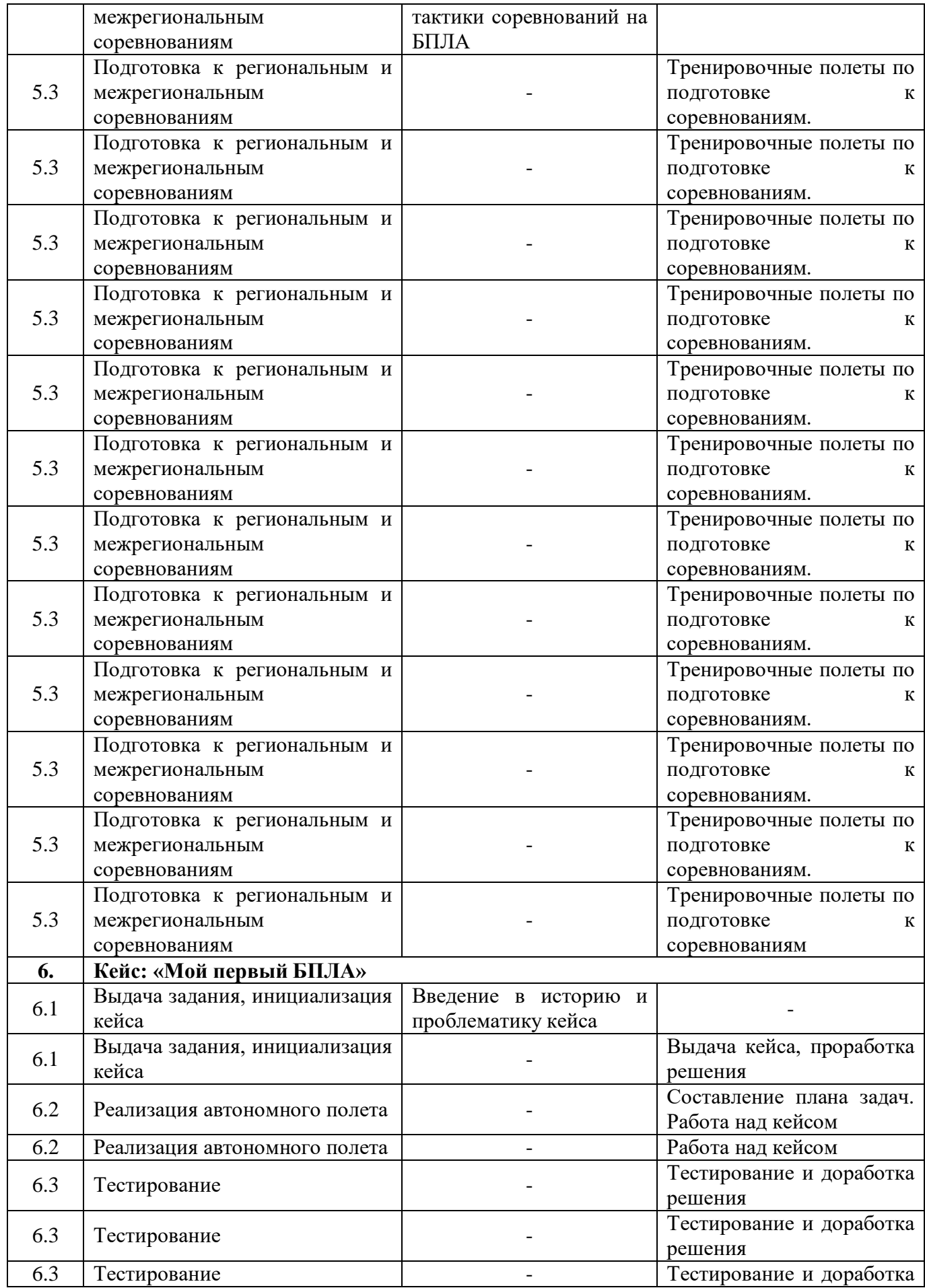
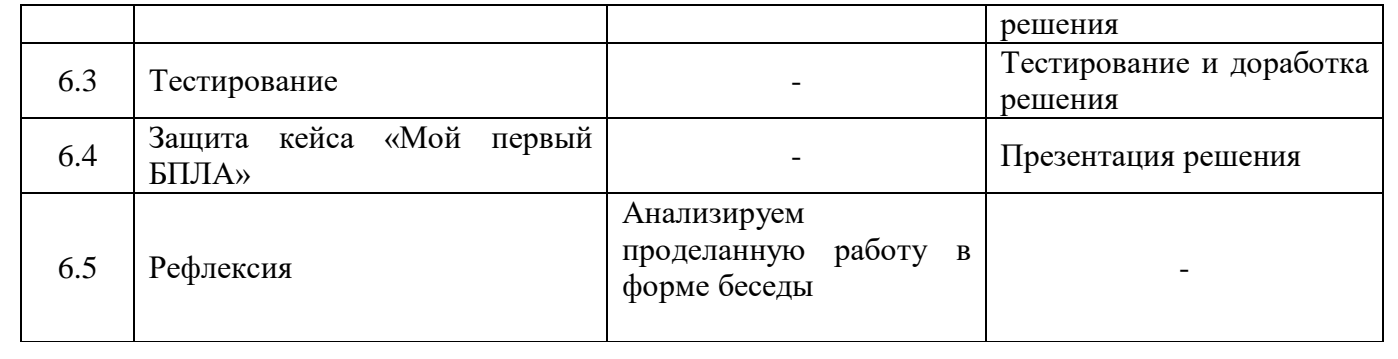

# **«Геоквантум»**

# **Модуль «Программирование БПЛА»**

#### **Учебный (тематический) план**

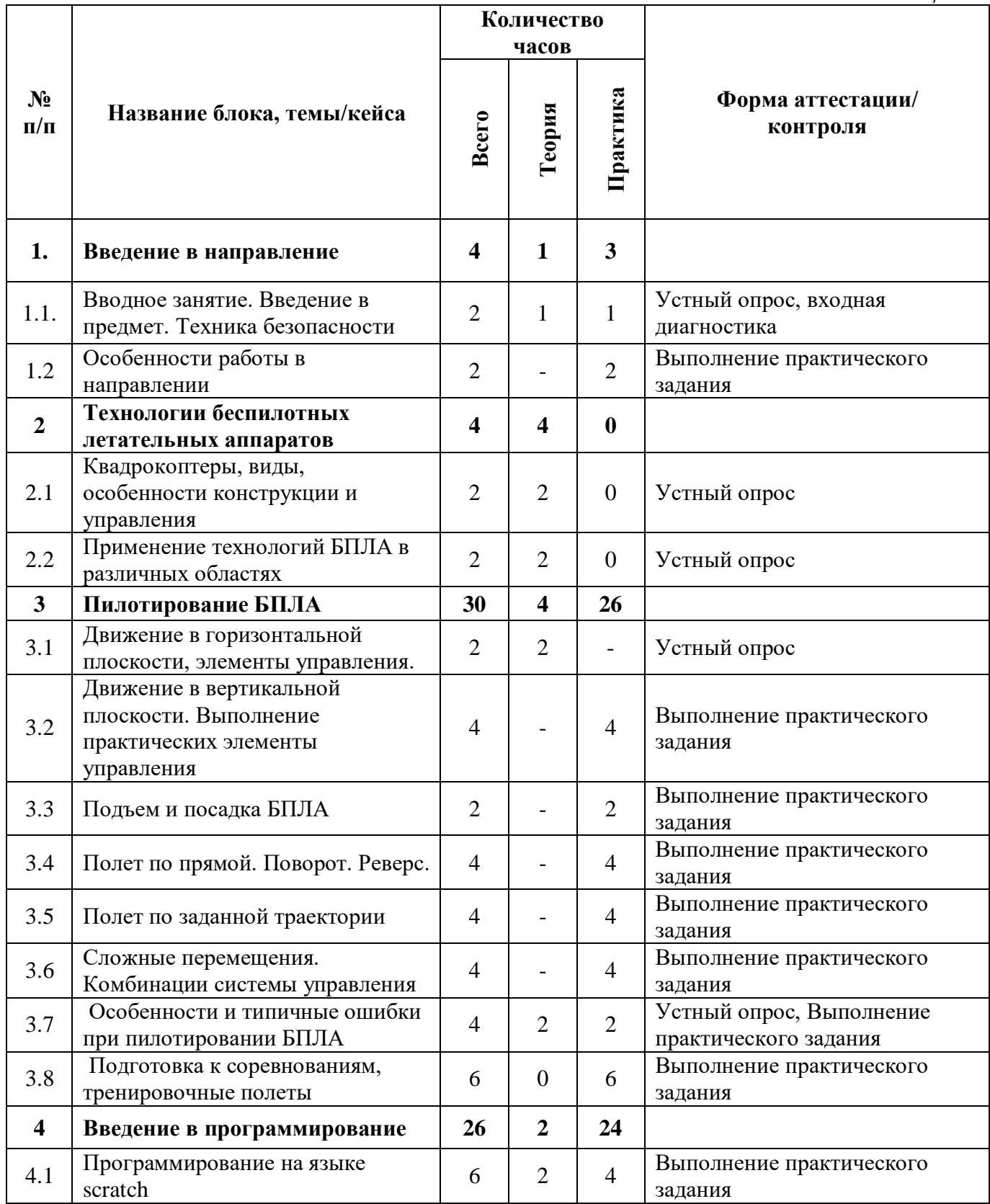

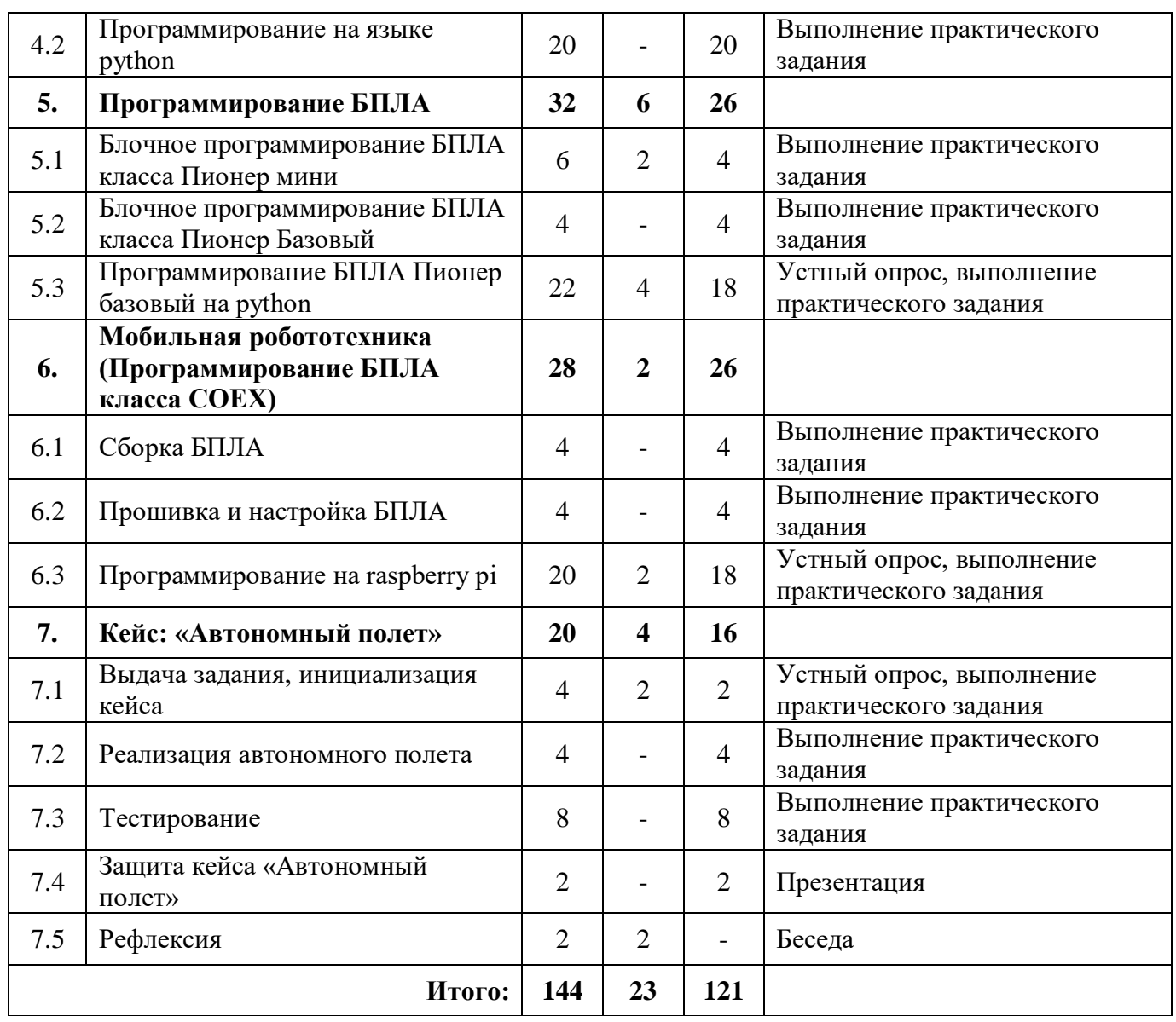

#### **«Геоквантум»**

#### **Модуль «Программирование БПЛА»**

#### **Содержание учебного (тематического) плана**

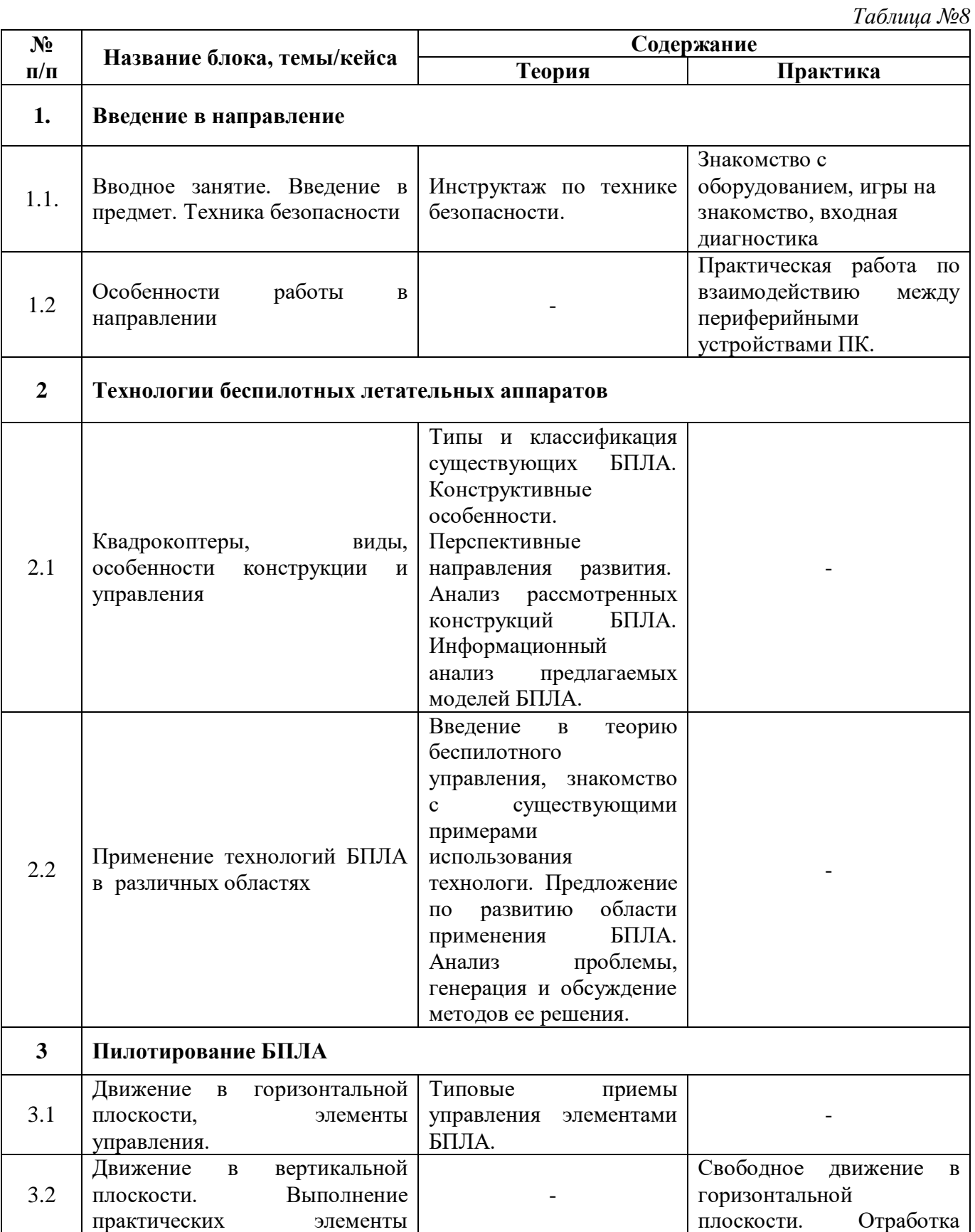

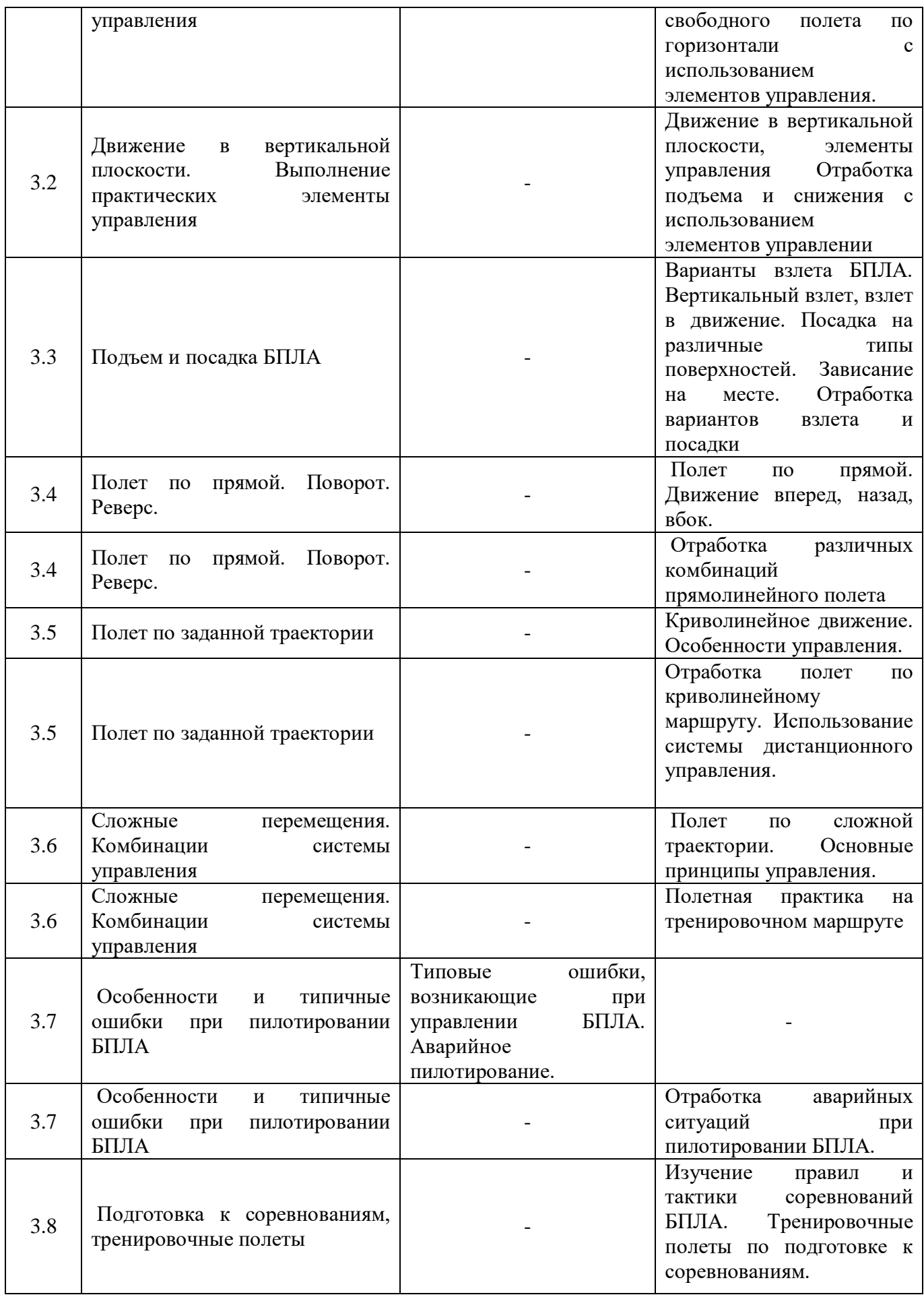

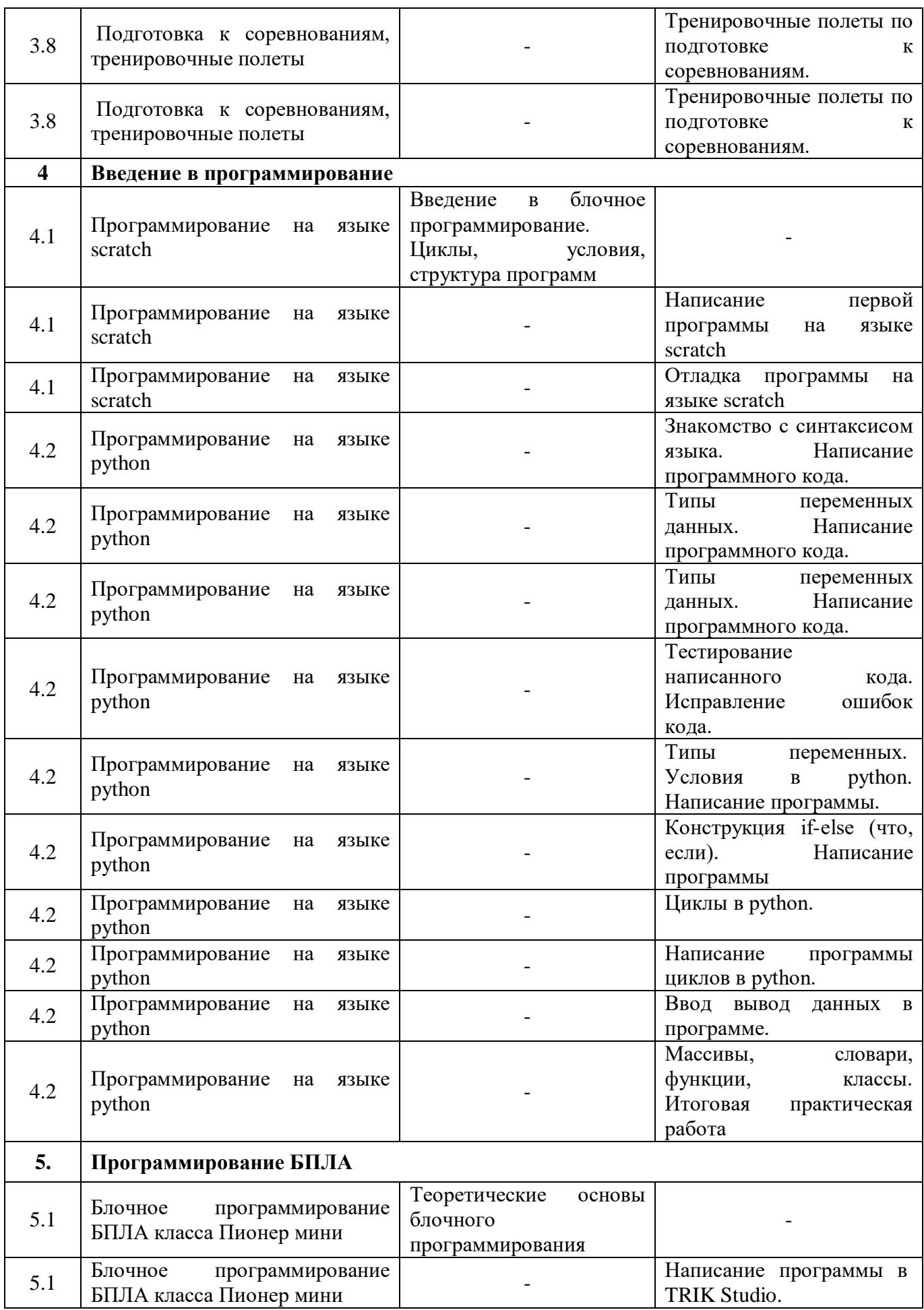

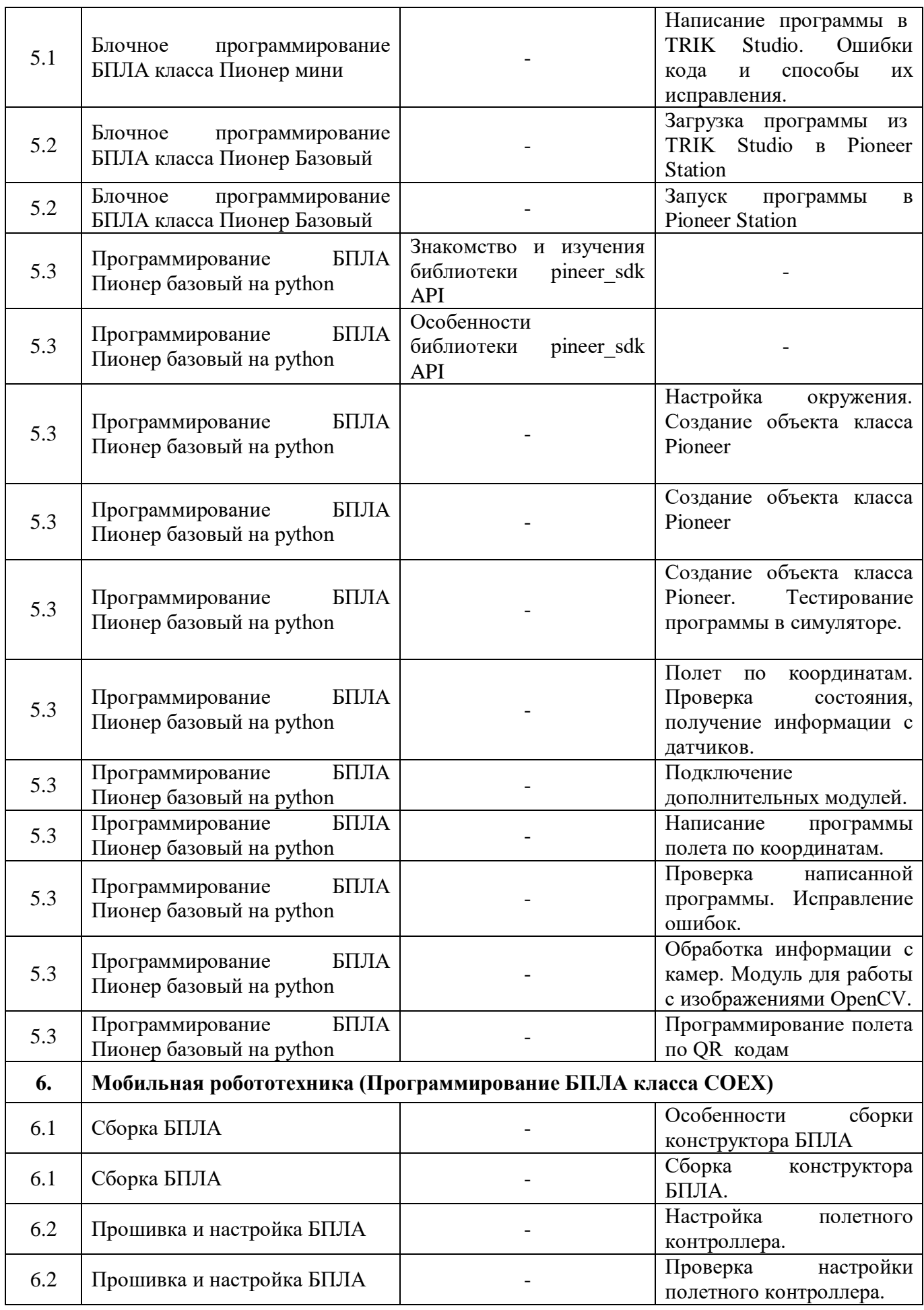

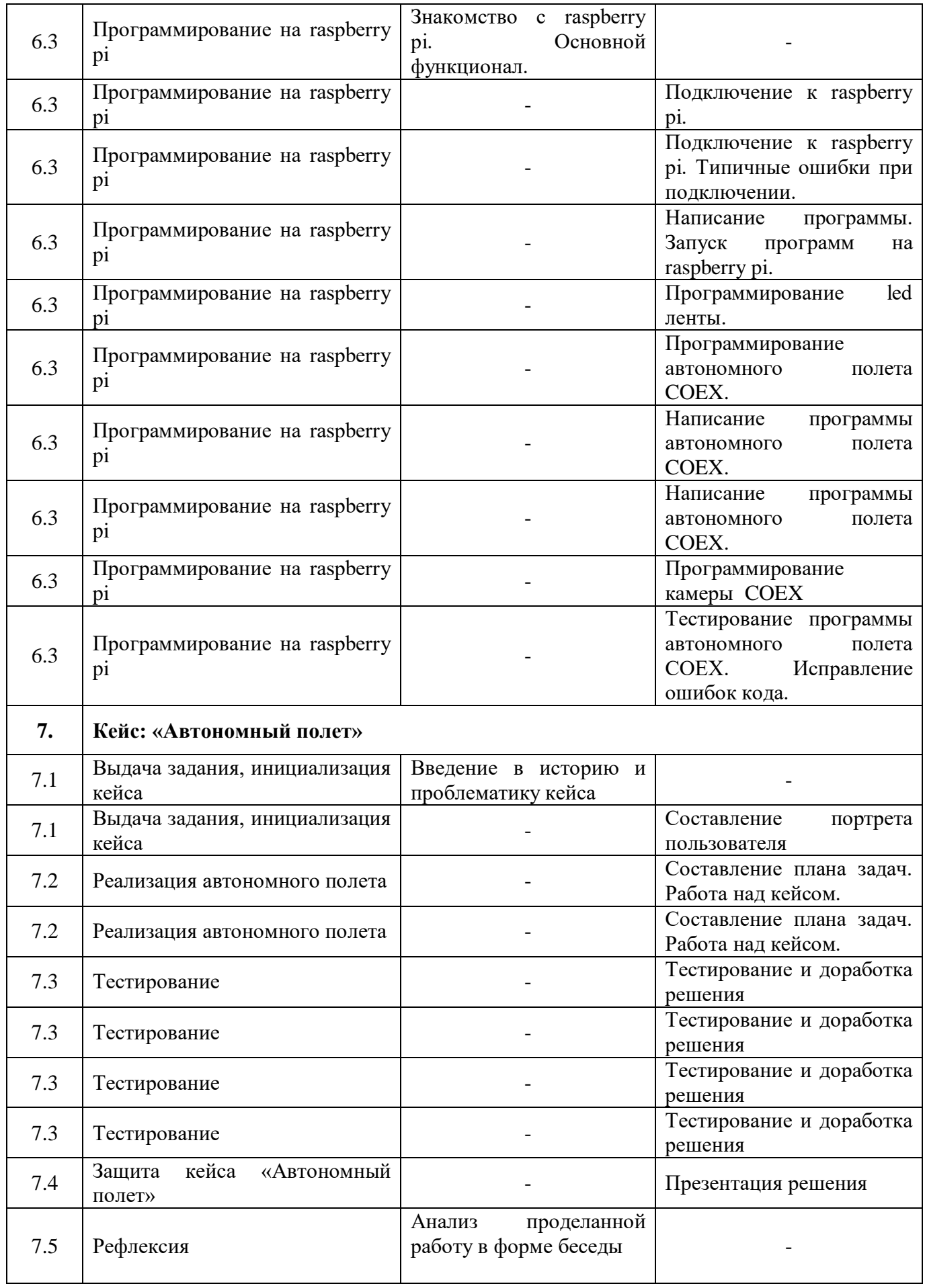

# **Модуль «IT-квантум»**

# **Учебный (тематический) план**

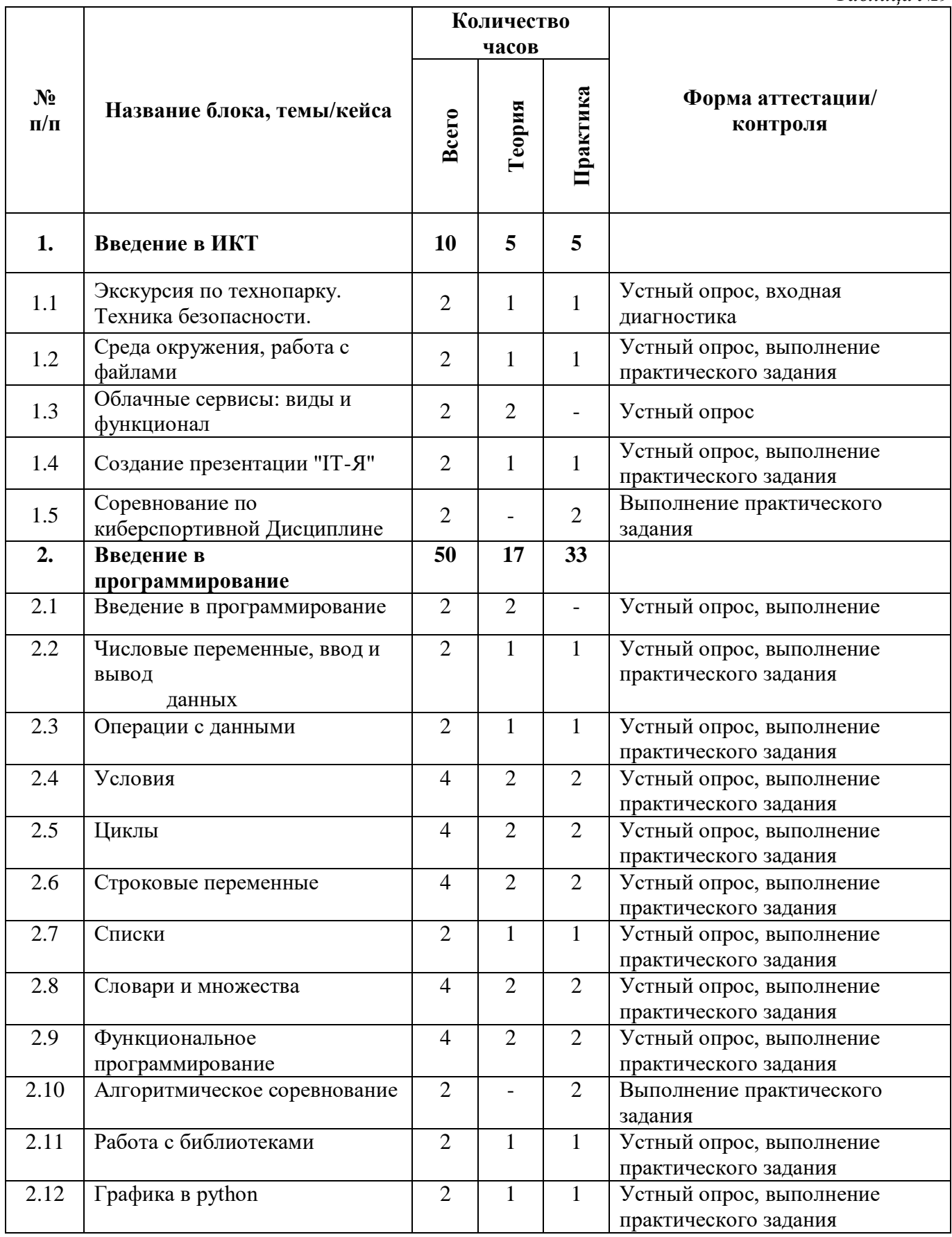

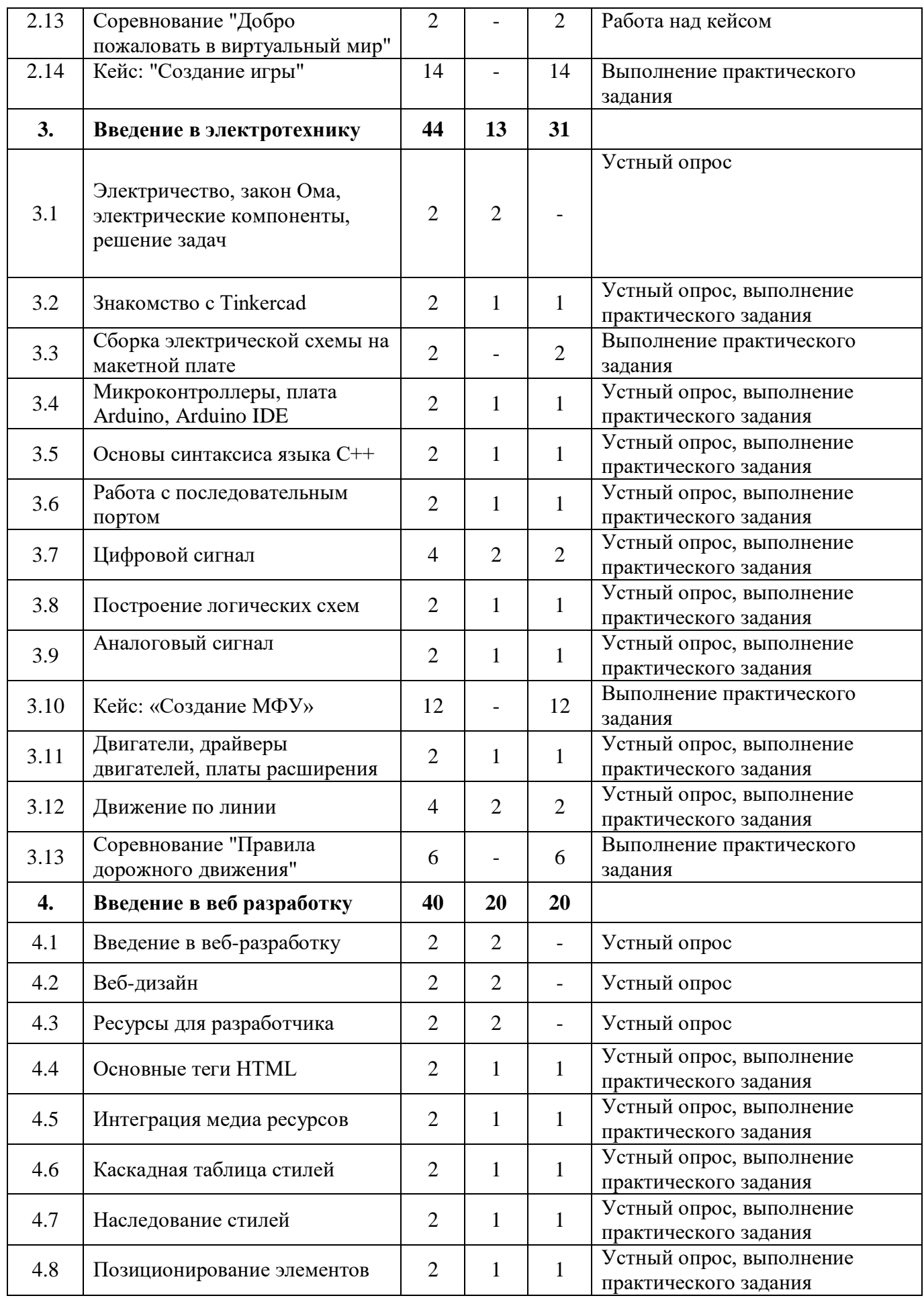

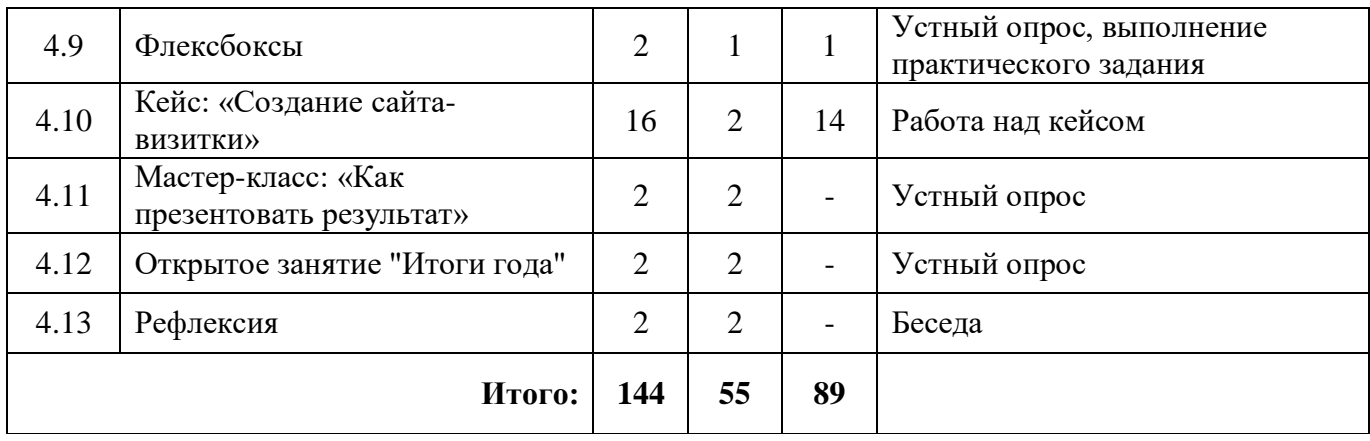

# **Модуль «IT-квантум»**

# **Содержание учебного (тематического) плана**

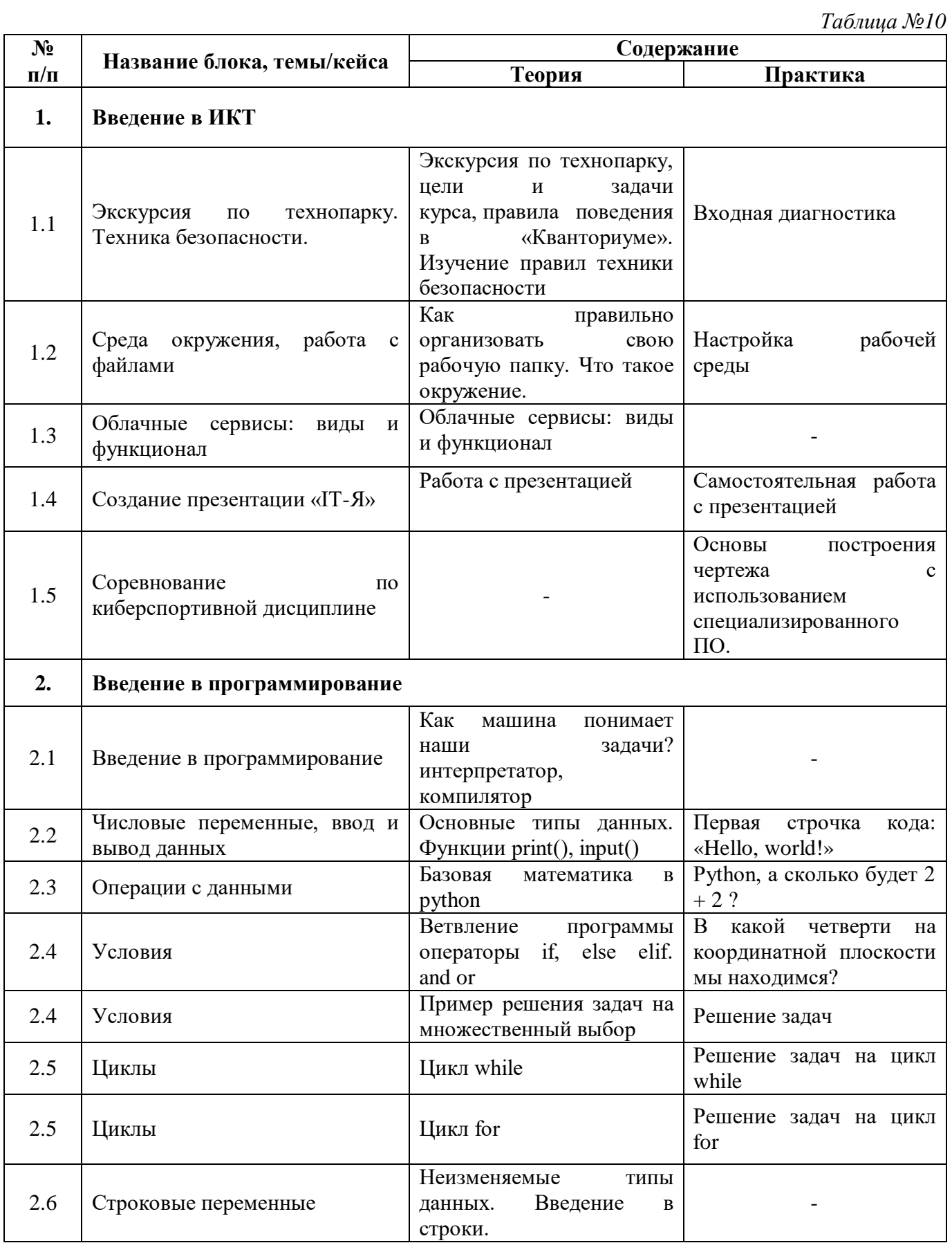

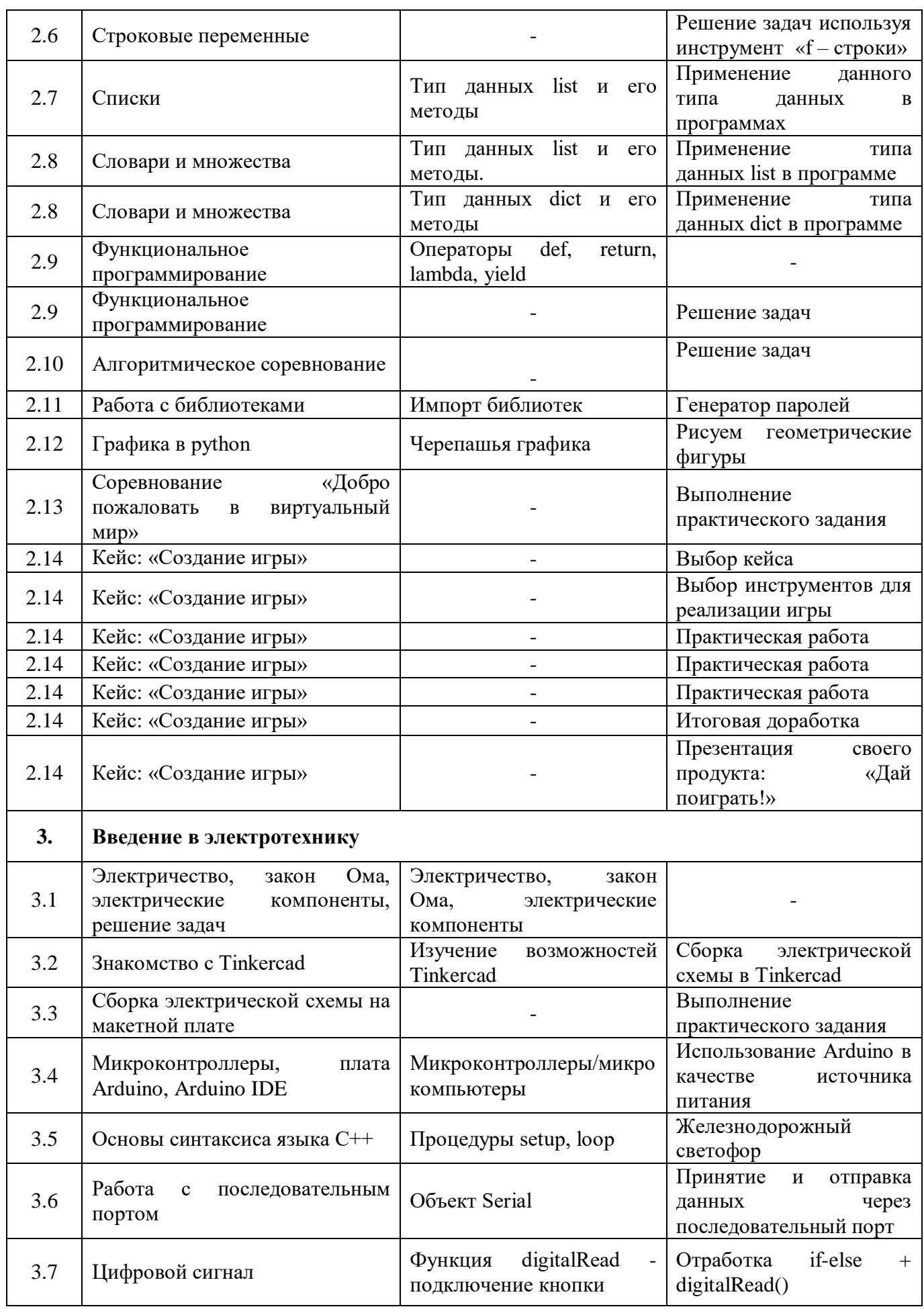

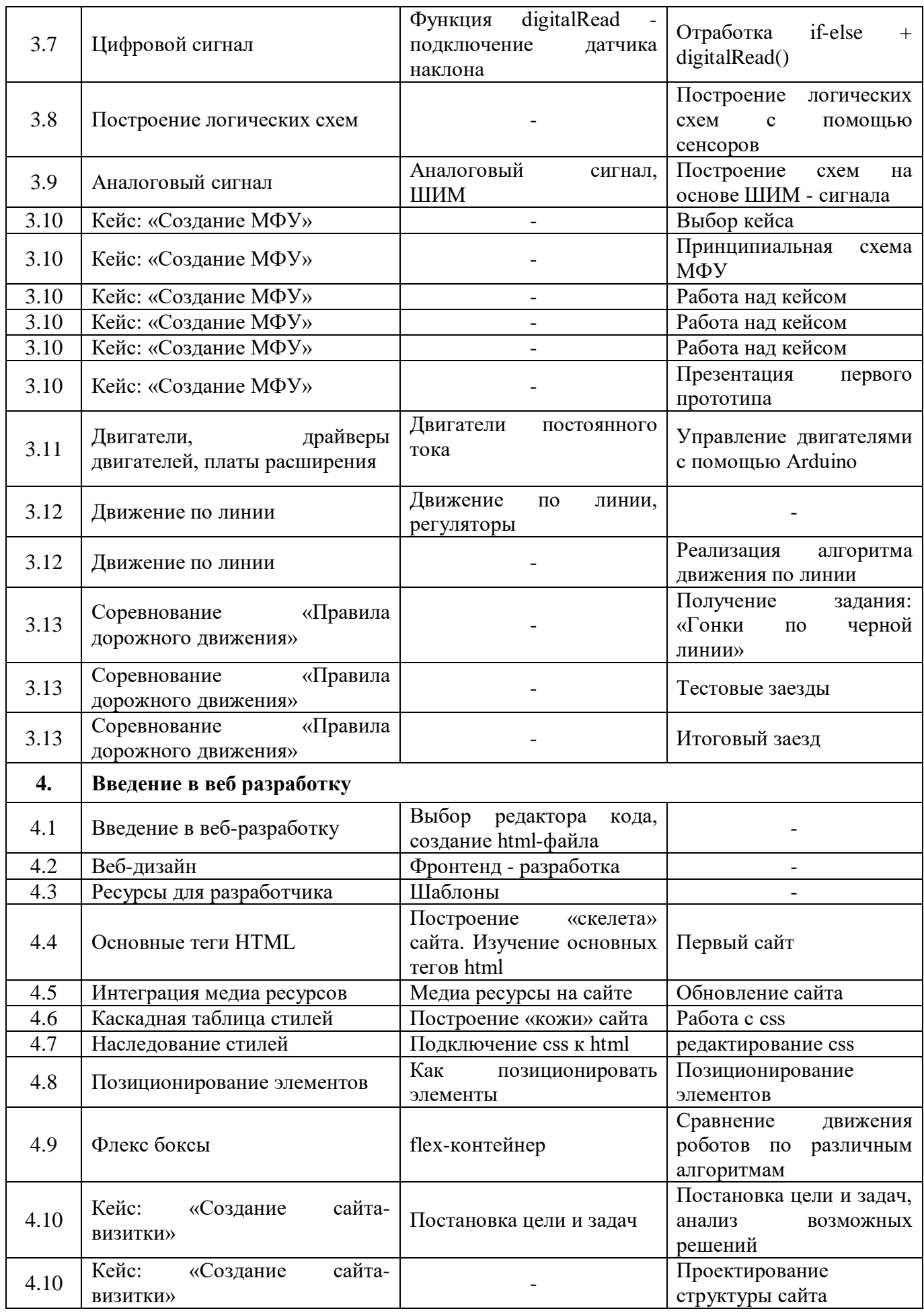

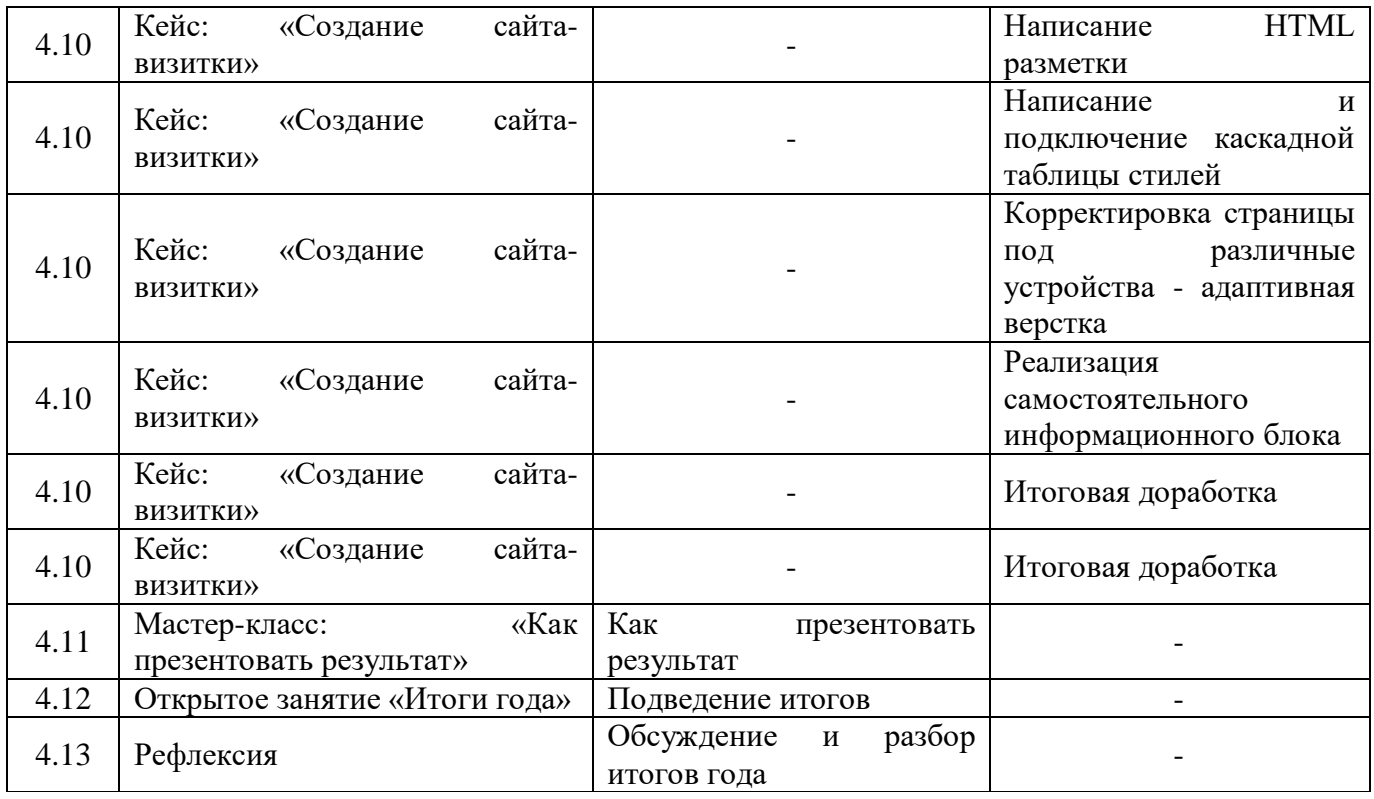

# **Модуль «Промробоквантум»**

# **Учебный (тематический) план**

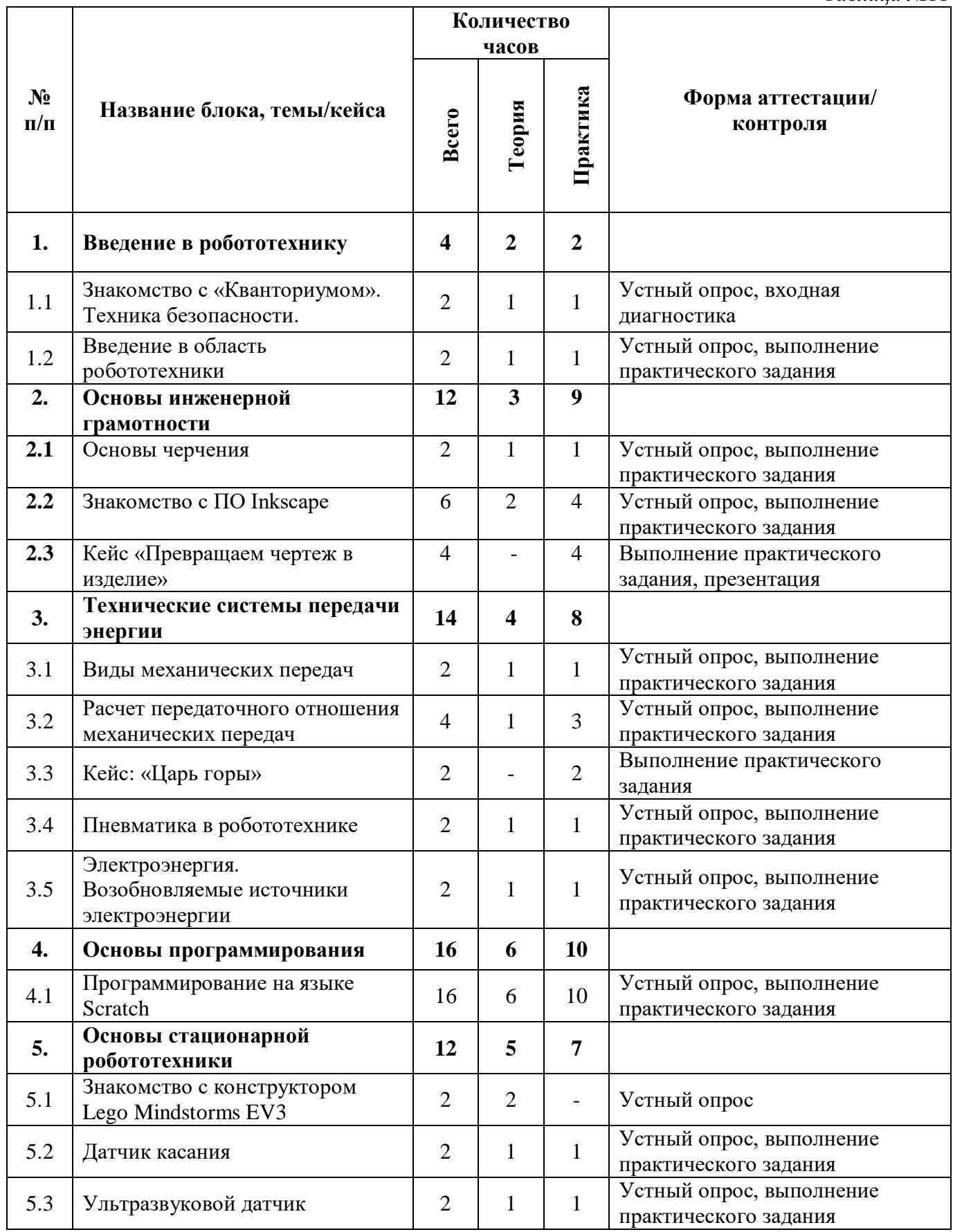

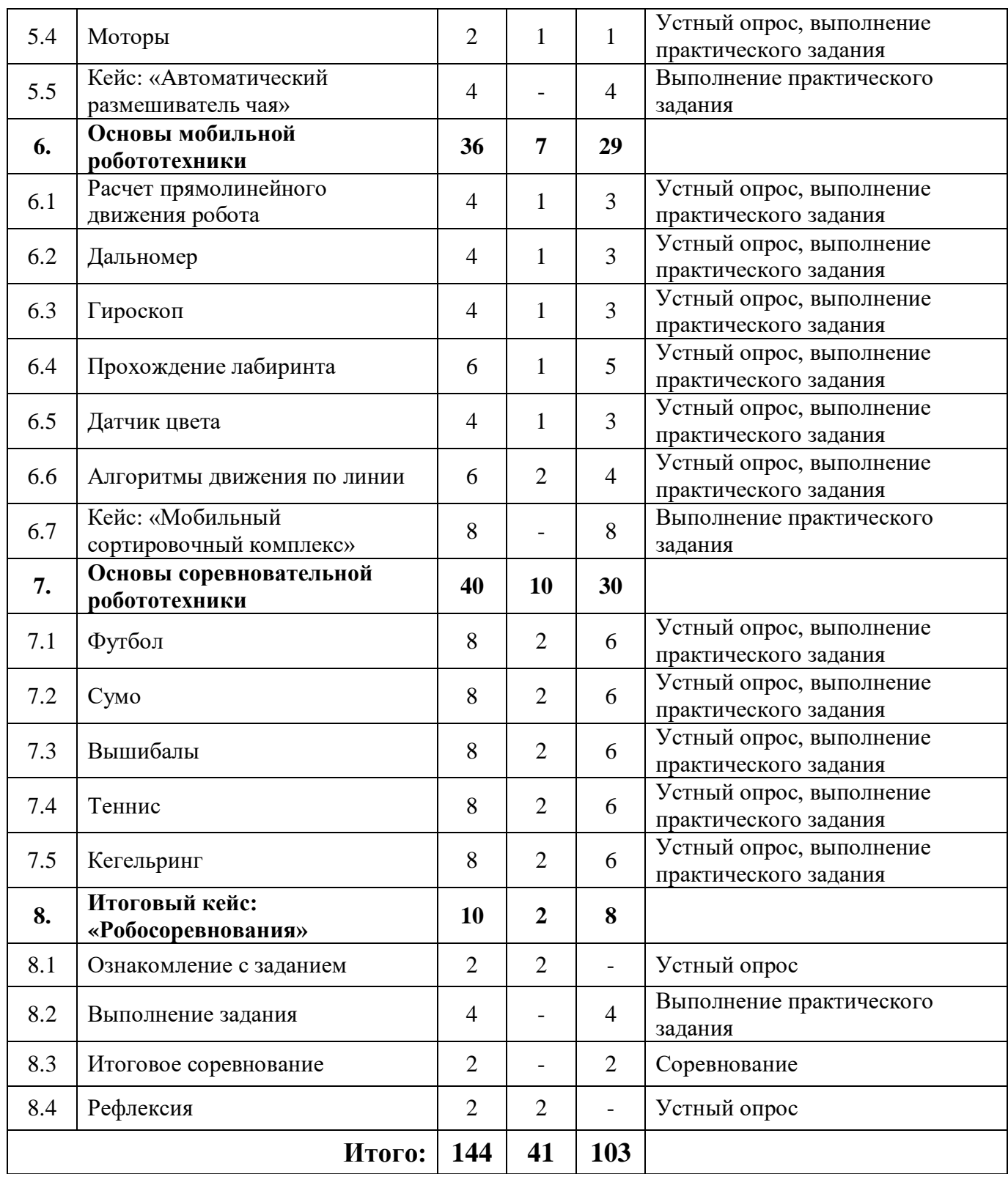

# **Модуль «Промробоквантум»**

# **Содержание учебного (тематического) плана**

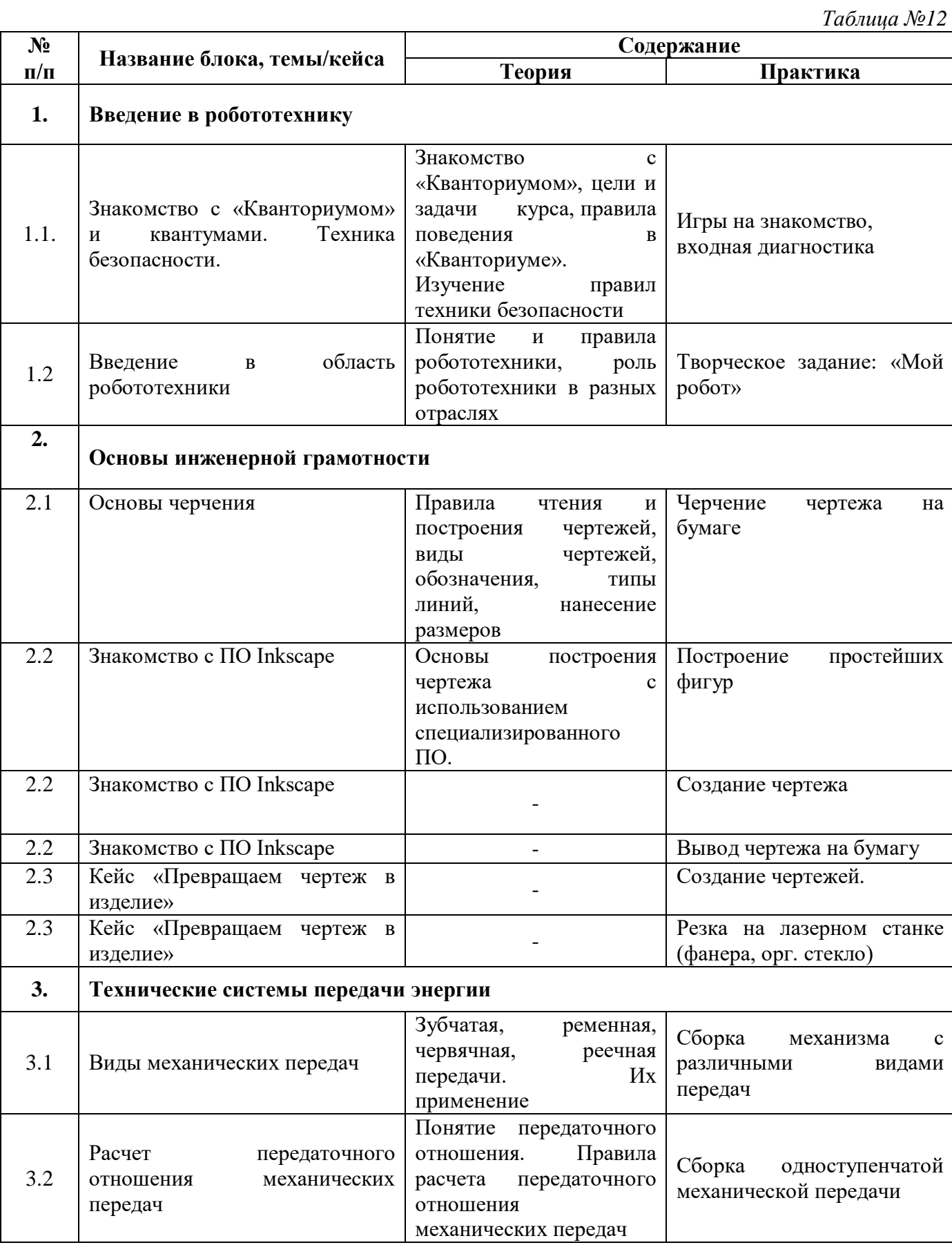

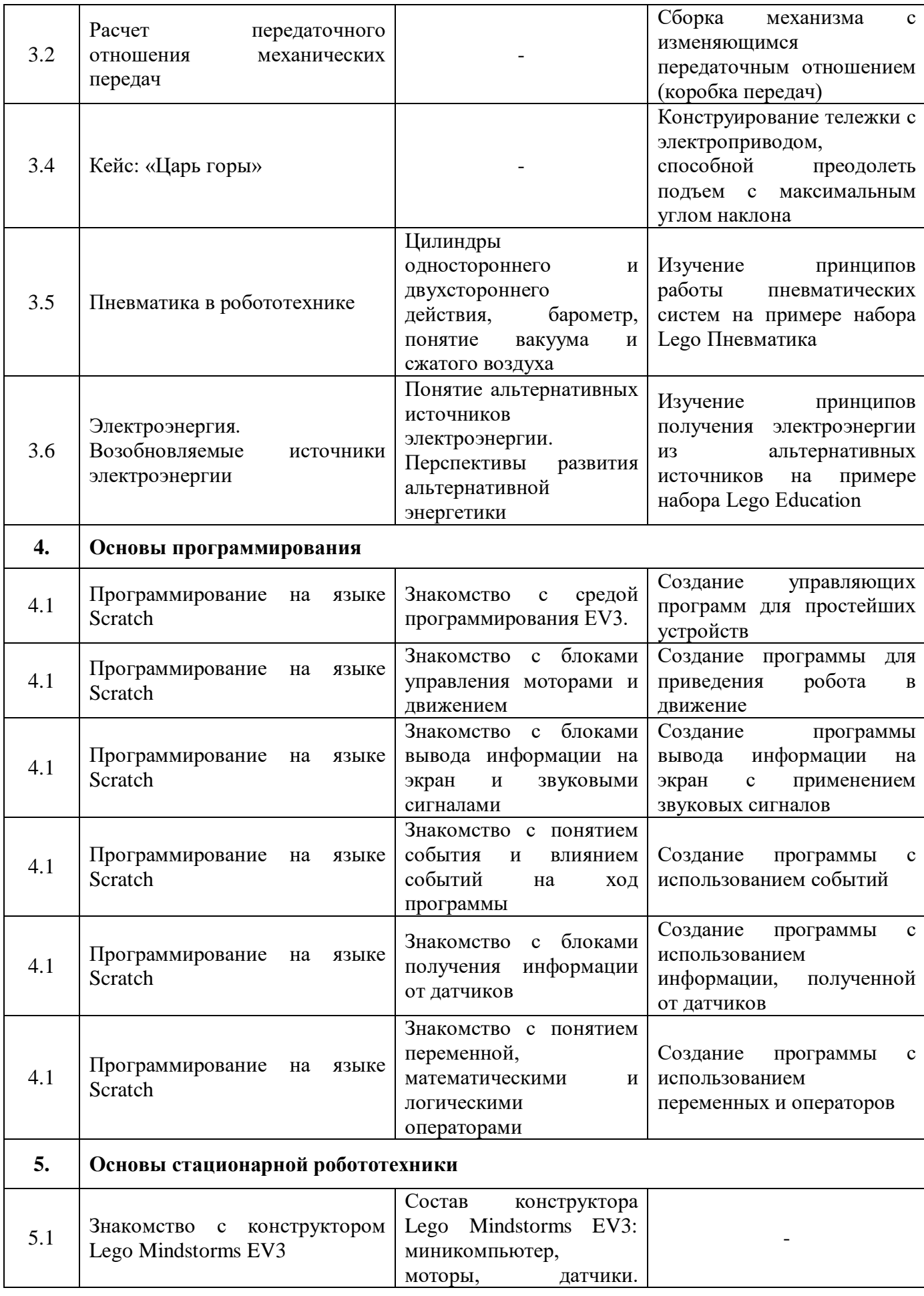

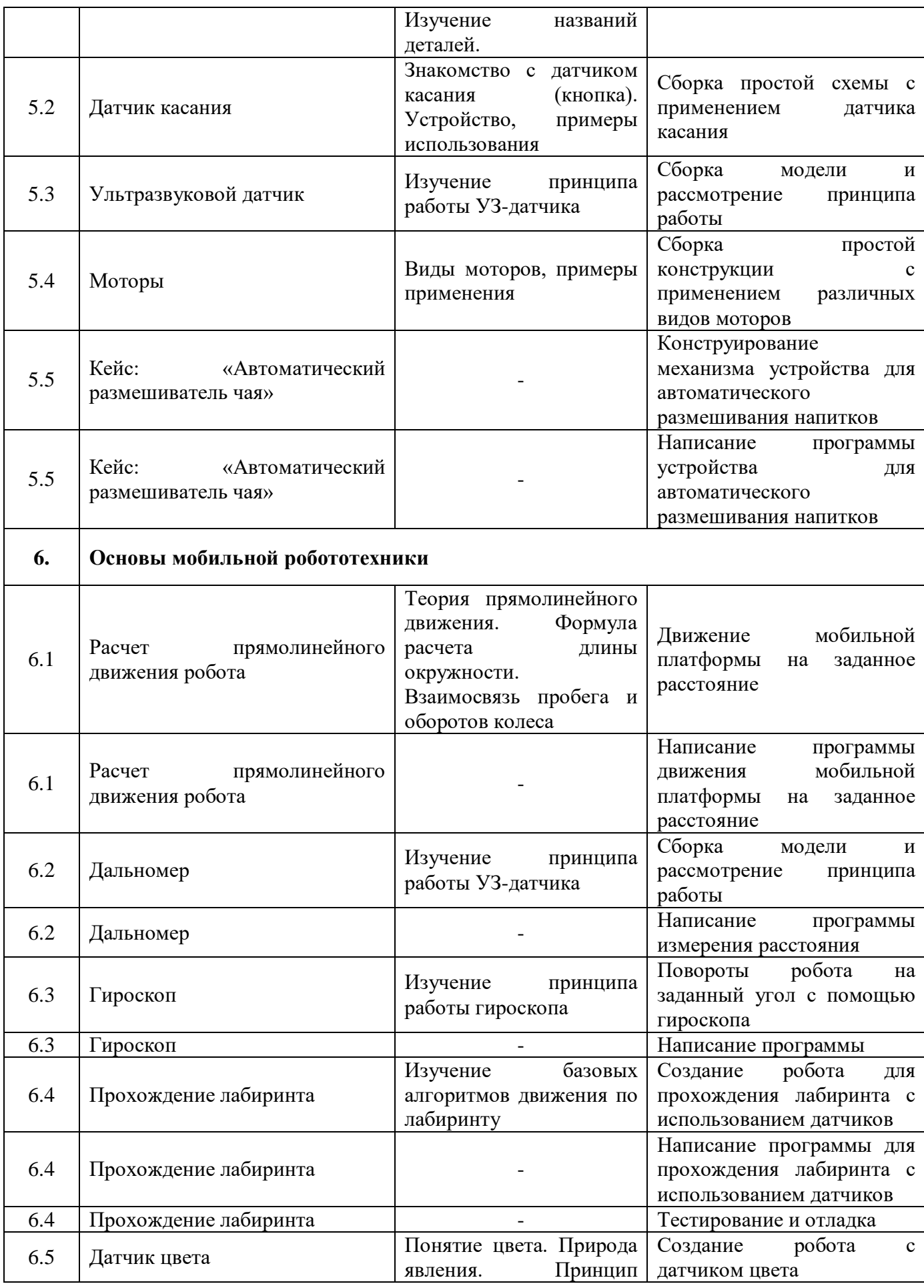

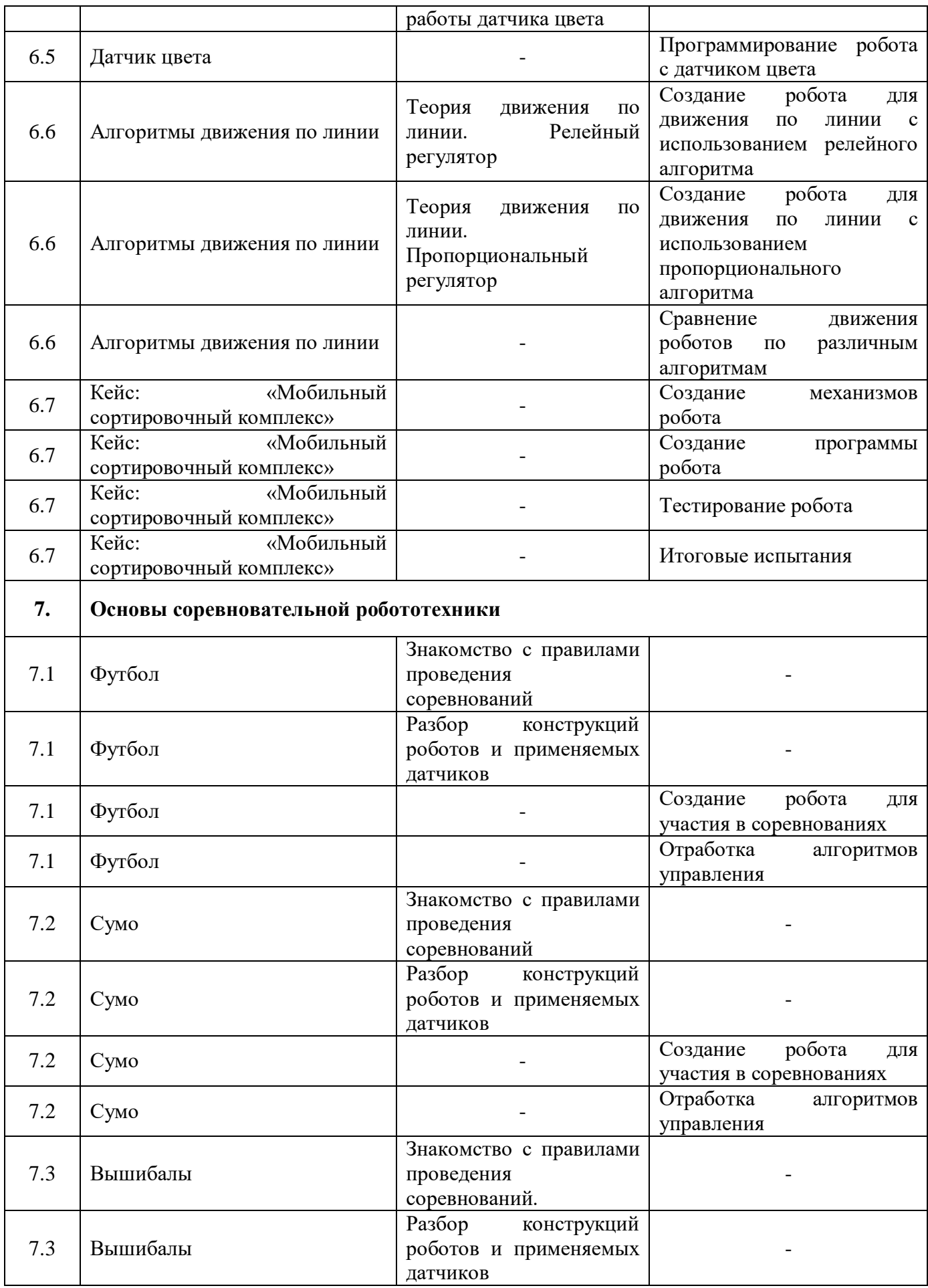

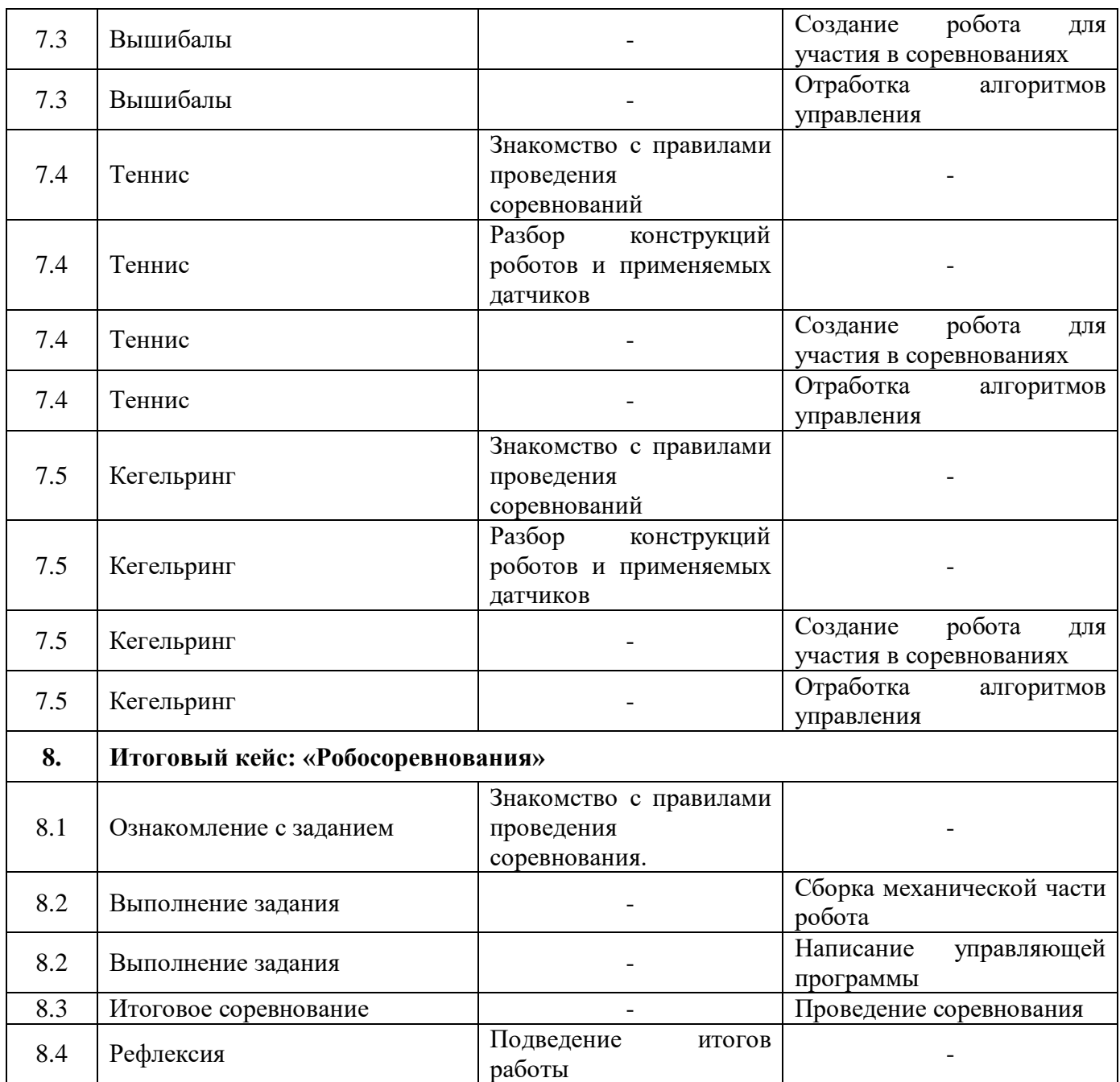

# **Модуль «Промышленный дизайн»**

#### **Учебный (тематический) план**

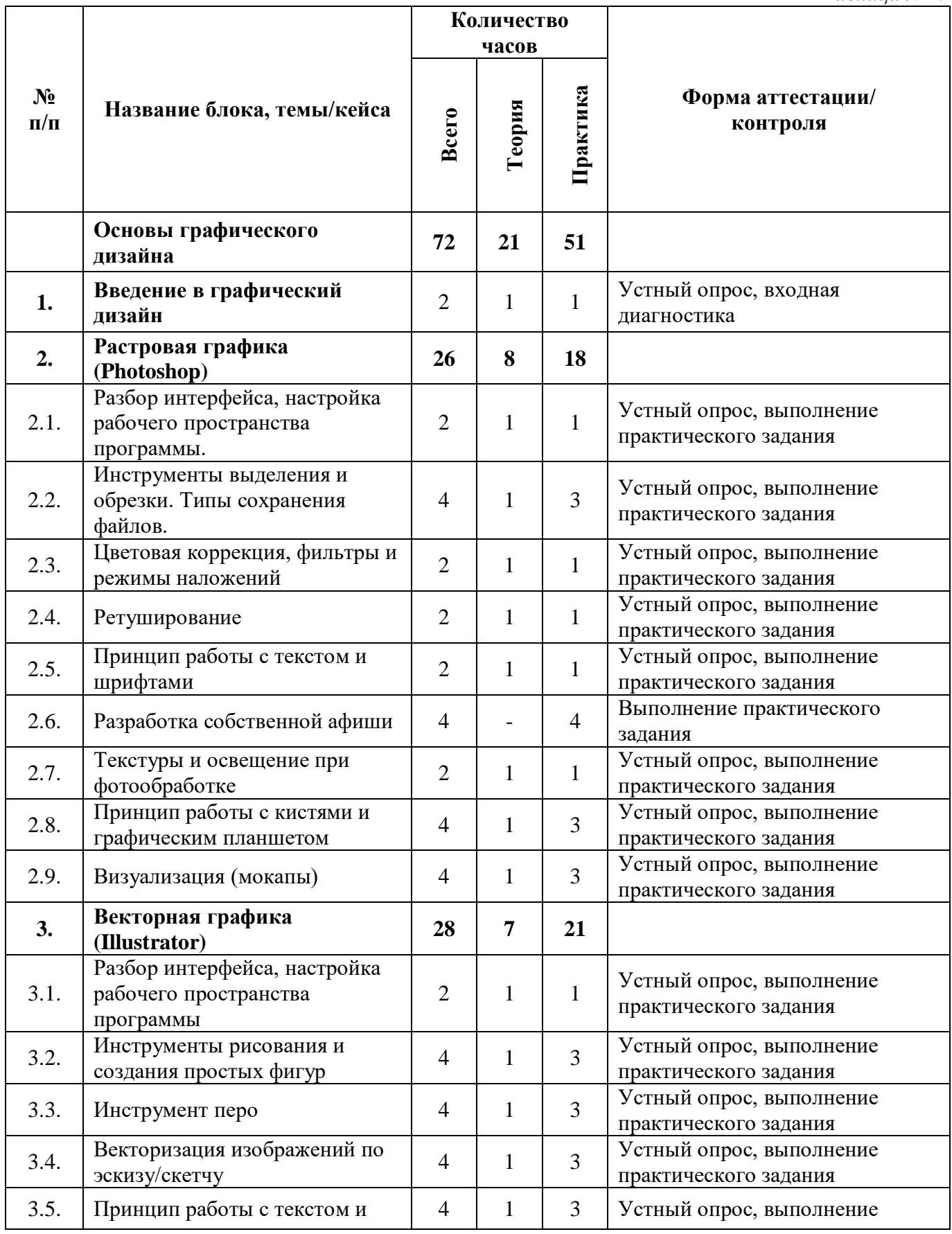

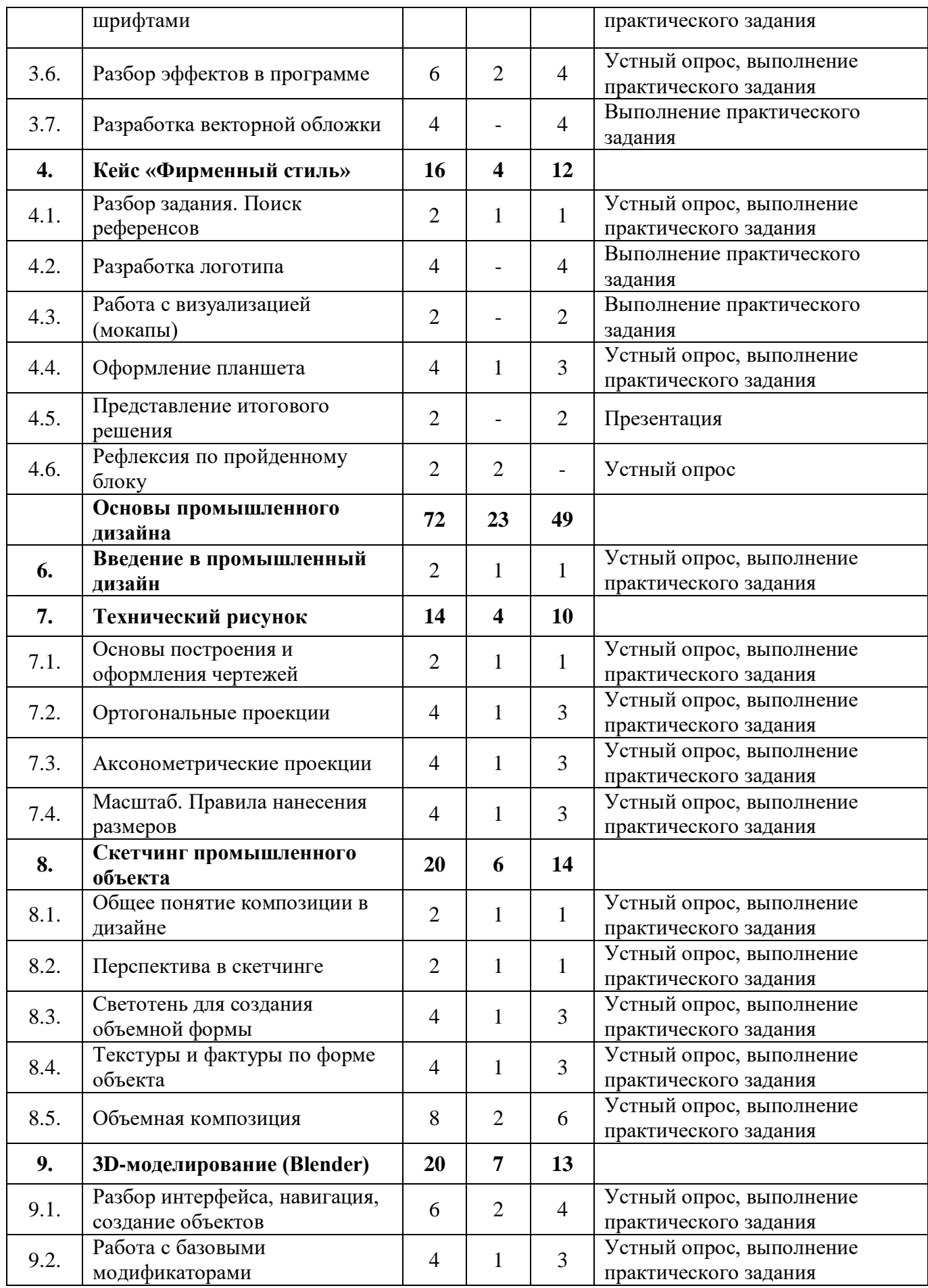

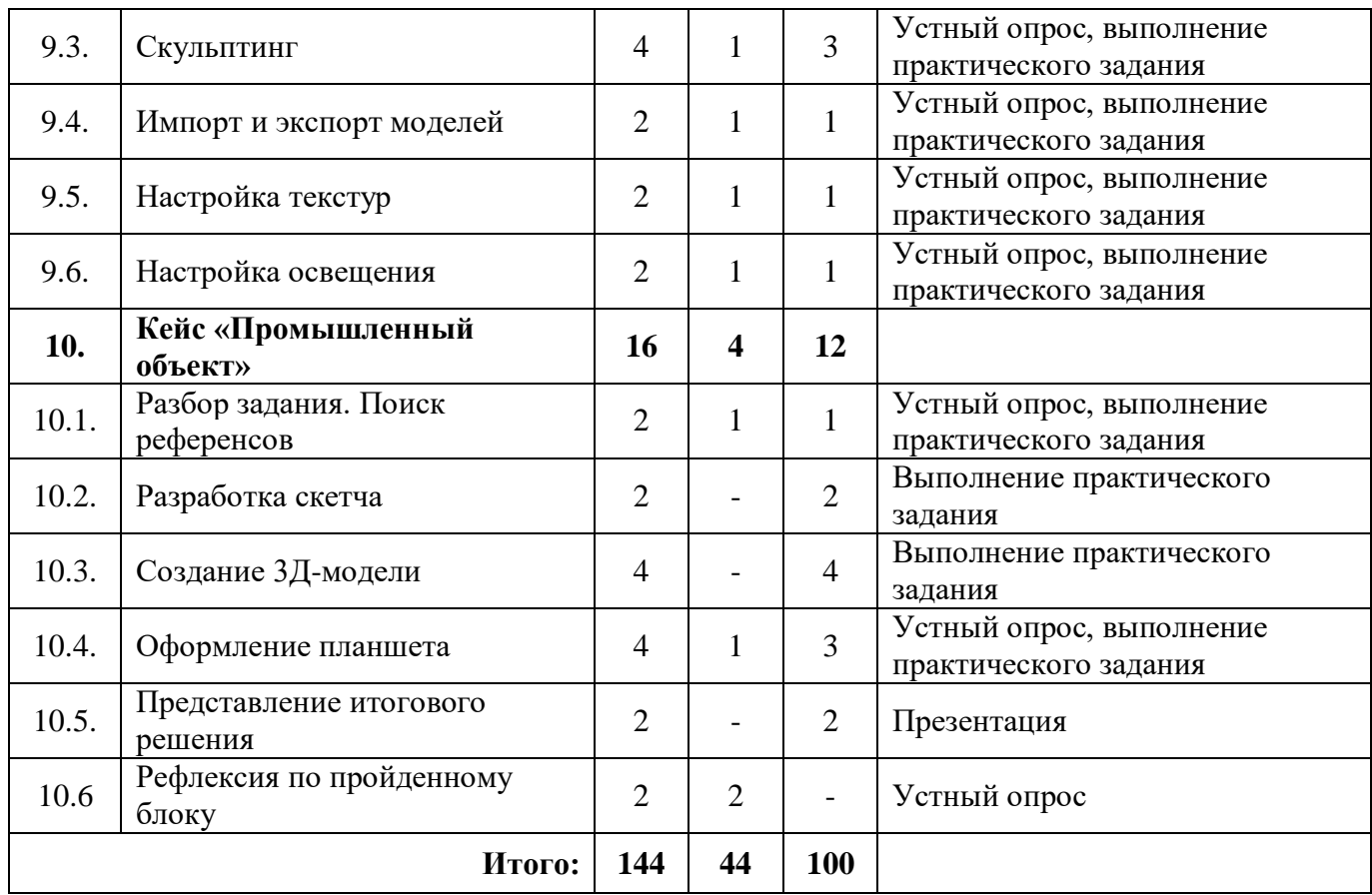

#### **Модуль «Промышленный дизайн»**

#### **Содержание учебного (тематического) плана**

 $\overline{\mathcal{N}^0}$ 

2.1

2.2

2.2

2.6 Разработка собственной афиши

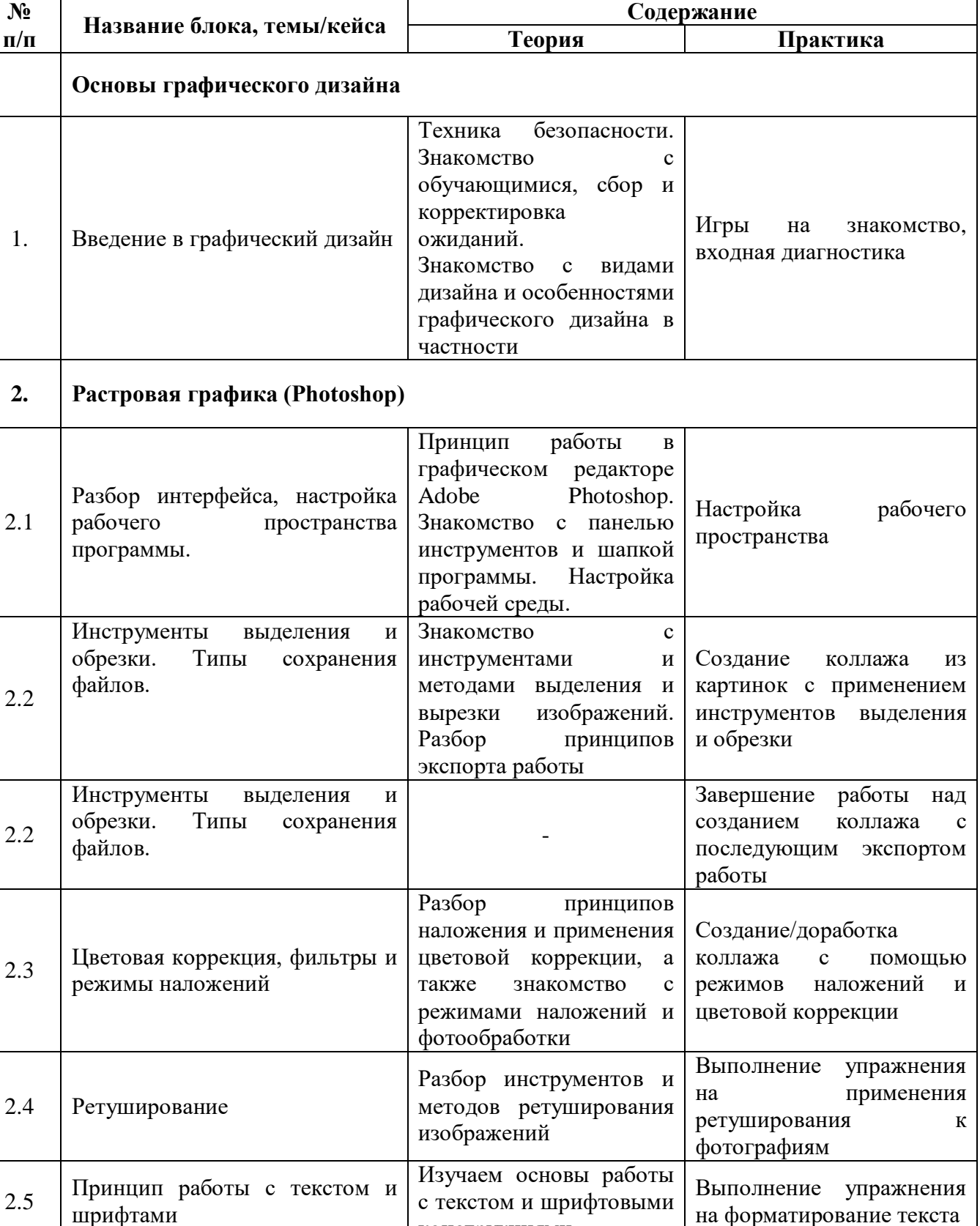

конструкциями

-

на форматирование текста

Разработка дизайна афиши к фильму/мультфильму по

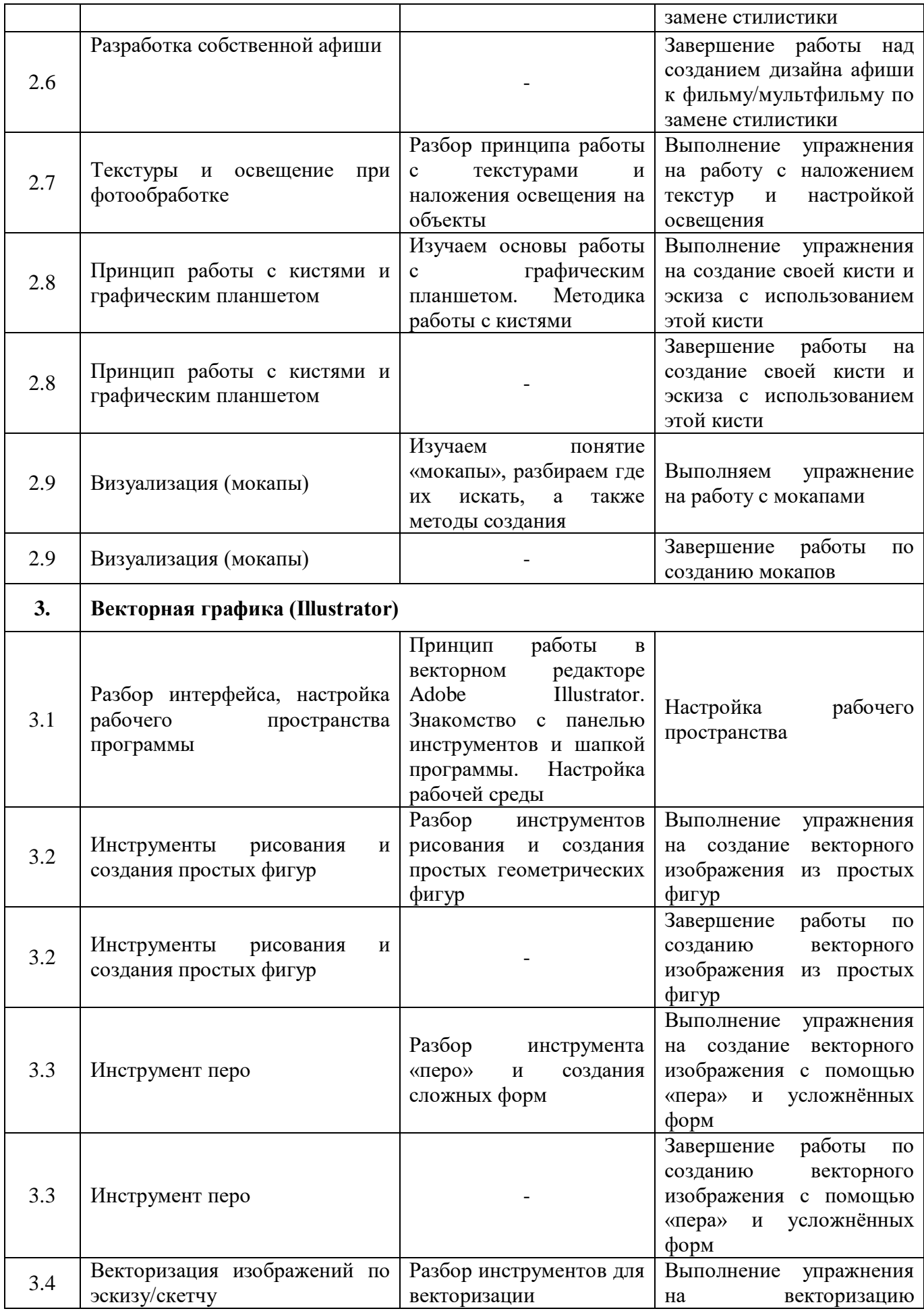

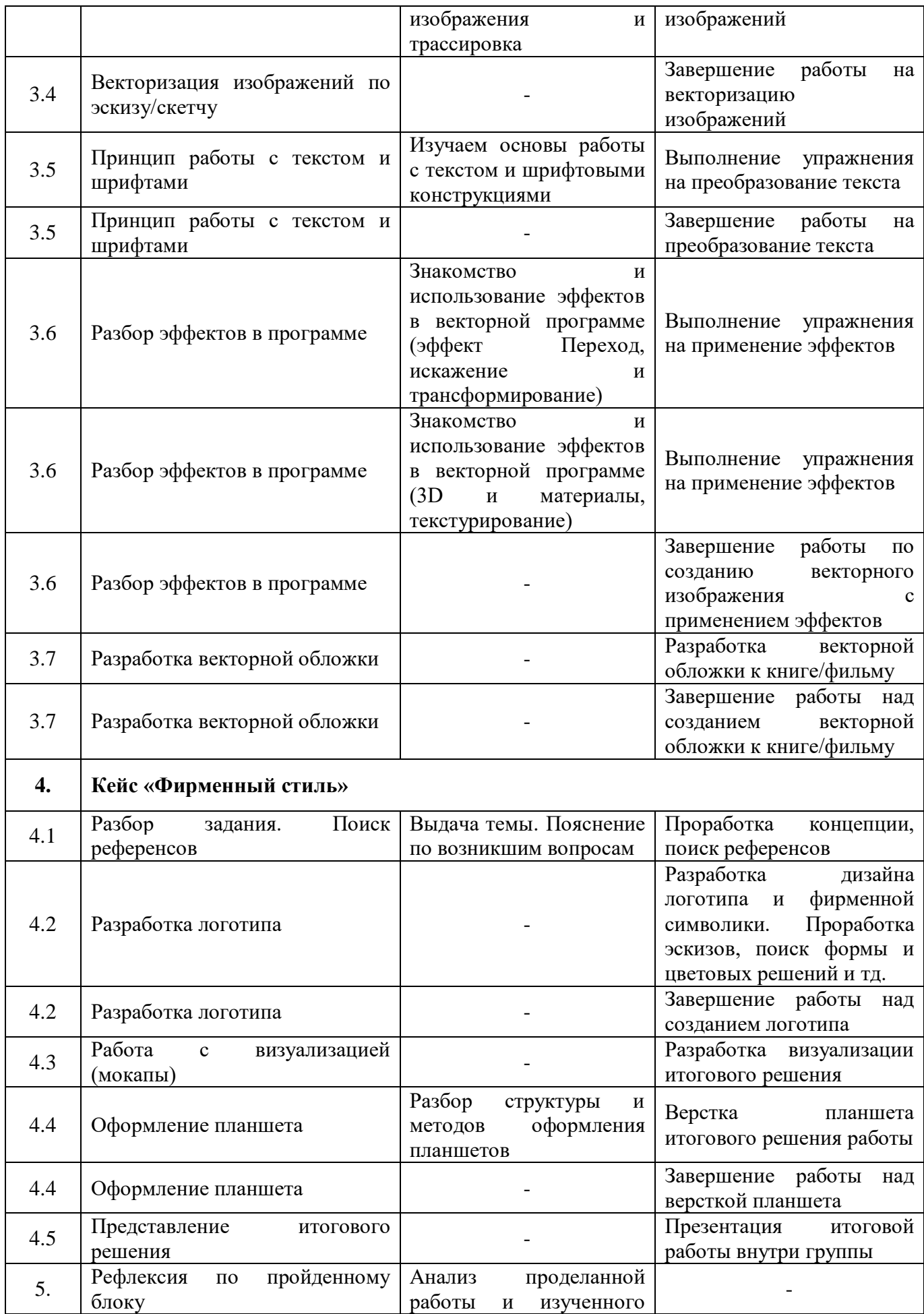

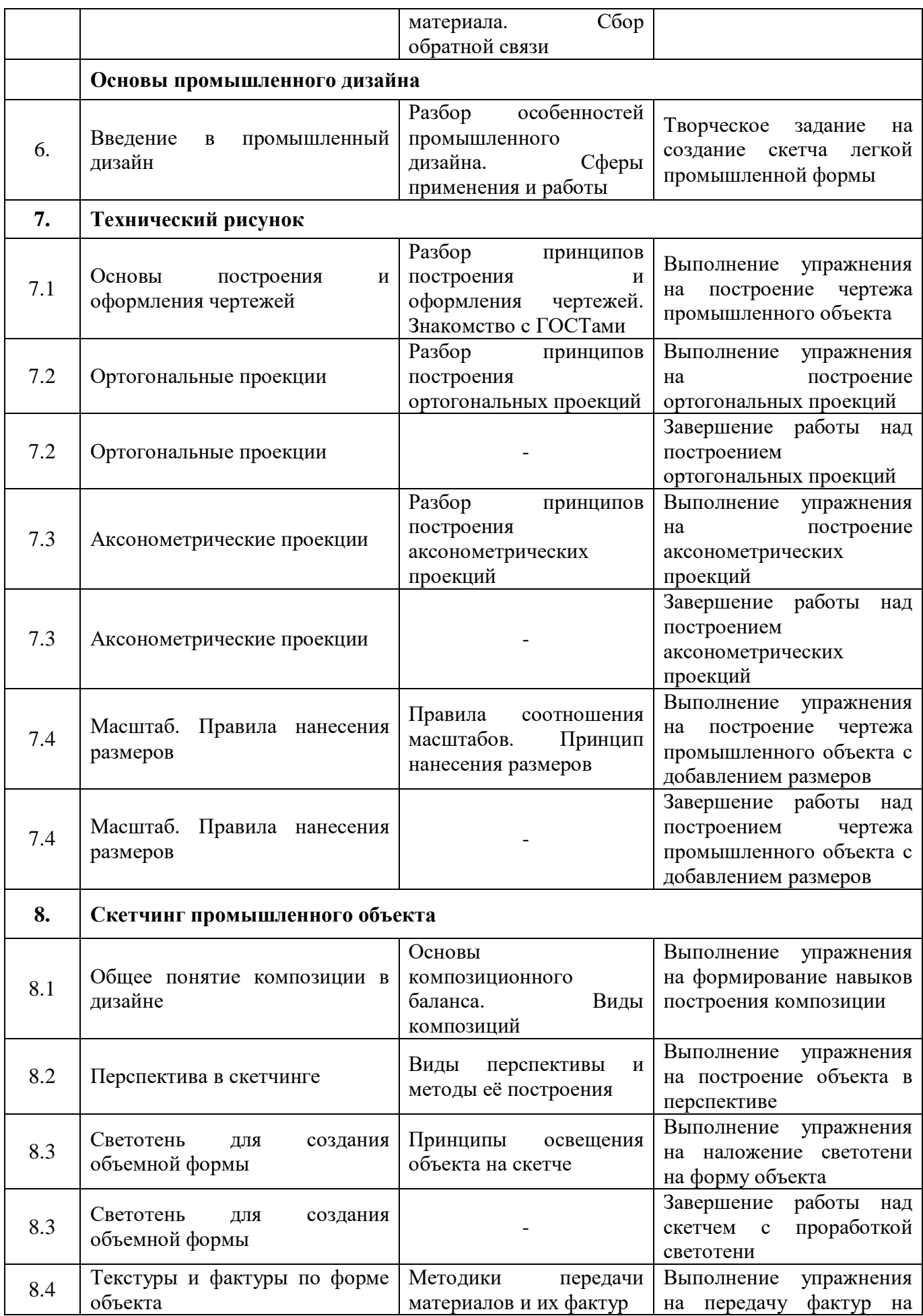

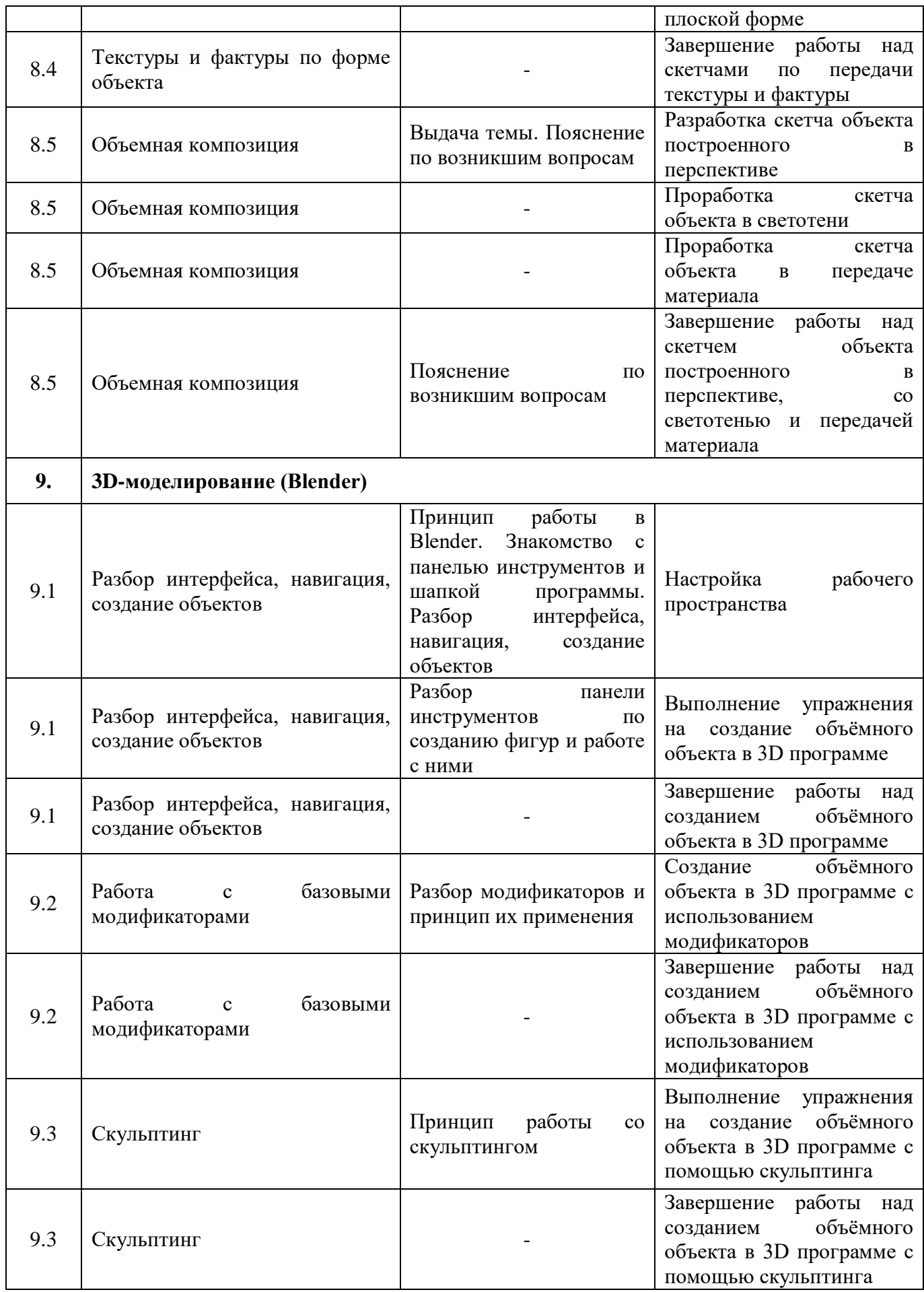

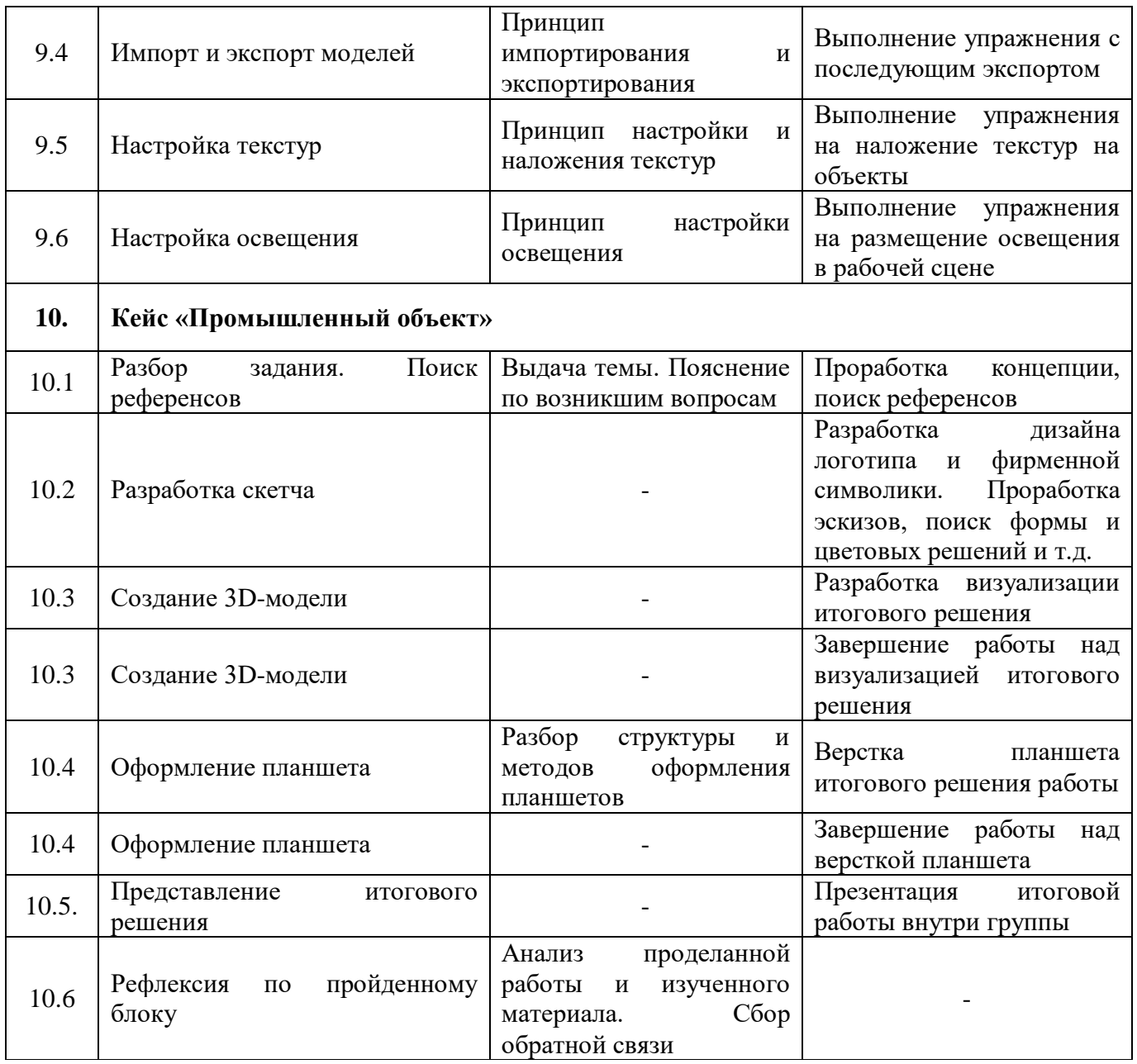

# **Модуль «VR/AR-квантум»**

#### **Учебный (тематический) план**

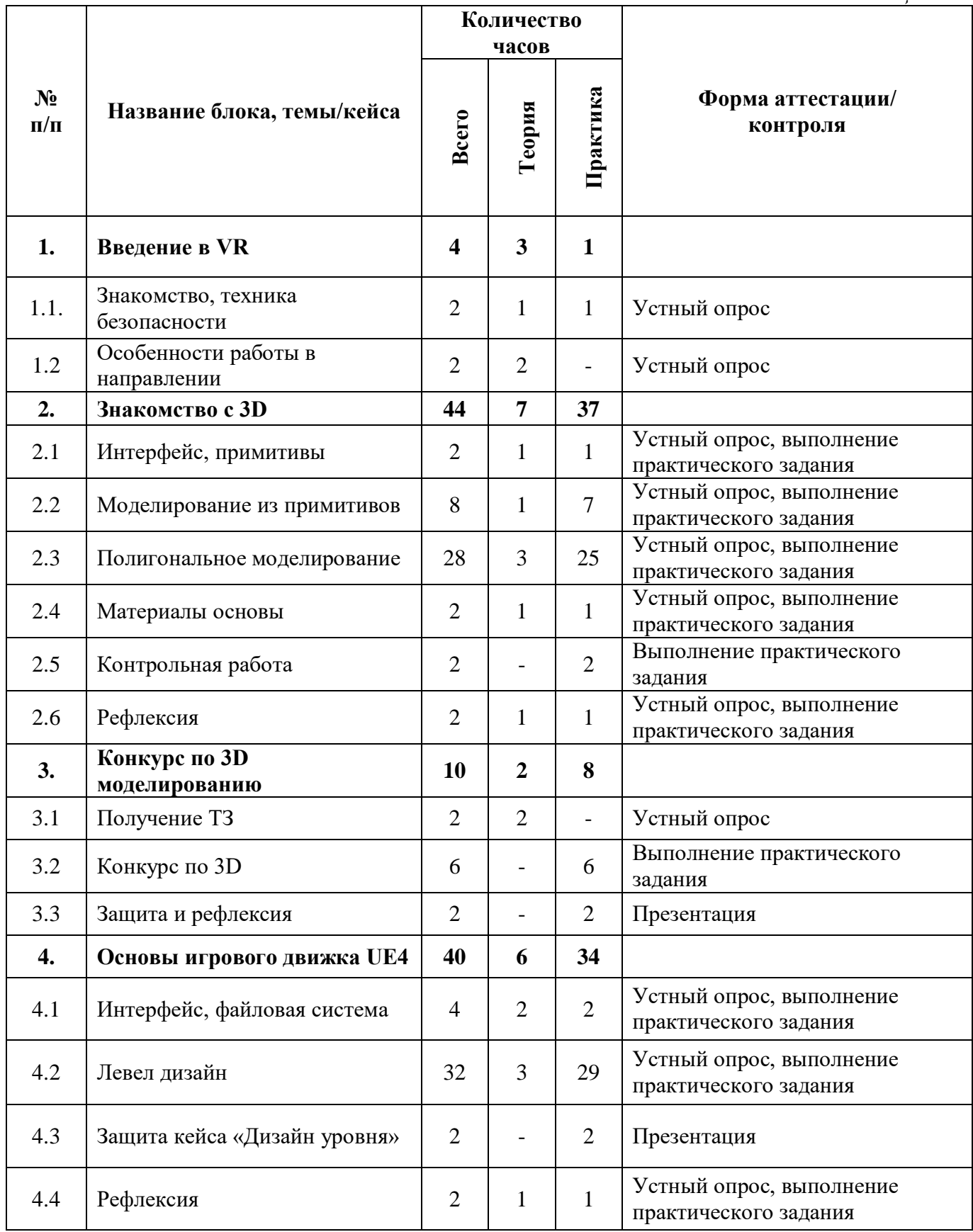

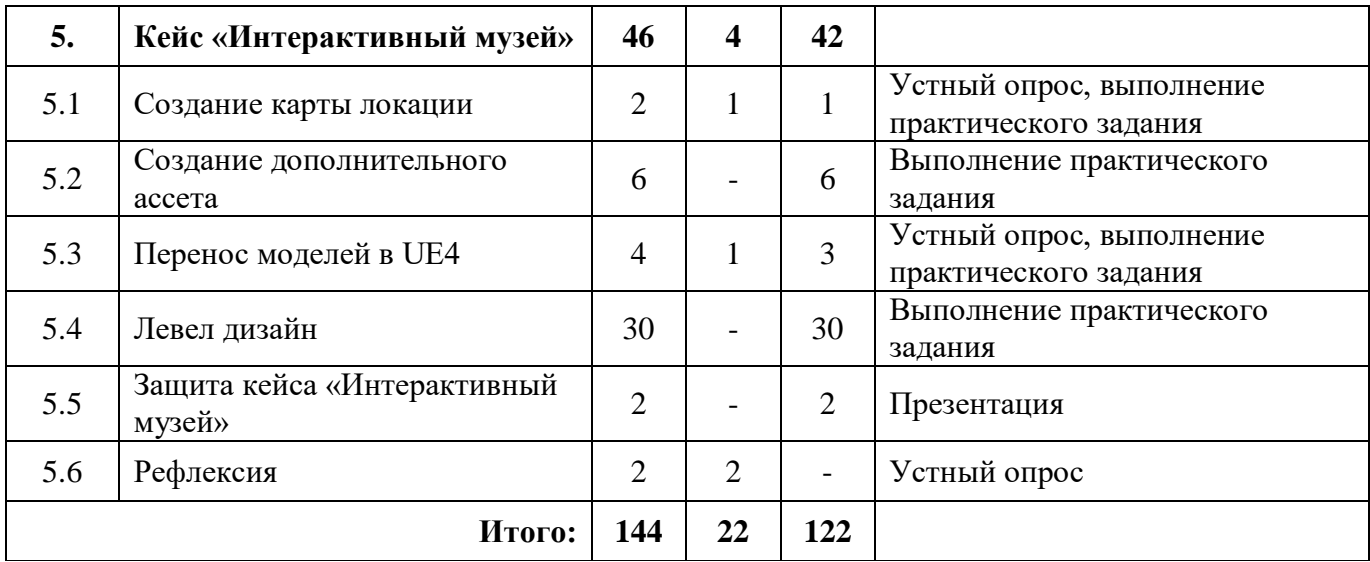

#### **Модуль «VR/AR-квантум»**

#### **Содержание учебного (тематического) плана**

*Таблица №16*  $N_2$ **П/п Название блока, темы/кейса Геория Содержание Практика 1. Введение в VR**  $\begin{array}{ccc} 1 & 1 \end{array}$  Знакомство, техника безопасности Инструктаж по технике безопасности. Знакомство с оборудованием Игры на знакомство, входная диагностика 1.2 Особенности работы в направлении Изучение теоретического материала по взаимодействию между периферийными устройствами ПК. - **2. Знакомство с 3D** 2.1 Интерфейс, примитивы Знакомство с интерфейсом программы Blender 3D Обзор объектов, ландшафт 2.2 Моделирование из примитивов Знакомство с видами моделирования , low/high poly Создание Low-poly сцены 2.2 | Моделирование из примитивов Создание Low-poly сцены 2.2 Моделирование из примитивов | Создание Low-poly сцены 2.2 Моделирование из примитивов | Создание Low-poly сцены 2.3 Полигональное моделирование Понятие ядро композиции, способы моделирования, референсы - 2.3 Полигональное моделирование Практика создания моделей в Blender3D 2.3 Полигональное моделирование Блокинг модели по референсам 2.3 Полигональное моделирование Блокинг модели по референсам 2.3 Полигональное моделирование Начало моделирования объектов интерьера при помощи пройденных инструментов. 2.3 Полигональное моделирование Продолжение моделирования объектов интерьера при помощи пройденных инструментов.

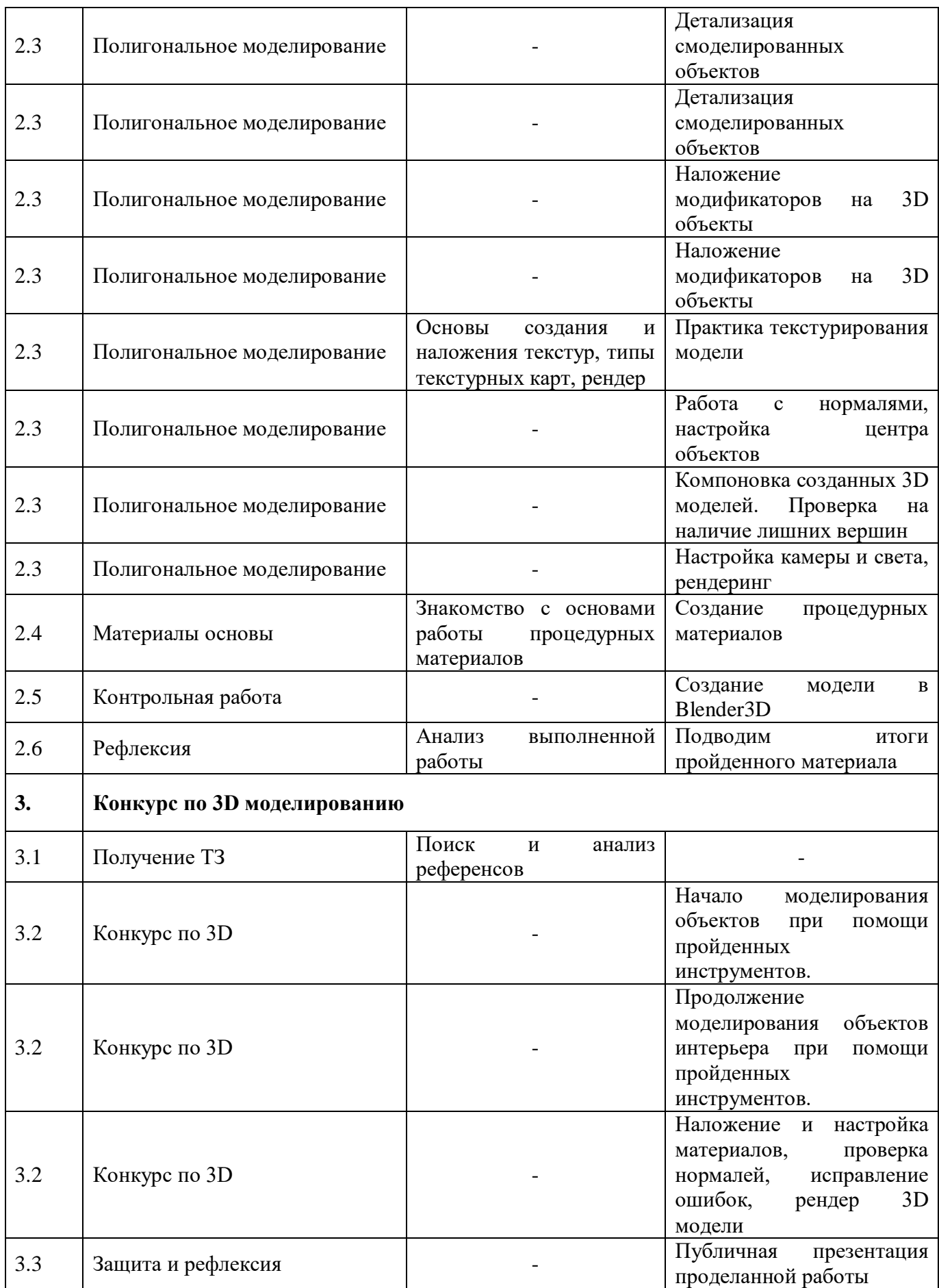

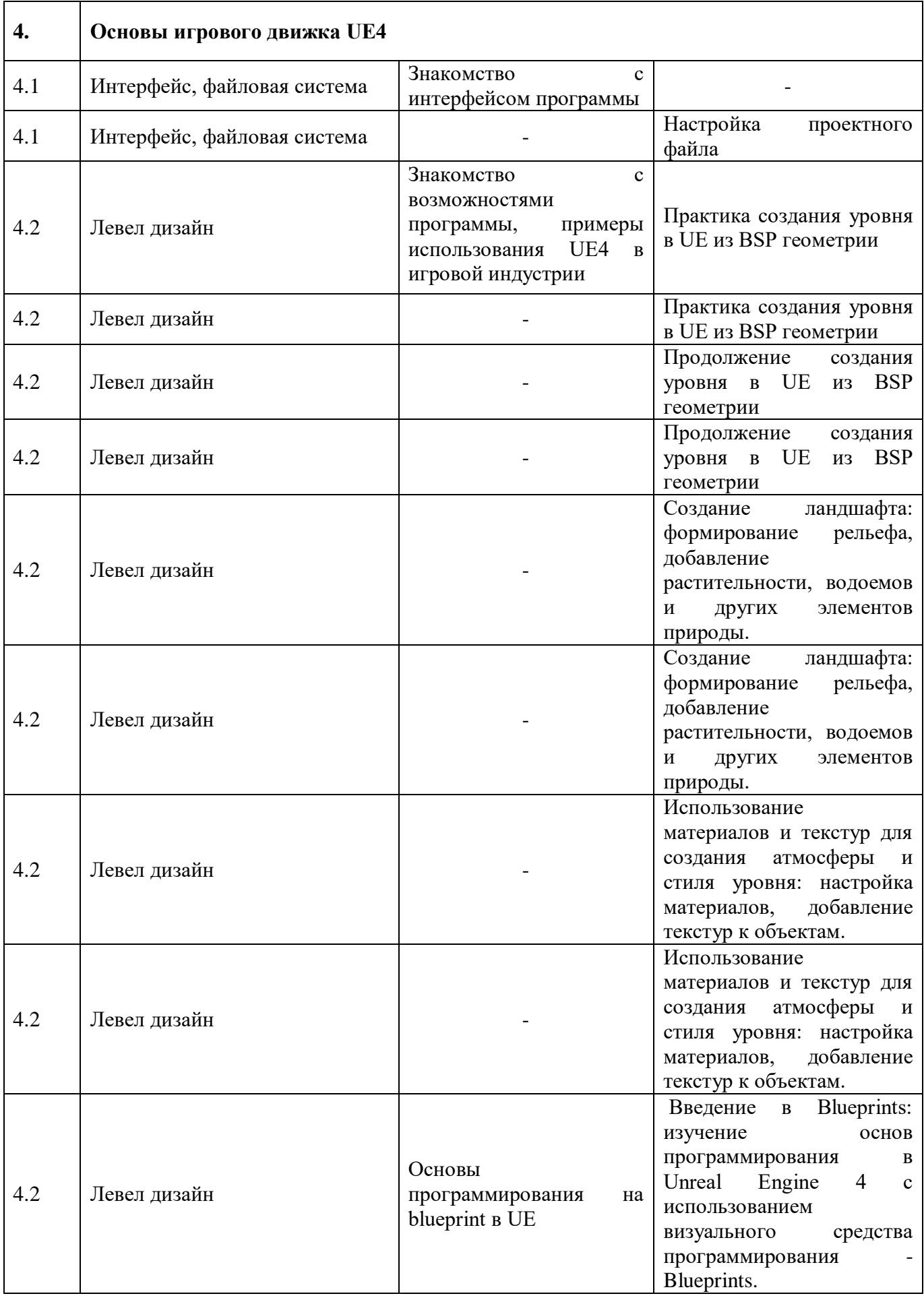
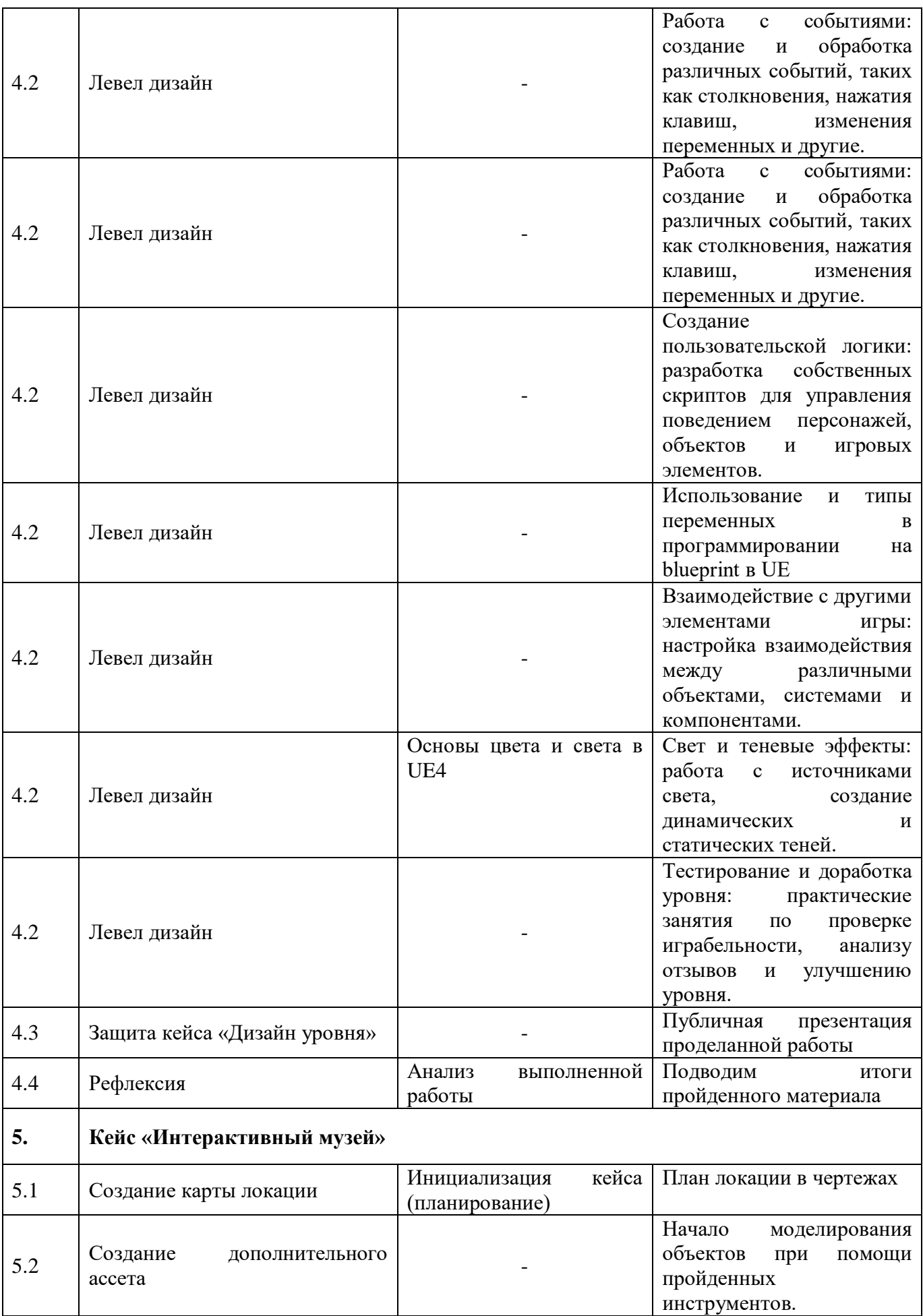

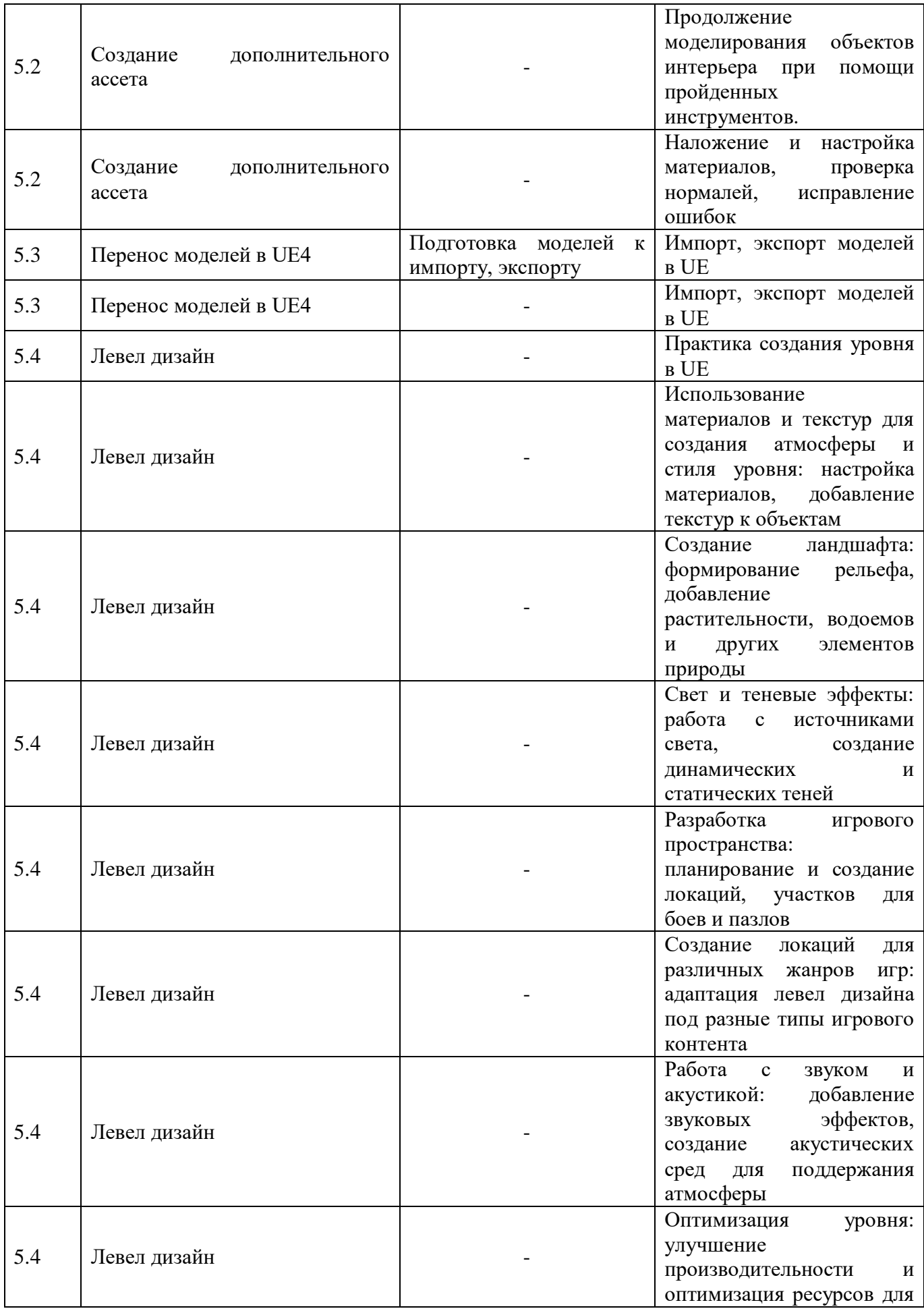

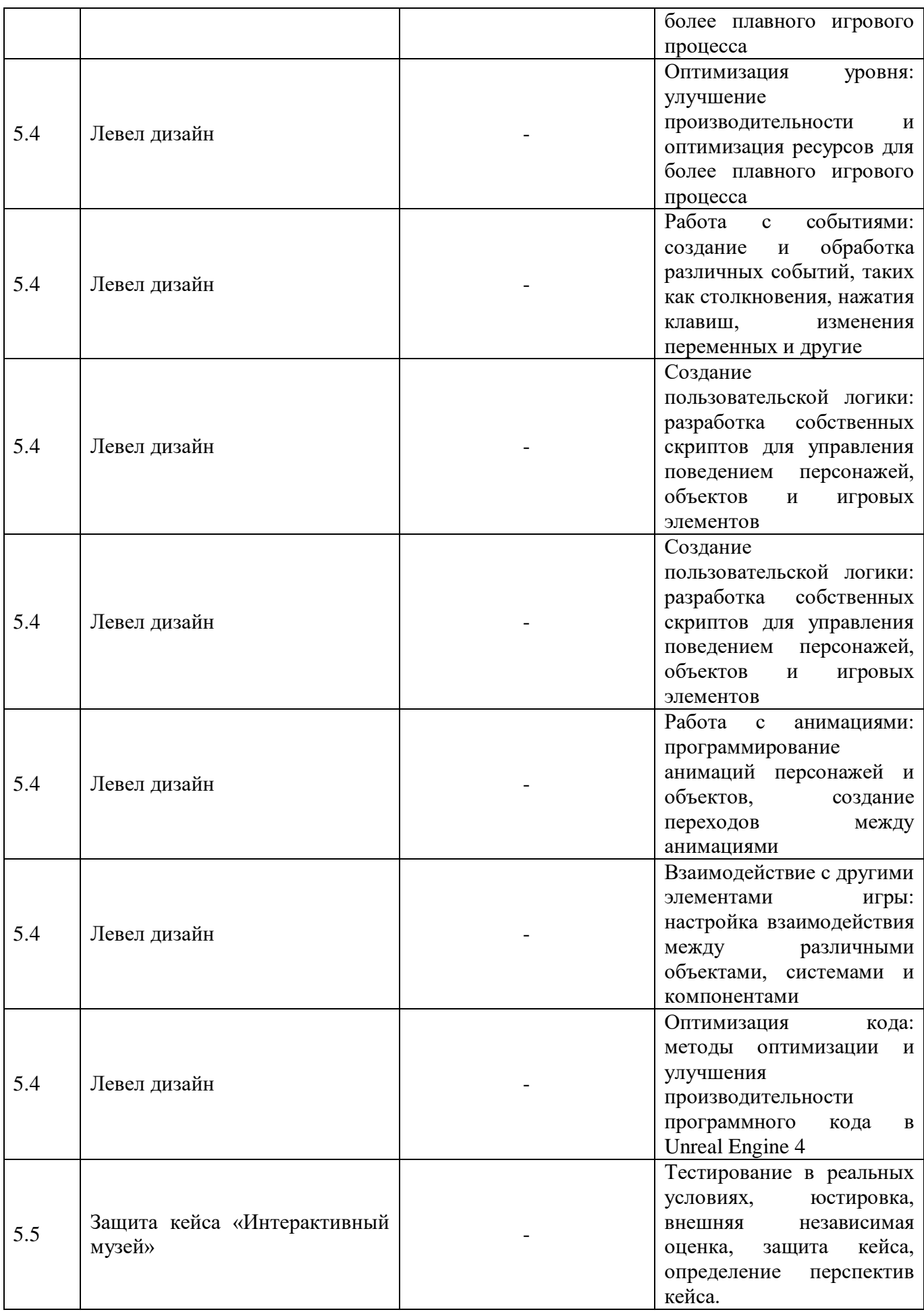

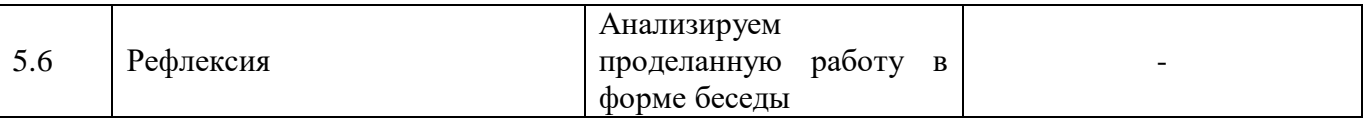

# **Модуль «Хайтек цех»**

# **Учебный (тематический) план**

*Таблица №17*

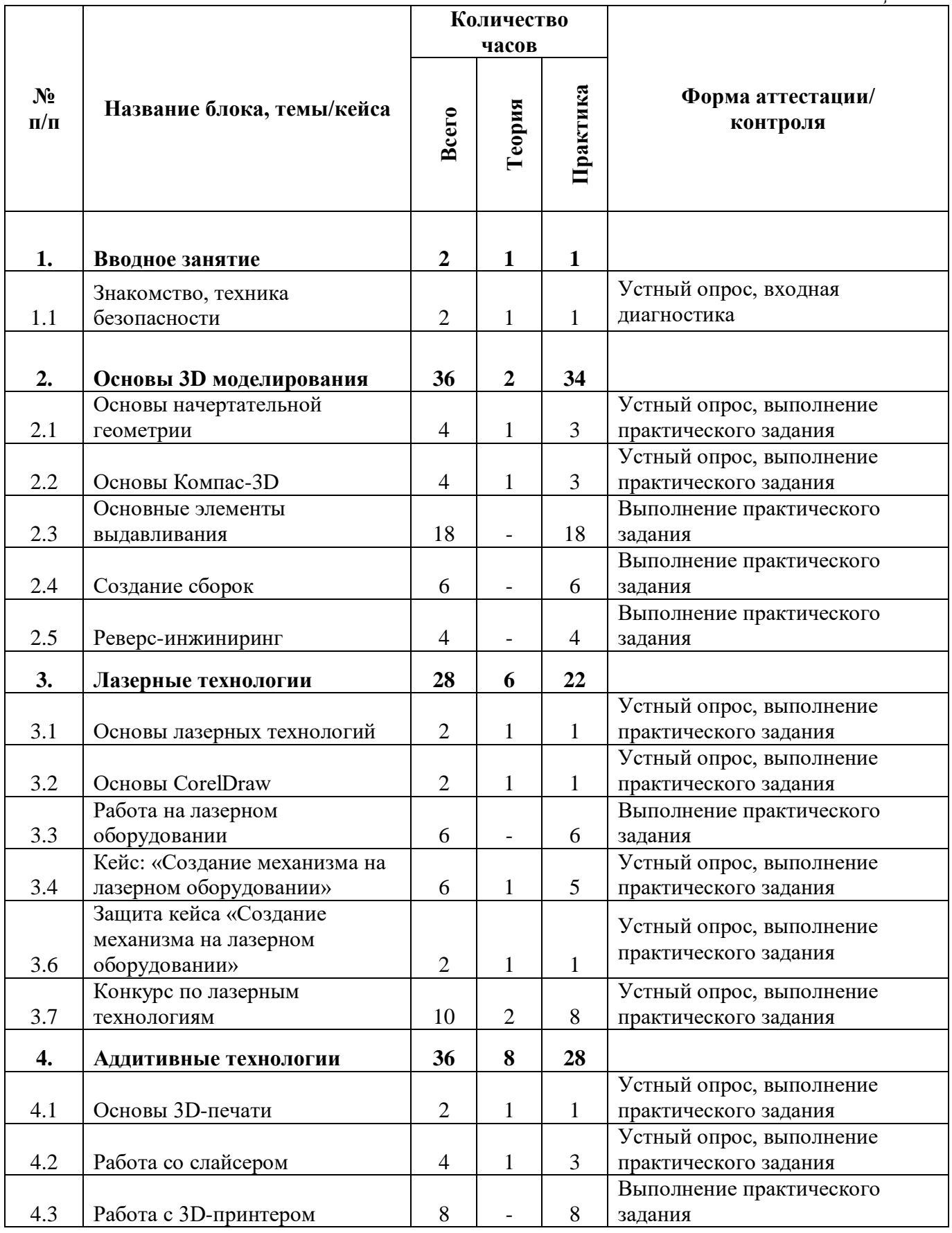

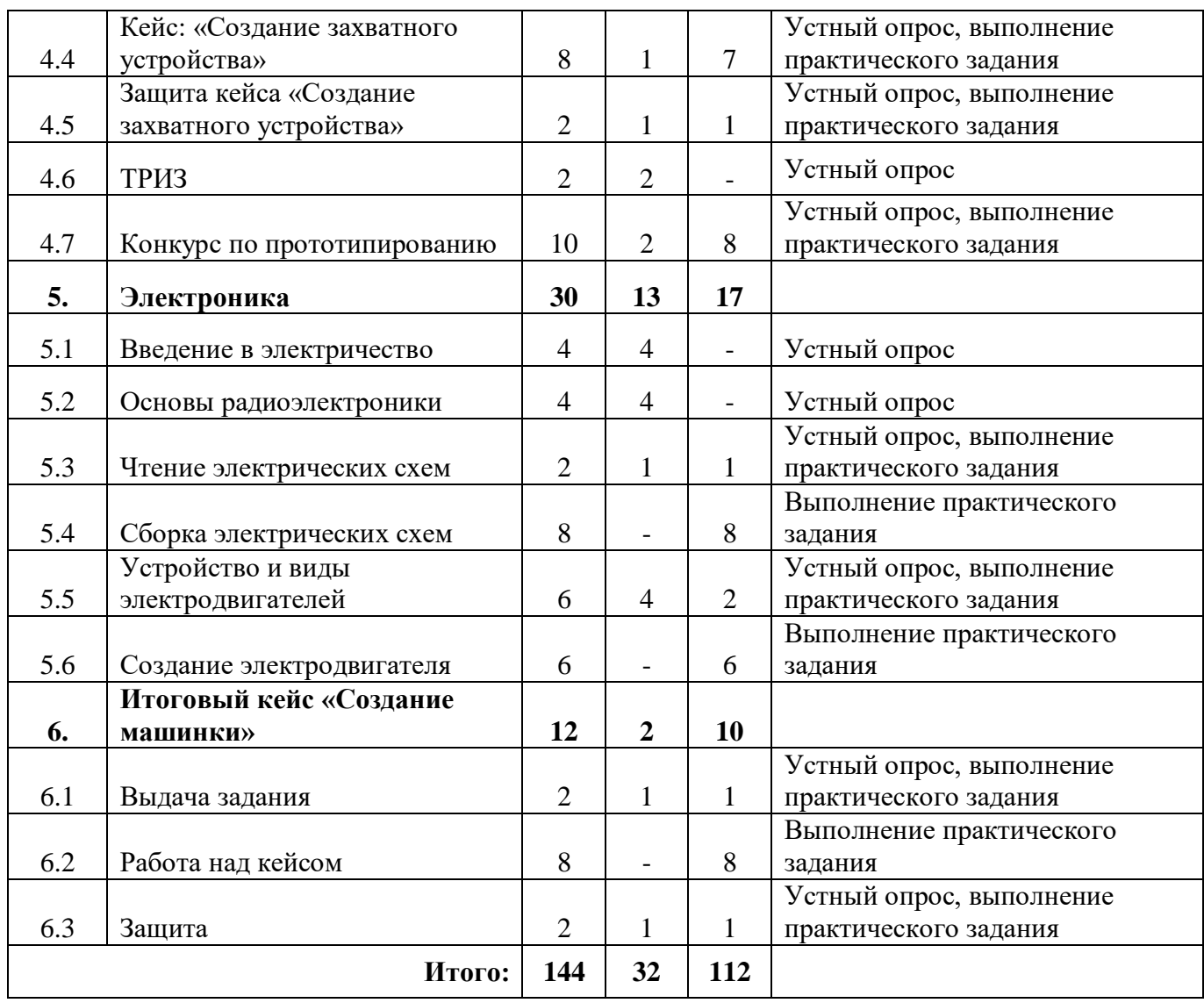

# **Модуль «Хайтек цех»**

# **Содержание учебного (тематического) плана**

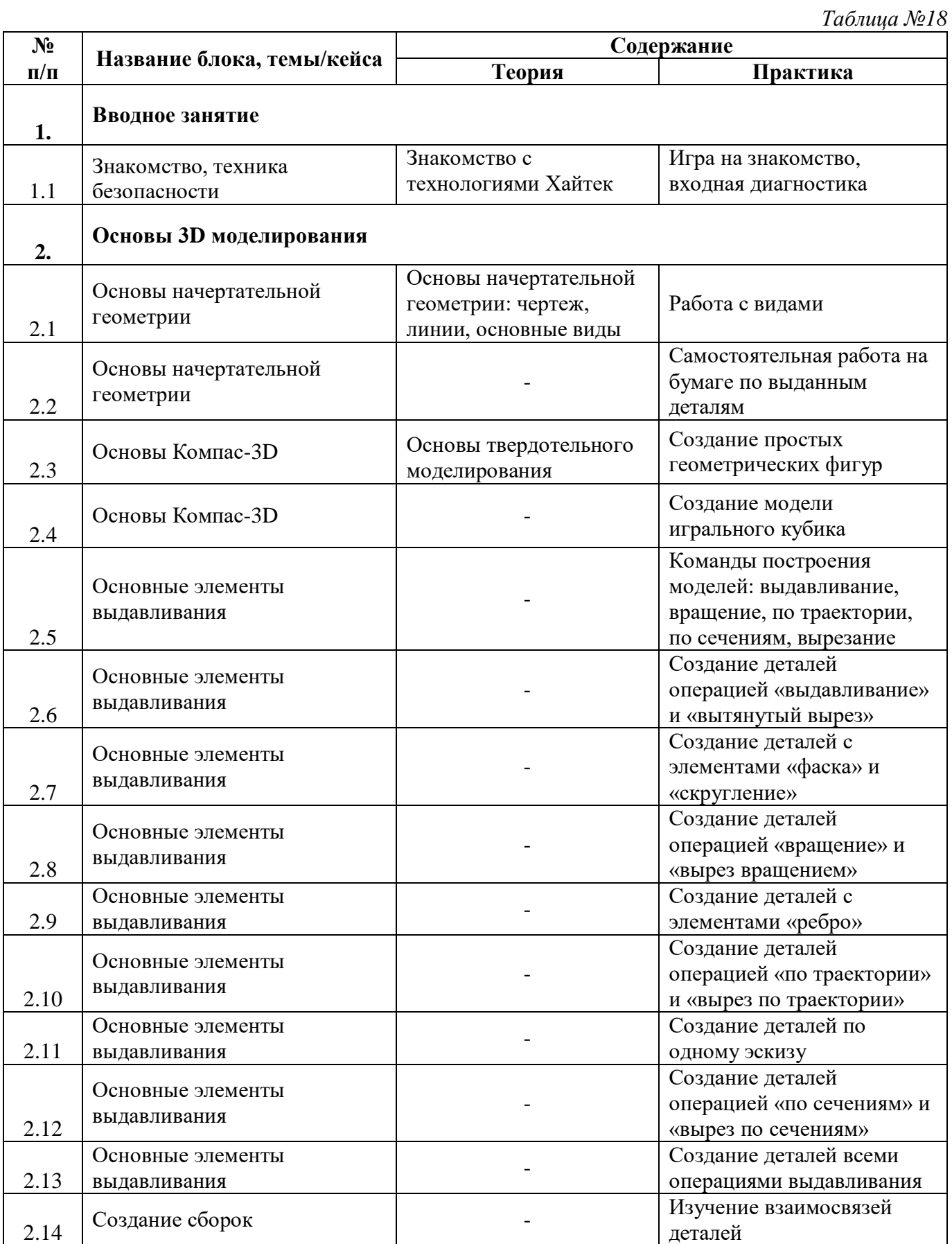

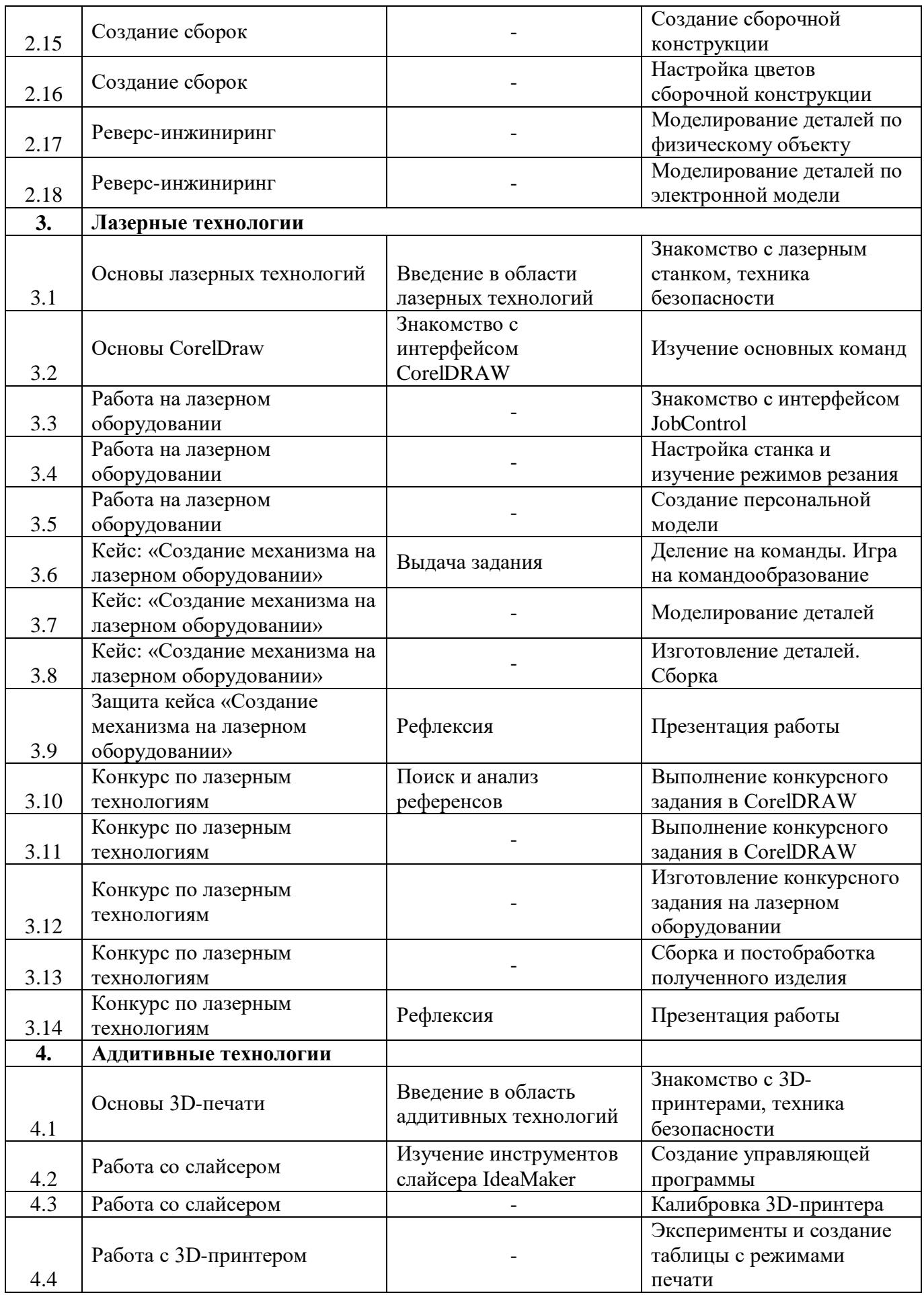

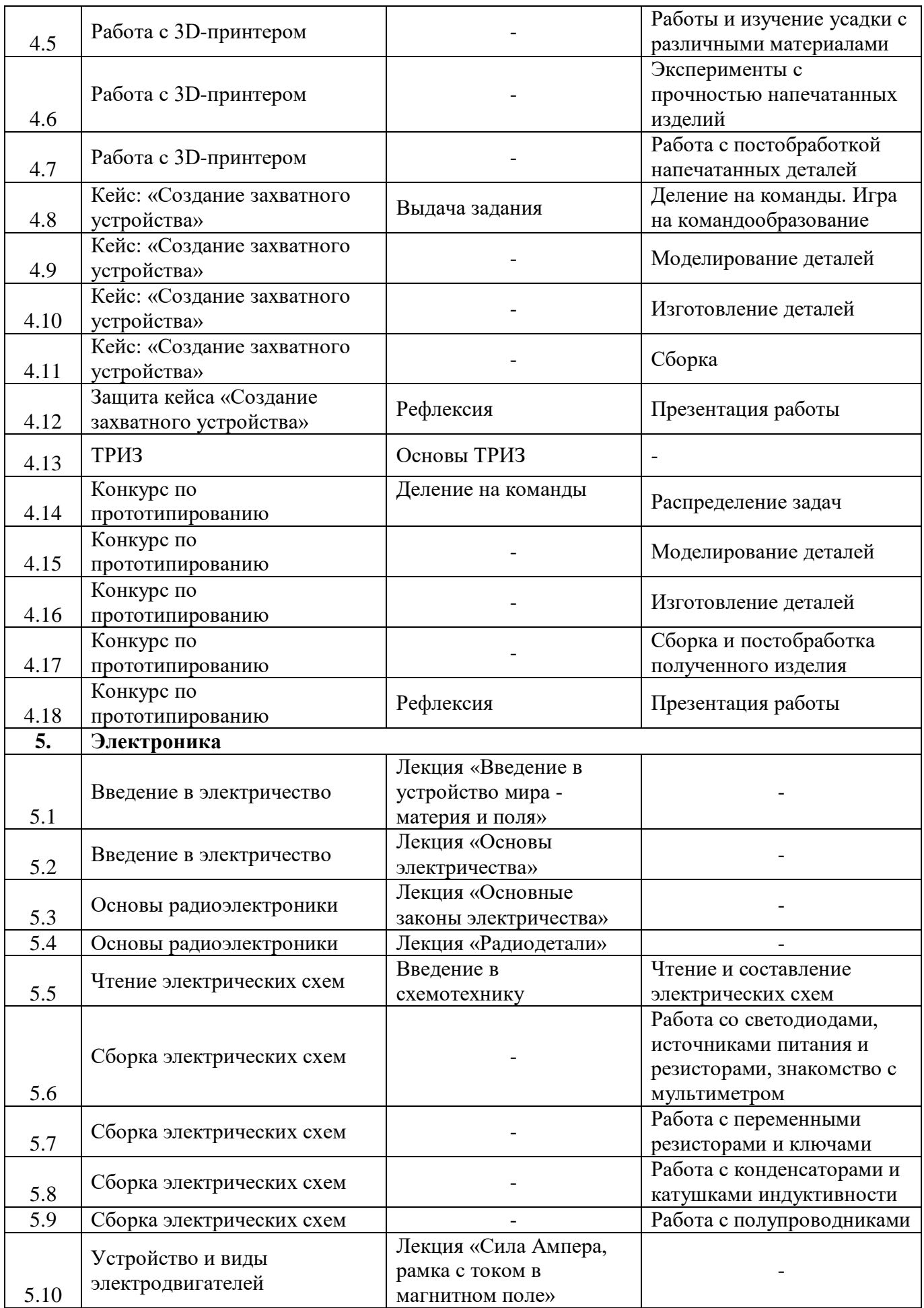

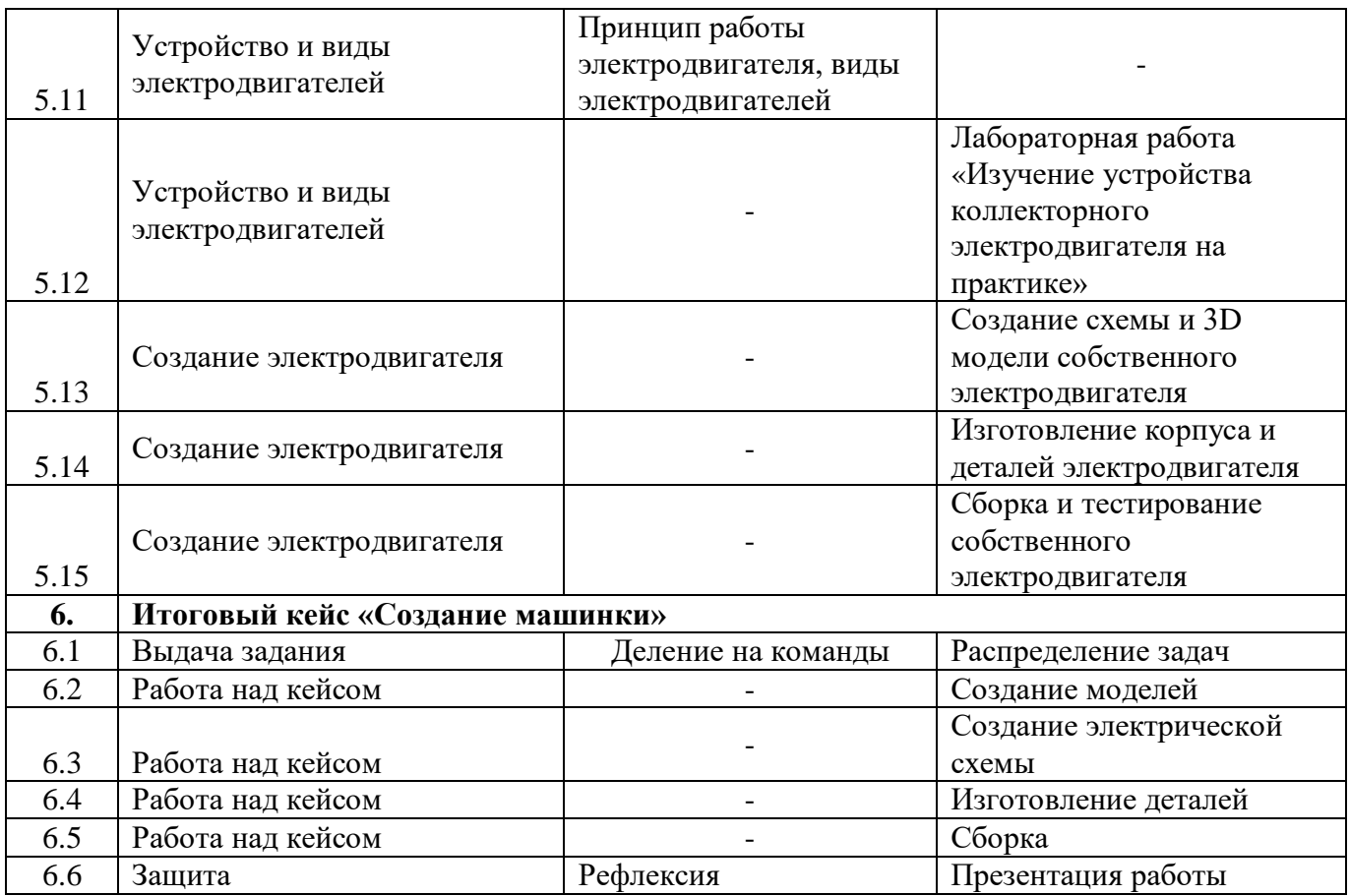

#### **Планируемые результаты**

#### *Предметные результаты программы:*

 знание различных направлений и перспектив изучения робототехники, промышленного дизайна, виртуальной и дополненной реальности, электроники, 3Dпроектирования, конструирования и программирования, аддитивных и лазерных технологий;

знание основных этапов работы над кейсом;

умение проектировать в САПР и создавать 2D и 3D-модели;

 владение начальными и базовыми навыками работы на лазерном и аддитивном оборудовании;

 знание правил безопасной работы с оборудованием и ручными инструментами;

владение базовой технической терминологией;

 знание базовых принципов работы электроники, компьютерных технологий, состояния и перспектив компьютерных технологий в настоящее время;

 знание базовых приемов и технологий разработки простейших алгоритмов и систем управления, технических устройств и объектов управления.

#### *Метапредметные результаты:*

 умение самостоятельно искать и анализировать информацию в различных источниках;

 умение излагать мысли в четкой логической последовательности, отстаивать свою точку зрения;

 знание и соблюдение правил безопасного поведения в учебной аудитории и при работе с оборудованием;

умение презентовать результат своей деятельности.

#### *Личностные результаты:*

 ответственное отношение к обучению, обладание способностью доводить до конца начатое дело;

умение планировать свои действия с учетом фактора времени;

 владение коммуникативной компетентностью в общении и сотрудничестве со сверстниками в процессе образовательной деятельности;

аккуратное отношение к материально-техническим ценностям.

## **Модуль «Космоквантум»**

#### *Предметные результаты:*

умение проектировать в САПР и создавать 2D и 3D-моделей;

знание основ электроники, уметь программировать микроконтроллеры

#### Arduino;

знание основ схемотехники и микроэлектроники;

умение создавать модели ракеты;

владение навыками работы с ручным инструментом;

владение основами технической грамотности;

#### **«Геоквантум»**

### **Модуль «Конструирование БПЛА»**

### *Предметные результаты:*

 сформировано представление об использовании БПЛА в различных областях;

 знание особенностей технических устройств, реализующих принцип беспилотного управления;

 выполняет элементы пилотирования различной сложности: подъем, посадка, движение по заданной траектории

 владение навыками работы с персональным компьютером, программами и облачными сервисами

 знание основ конструирования беспилотных летательных аппаратов, или/и их частей.

### **«Геоквантум»**

#### **Модуль «Пилотирование БПЛА»**

#### *Предметные результаты:*

 сформировано представление об использовании БПЛА в различных областях;

владение навыками управления БПЛА в различных режимах;

 умение выполнять элементы пилотирования различной сложности: подъем, посадка, движение по заданной траектории;

 участие в соревновательной деятельности в области пилотирования БПЛА;

#### **«Геоквантум»**

### **Модуль «Программирование БПЛА»**

#### *Предметные результаты:*

 сформировано представление об использовании БПЛА в различных областях;

умение описывать технические особенности конструкции БПЛА;

 умение выполнять элементы пилотирования различной сложности: подъем, посадка, движение по заданной траектории;

 владение навыками программирования беспилотных летательных аппаратов.

#### **Модуль «IT-квантум»**

#### *Предметные результаты:*

 навыки работы с персональным компьютером, программами и облачными сервисами;

знание основ программирования;

знание способов реализации пользовательского интерфейса;

знание процессов создания компьютерной игры;

владение навыками проектирования и разработки программ;

знание основ схемотехники и электроники;

 владение языком гипертекстовой разметки документа и языком таблицы стилей;

владение навыками проектирования веб-сайтов.

## **Модуль «Промробоквантум»**

### *Предметные результаты:*

 владение навыками конструирования, проектирования, моделирования механизмов из конструктора Lego Mindstorms EV3;

 знание основ программирования в программной среде Lego Mindstorms EV3;

 умение создавать действующие модели роботов на основе конструктора Lego Mindstorms EV3;

умение программировать робота Lego Mindstorms EV3;

 владение навыками в области технического конструирования и моделирования;

 владение комплексом базовых технологий, применяемых при создании роботов (простейшие механизмы, управление электромоторами, зубчатые передачи и др.);

умение демонстрировать технические возможности роботов.

### **Модуль «Промышленный дизайн»**

### *Предметные результаты:*

 владение базовыми понятиями сферы графического и промышленного дизайна;

умение работать в растровых и векторных редакторах;

умение разрабатывать 3D-модели;

владение базовыми знаниями в композиции и перспективе;

владение базовыми знаниями в построении чертежей;

владение базовыми принципами работы с компьютером и ПО.

# **Модуль «VR/AR-квантум»**

## *Предметные результаты:*

понимание принципов работы с компьютером;

 сформировано представление о создании 3D-модели, работы в профильном программном обеспечении для 3D-моделирования;

 знание принципов технологий разработки простейших алгоритмов в игровом движке unreal engine 4;

- умение работать с профильным оборудованием;
- умение создавать базовые игровые механики;
- умение работать с прототипированием локации уровня;
- умение работать с освещением уровня;
- умение собирать игровой проект из разных частей в один;
- умение следовать логике в разработке игрового приложения;
- умение разбираться в структуре разработки игрового приложения.

## **Модуль «Хайтек цех»**

## *Предметные результаты:*

- знание основ инженерии;
- владение проектированием в САПР КОМПАС-3D;
- знание основ электроники;
- навык настройки и эксплуатации станочного оборудования;
- навык работы на лазерном и аддитивном оборудовании;
- владение навыками работы с ручным инструментом;
- владение технической грамотностью.

# **II. КОМПЛЕКС ОРГАНИЗАЦИОННО-ПЕДАГОГИЧЕСКИХ УСЛОВИЙ**

# **1. Календарный учебный график**

*Таблица №19*

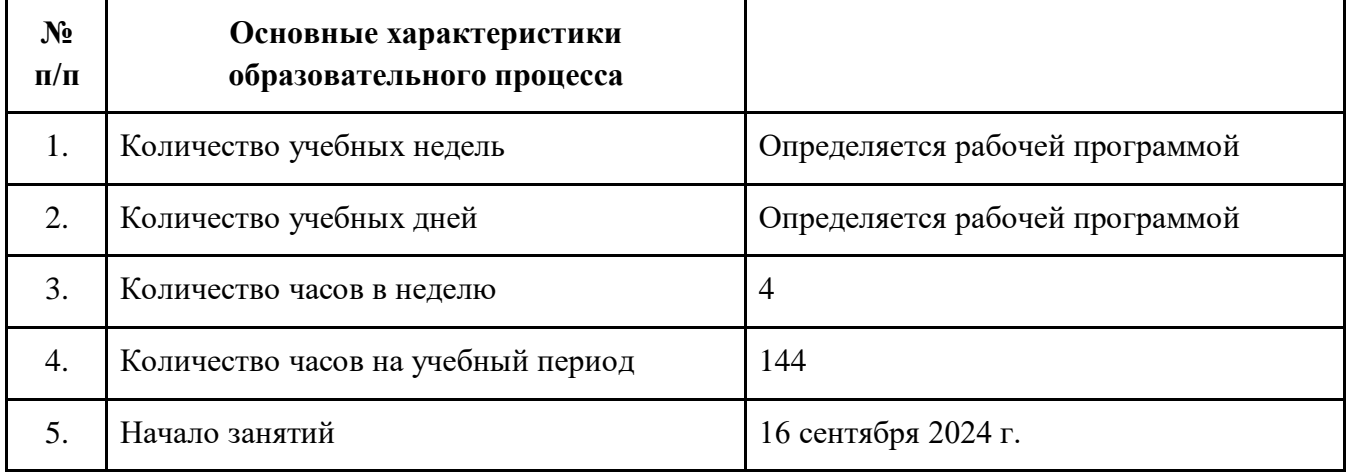

## **2. Условия реализации общеразвивающей программы**

## **Материально-техническое обеспечение**

## **Требования к помещению:**

 помещение для занятий, отвечающие требованиям СанПин 2.4.3648-20 для учреждений дополнительного образования;

качественное освещение;

 столы, стулья по количеству обучающихся и 1 рабочим местом для педагога.

# **Оборудование:**

# **Модуль «Космоквантум»**

- моноблочное интерактивное устройство/1/2;
- испытательный стенд движения спутника Земли «Таблетсат-Терра»;
- учебная приемная станция спутниковых данных «Завиток» с

программным обеспечением для комплекса курса;

- подвес для спутников;
- телескоп с автонаведением Levenhuk SkyMatic 135 GTA;
- телескоп с автонаведением Levenhuk SkyMatic 127 GTA;
- солнечный телескоп CORONADO H- альфа PST;
- верстак ВМ 105-1200 бело-синий;
- глобус;
- настольный дымоуловитель Hakko FA-400;
- дрель-шуруповерт PATRIOT BR 201Li;
- клещи электроизмерительные DT-337;
- настольный дымоуловитель Hakko FA-400;
- порционные весы CAS SWII-05DD;
- шуроповерт сетевой MAKITA ND0101F ударный ФК1010413876;
- электролобзик Metabo STEB 65 Quick ФК1010413877;
- учебный конструктор мини-спутников «Таблетсат-конструктор»;

 образовательный комплекс для изучения и создания моделей ракет «РокетСтарт»;

 образовательный комплекс для изучения основ баллистики «Спутники не падают на землю»;

образовательный комплекс "Электропитание спутника";

 образовательный комплект для изучения темы "Тепло и холод в космосе";

образовательный комплекс "Механические конструкции";

 образовательный комплекс для изучения датчиков "Датчики на спутнике";

конструктор «КатСан».

## **«Геоквантум»**

## **Модуль «Конструирование БПЛА»**

- моноблочное интерактивное устройство/2;
- многофункциональное устройство HP LaserJet Pro M435nw;
- планшетный компьютер Samsung;
- 3D принтер;
- сенсорная панель;
- компьютерное рабочее место;

 Многофункциональный учебно-методический комплекс с функциями доверенной среды (Геоскан Пионер базовый);

 Образовательный квадрокоптер с функциями доверенной среды (Геоскан Пионер Мини);

Геоскан Пионер Система УЗ-навигации в помещении "Локус";

 Учебный конструктор программируемого квадрокоптера (COEX Клевер).

## **«Геоквантум»**

# **Модуль «Пилотирование БПЛА»**

моноблочное интерактивное устройство/2;

многофункциональное устройство HP LaserJet Pro M435nw;

планшетный компьютер Samsung;

глобус;

сенсорная панель;

компьютерное рабочее место;

 Многофункциональный учебно-методический комплекс с функциями доверенной среды (Геоскан Пионер базовый);

 Образовательный квадрокоптер с функциями доверенной среды (Геоскан Пионер Мини);

Геоскан Пионер Система УЗ-навигации в помещении "Локус";

 Учебный конструктор программируемого квадрокоптера (COEX Клевер).

# **«Геоквантум»**

# **Модуль «Программирование БПЛА»**

- моноблочное интерактивное устройство/2;
- многофункциональное устройство HP LaserJet Pro M435nw;
- планшетный компьютер Samsung;
- глобус;
- сенсорная панель;
- компьютерное рабочее место;

 Многофункциональный учебно-методический комплекс с функциями доверенной среды (Геоскан Пионер базовый);

 Образовательный квадрокоптер с функциями доверенной среды (Геоскан Пионер Мини);

Геоскан Пионер Система УЗ-навигации в помещении "Локус";

 Учебный конструктор программируемого квадрокоптера (COEX Клевер).

# **Модуль «IT-квантум»**

моноблочное интерактивное устройство/1/2;

- многофункциональное устройство HP laserjet Pro m132nw;
- многофункциональное устройство Xerox workcentre 3335DNI;
- смартфон samsung galaxy s8+;
- компьютерное рабочее место;
- планшетный компьютер Samsung Galaxy Tab S2 8.0 SM-T719 LTE 32Gb;
- планшетный компьютер Apple ipad (2018) MR722RU/A;
- ноутбук Apple macbook Pro 15 MR932RU/A;
- ноутбук asus;
- многофункциональное устройство Kyocera ECOSYS m8130cidn;
- многофункциональная ремонтная паяльная станция АТР-4302, Актаком;

 межсетевой экран ASA 5506-X with firepower services 8GE, AC, DES+сервисsntc-8X5X;

- верстак ВМ 105-1200 бело-синий;
- настольный дымоуловитель Hakko FA-400;
- оловоотсос для припоя ZD-108 Zhongdi;
- станция паяльная ELEMENT 936;
- набор отверток proskit 8PK-SD002N;
- набор инструмента AUTOVIRAZH AV-212094 В;
- набор arduino robot;
- набор компонентов «Йодо»;
- набор компонентов «Матрёшка»;
- набор компонентов «Малина»;

 конструктор для изучения основ электроники (электронных компонентов и микросхем);

 образовательный набор для обучения прикладному программированию на С++;

- осциллограф цифровой Актаком ADS-2061MV;
- измеритель rlc актаком ам-3123;
- сервер supermicro server sys-6028r-tr;
- лупа настольная 3D+12D с подсветкой 48LED;
- мультиметр цифровой Victor VC9802A+;
- оловоотсос для припоя ZD-108 Zhongdi;
- электролобзик metabo steb 65 quick фк1010413877.

## **Модуль «Промробоквантум»**

- моноблочное интерактивное устройство;
- ноутбук HP;
- стол тренировочный с системой хранения для кабинетов робототехники;
- набор Lego Education "Технология и физика"
- набор Lego Mindstorms EV3
- аккумуляторная батарея 3 LEGO, Дания;
- комплект полей JS "Мобильная робототехника";
- секундомер Армед JS-307;
- ультразвуковой датчик;
- датчик температуры;
- ИК-излучатель;
- ИК-датчик;
- зарядное устройство;
- $-$  зарядное устройство постоянного тока 10В;
- датчик цвета;
- набор соединительных кабелей тип 2;
- датчик цвета EV3;
- датчик цвета V2;
- аккумуляторная батарея к микрокомпьютеру EV3;
- средний сервомотор EV3;
- набор удлинителей соединительных кабелей;
- аккумуляторы АА;
- батарейки АА;

# **Модуль «Промышленный дизайн»**

- моноблочное интерактивное устройство;
- графический планшет Wacom Cintig Pro 24;
- акустическая система Logitech;
- 3D-принтер HERCULES ;
- IP камера видеонаблюдения Dahua DH-IPC-HDW4431EMP-AS-0280B/1;
- МФУ лазерное цветное Kyocera Ecosys M5521CDW;
- строительный фен;
- набор паяльник-выжигатель;
- сетевой цифровой гравер;
- 3D-ручка Spider Pen Pro;
- 3D-ручка Cactus;
- канцелярский нож;
- эргономическая подставка для графического планшета Wacom Cintig

# Pro24 Ergo Stand;

- коврики для моделирования;
- бумага А4;
- акварельная бумага А3;
- Pla пластик;
- маркеры Copic;
- баллончики с краской;
- пластилин скульптурный;
- мастихин;
- клей момент «Кристалл»;
- ножницы;
- бумажный скотч;
- стеки;
- двухсторонний скотч;
- «topex» клеевой пистолеты;
- антибликовые спреи;
- баллончики 3D-printing;
- эпоксидная смола для рисования ResinArt;
- пигменты для эпоксидной смолы.

# **Модуль «VR/AR - квантум»**

- телевизор TELEFUNKEN TF-LED65S37T2SU;
- моноблочное интерактивное устройство/1/3;
- IP камера видеонаблюдения Dahua DH-IPC-HDW4431EMP-AS-0280B;
- акустическая система Logitech;
- шлем виртуальной реальности Oculus Rift CV1 с контроллерами Oculus

### Touch;

- шлем VR Oculus Go 65 GB;
- шлем виртуальной реальности HTC Vive;
- шлем VR HTC VIVE Pro;
- смартфон Samsung Galaxy S8+;
- планшетный компьютер APPLE iPad 2018 128Gb Wi-Fi MR7J2RU/A;
- графический планшет Wacom;
- ЖК-монитор с диагональю 27 разрешение  $1920*1080(16:9)$ ;
- веб-камера Logitech C922 Pro Stream;
- шлем виртуальной реальности Valve Index VR Kit;
- шлем виртуальной реальности;
- беспроводной адаптер для HTC Vive;
- подставка-зарядка для контроллеров HTC Vive;
- штативы для HTC Vive.

## **Модуль «Хайтек цех»**

- моноблочное интерактивное устройство/1/3;
- стол ВМ 00-1200-ПЗ/ESD;
- стол для пайки РВП-С1/ЭПС (аналог);
- стол слесарный с ограждением;
- 3D-принтер Vortex-Machines Capsula;
- 3D-принтер с двумя экструдерами Raise Pro 2 Plus;
- 3D-принтер фотополимерный UniZ Slash+;
- 3D-сканер RangeVision Spectrum;
- 3D-принтер HERCULES;
- 3D-принтер "Hover 3D Uno";
- МФУ лазерное Kyocera ECOSYS M2540dn;
- кулер для воды;
- IP камера видеонаблюдения Dahua DH-IPC-HDW4431EMP-AS-0280B;
- акустическая система Logitech;
- передвижной бактерицид. рециркулятор воздуха закрытого типа РБ-06 "Я-ФП"-01\_1;
	- лазерный гравер;
	- фрезерный станок;
	- строительный фен;
	- строительный уровень;
	- ноутбуки;
	- набор аккумуляторных инструментов Metabo Combo;
	- станция паяльная;
	- точило Makita;
	- аккумуляторная дрель-шуруповерт DeWALT DCD 710 C2;
	- лобзик DeWALT DW349;
	- болгарка Makita 9558 HN;
	- набор бит со сверлами Makita D-31778;

 набор метчиков и плашек М3-М12 плашко-метчикодержатель в пластиковом боксеSparta;

- точило с охлаждением HAMMER TSLB 350B;
- набор инструмента AUTOVIRAZH AV-212094;
- набор отверток KRAFT KT 700470;
- набор ручных инструментов Makita D-37194;
- точило с плоской лентой ELITECH CT 300PC;
- станок токарный мини по металлу JET BD-3;
- полимеризационная камера XYZPrinting;
- пила дисковая Makita SP 6000;
- компрессор FUBAG FC 230/24;
- строительный пылесос Hitachi RP150YB;
- строительный уровень Inforce 400мм 06-11-16;
- набор гаечных ключей рожковых;
- утюг Bosch TDA 3024010;
- цифровой двухканальный измеритель температуры МЕГЕОН 16312;
- настольный дымоуловитель SS-593B;
- тиски для моделиста TOPEX;
- штангенциркуль ШЦ 1-125 (0,05);
- штангенциркуль электронный ШЦЦ 1-150;
- угломер тип2 мод 1005УН;
- угломер электронный ADA AngleRuler 30;
- набор прихватов для фрезерно-сверлильного;
- $-$  карманные портативные весы от 0,1 до 2000гр Т2000 Digital;
- тележка грузовая КГ 350;
- держатель ключей;
- коробка навесная 318\*72\*25;
- держатель инструмента (отвертки).

## **Информационное обеспечение:**

- тематические видео;
- презентации по теме занятия.

## **Кадровое обеспечение**

Программа реализуется педагогами дополнительного образования, обладающими профессиональными знаниями и компетенциями в организации и проведении образовательной деятельности.

Уровень образования педагога: среднее профессиональное образование, высшее образование – бакалавриат, высшее образование – специалитет или магистратура. Уровень соответствие квалификации: образование педагога соответствует профилю программы. Профессиональная категория: без требований к категории.

Реализовывать программу могут и другие педагоги дополнительного образования, обладающие достаточными знаниями в области педагогики и психологии, знающие особенности обучения подростков.

#### **3. Формы аттестации и оценочные материалы**

Предусмотрено использование следующих форм отслеживания, фиксации и предъявления образовательных результатов:

 *способы и формы выявления результатов*: самостоятельные работы, практические работы, оценка результатов работы над кейсом, портфолио и т.д.

 *способы и формы фиксации результатов:* журнал посещаемости, ведомость успеваемости, проекты учащихся;

 *способы и формы предъявления и демонстрации результатов:* результаты выполнения учебных кейсов, выполнение итогового кейса.

Входной контроль при приёме на данную общеразвивающую программу не предусмотрен. Входная диагностика определения уровня умений, навыков в области компьютерной грамотности проводится в начале обучения согласно предложенной форме и является входной оценкой мониторинга (Приложение 1). Входная диагностика отвечает педагогическому запросу отслеживания компьютерной грамотности на начальном этапе и проводится педагогом.

Аттестация обучающихся по программе «Кванториум. Стартовый» включает сумму баллов по промежуточной и итоговой аттестации (Приложение 2).

Промежуточная аттестация является итоговой суммой баллов по результатам освоения тем, разделов курса (модуля) образовательной программы стартового уровня в соответствии с календарно-тематическим планом с использованием оценочных материалов (Приложения 3).

Итоговая аттестация включает в себя сумму баллов по результатам защиты итогового кейса (Приложение 3). Защита итогового кейса осуществляется путем выступления-презентации обучающимся или командой обучающихся. Презентация должна включать в себя тему кейса, его цели и задачи, результаты, средства, которыми были достигнуты полученные результаты.

Для проведения итоговой аттестации в формате защиты кейсов обучающихся формируется комиссия, в состав которой входят представители администрации, руководители структурных подразделений, педагогические работники, внешние эксперты от организаций-партнеров.

Шкала оценки промежуточной и итоговой аттестации приведена в Приложении 4.

Оценка личностных и метапредметных результатов представлена в Приложении 5.

Сумма баллов результатов аттестации переводится в один из уровней освоения образовательной программы согласно Таблице 1. Программа считается освоенной при получении достаточного количества баллов в соответствии с уровнями.

*Таблица №20*

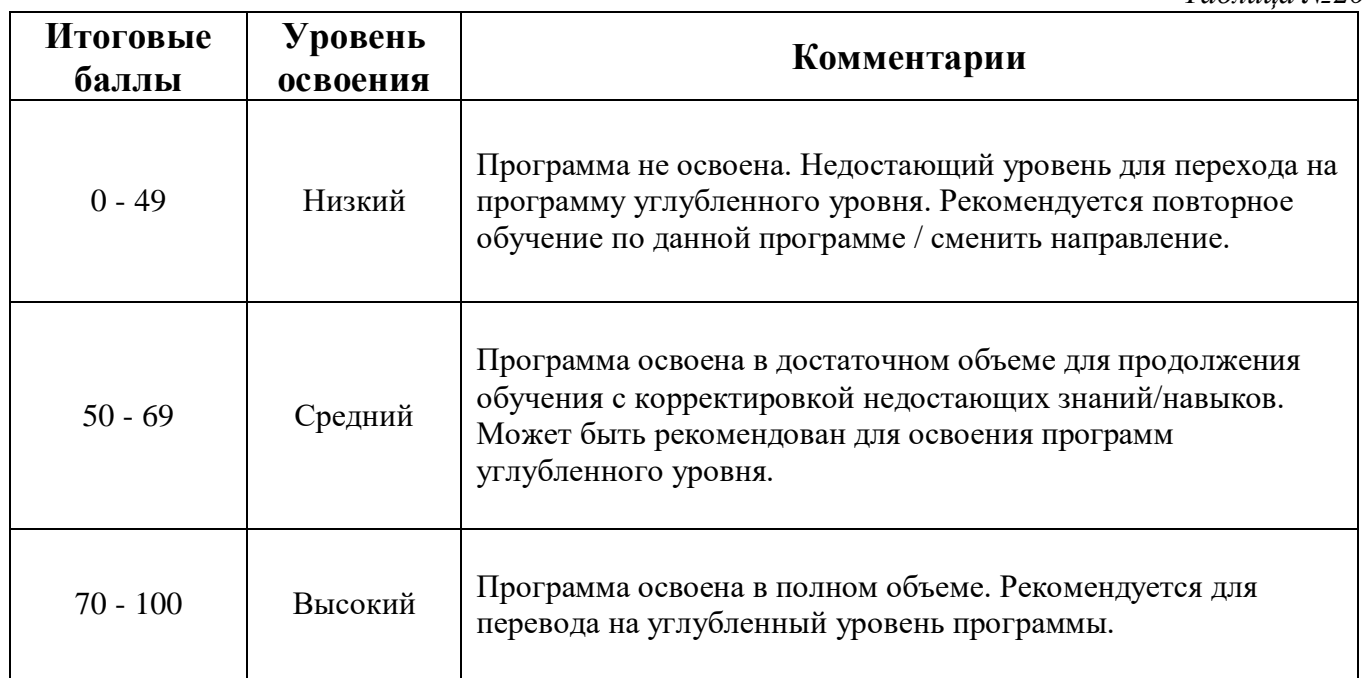

#### **4. Методические материалы**

В образовательном процессе используются следующие *методы:*

 объяснительно-иллюстративный (для формирования знаний и образа действий);

 практический (практические задания, анализ и решение проблемных ситуаций и т. д; для формирования умений, навыков и способов деятельности);

 словесный - рассказ, объяснение, беседа, лекция (для формирования сознания).

Выбор методов обучения осуществляется исходя из анализа уровня готовности обучающихся к освоению содержания программы, степени сложности материала, типа учебного занятия. На выбор методов обучения значительно влияет персональный состав группы, индивидуальные особенности, возможности и запросы детей.

Методы воспитания: мотивация, убеждение, стимулирование, создание ситуации успеха и др.

Образовательный процесс строится на следующих **принципах**:

 *Принцип научности.* Его сущность состоит в том, чтобы обучающийся усваивал реальные знания, правильно отражающие действительность, составляющие основу соответствующих научных понятий.

 *Принцип наглядности.* Наглядные образы способствуют правильной организации мыслительной деятельности обучающегося. Наглядность обеспечивает понимание, прочное запоминание.

 *Принцип доступности,* учёта возрастных и индивидуальных особенностей детей в процессе обучения по программе. Предполагает соотнесение содержания, характера и объёма учебного материала с уровнем развития, подготовленности детей. Переходить от лёгкого к трудному, от известного к неизвестному. Но доступность не отождествляется с лёгкостью.

Обучение, оставаясь доступным, сопряжено с приложением серьёзных усилий, что приводит к развитию личности.

 *Принцип осознания процесса обучения.* Данный принцип предполагает необходимость развития у ребёнка рефлексивной позиции: как я узнал новое, как думал раньше. Если ребёнок видит свои достижения, это укрепляет в нём веру в собственные возможности, побуждает к новым усилиям. И если ребёнок понимает, в чём и почему он ошибся, что ещё не получается, то он делает первый шаг на пути к самовоспитанию.

 *Принцип воспитывающего обучения.* Обучающая деятельность педагога, как правило, носит воспитывающий характер. Содержание обучения, формы его организации, методы и средства оказывают влияние на формирование личности в целом.

**Формы организации деятельности обучающихся:** индивидуальная, фронтальная, групповая.

**Формы проведения занятия:** в образовательном процессе помимо традиционного учебного занятия используются многообразные формы, которые несут учебную нагрузку и могут использоваться как активные способы освоения детьми образовательной программы, в соответствии с возрастом обучающихся, составом группы, содержанием программы: беседа, лекция, мастер-класс, практическое занятие, защита кейсов.

**Педагогические технологии:** индивидуализации обучения; развивающего обучения; дистанционного обучения; игровой деятельности; коммуникативная технология обучения; решения изобретательских задач; здоровьесберегающая технология.

Дидактические материалы: Методические пособия, разработанные преподавателем с учётом конкретных задач, варианты демонстрационных программ, материалы по терминологии.

#### **Дидактические материалы:**

Методические пособия, разработанные преподавателем с учетом конкретных задач, варианты демонстрационных программ, материалы по терминологии.

#### **5. Список литературы**

#### **Литература и периодические издания**

1. Баева И. А., Волкова Е. Н., Лактионова Е. Б. Психологическая безопасность образовательной среды: Учебное пособие. Под ред. И. А. Баева. М., 2009. - 304 с.

2. Бацунов С.Н., Дереча И.И., Кунгурова И.М., Слизкова Е.В. Современные детерминанты развития soft skills // Концепт. - 2018, № 4. - С. 198-207.

3. Детскийфорсайт. Технология вовлечения школьников в проектирование будущего городов / С.В. Голубев, М.Ю. Славгородская, В.А. Смирнов. – М.: Грифон, 2017. – 104 с.

4. Исаев Е. И., Слободчиков В.И. «Психология образования человека. Становление субъективности в образовательных процессах». Учебное пособие. — Изд-во ПСТГУ, 2013. – 431 c.

5. Искусство обучать: как сделать любое обучение нескучным и эффективными / Джули Дирксен пер. с англ. Ольги Долговой. - М.: Манн, Иванов и Фербер, 2013. - 276 с.

6. Канбан. Альтернативныйпуть в Agile / Дэвид Андерсон; пер. с англ. А. Коробейникова. — М.: Манн, Иванов и Фербер, 2017. — 335 с.

7. Леонова Е. В. Психологическое обеспечение непрерывного образования: монография /Е. В. Леонова. – 2-е изд. – М.: Издательство Юрайт, 2019. – 275 с.

8. Пастернак А. Н. Психология образования: учебник и практикум для академического бакалавриата / Н. А. Пастернак, А.Г. Асмолов; под ред. А.Г. Асмолова. – 2-е изд. пер. и доп. – М.: Издательство Юрайт, 2019. – 213 с.

9. Психология труда, инженерная психология и эргономика. В 2ч. Учебник для академического бакалавриата / под ред. Е. А. Климова, О.Г. Носковой, Г.Н. Солнцевой. – М.: Издательство Юрайт, 2019. – 351 с.

10. Софт за 30 дней. Как Scrum делает невозможное возможным / Кен Швабер, Джефф Сазерленд; пер. с англ. Ю. Ивановой. — М.: Манн, Иванов и Фербер, 2017. — 256 с.

11. Учимся шевелить мозгами. Общекомпетентностные упражнения и тренировочные занятия. Сборник методических материалов. - М.: Фонд новых форм развития образования, 2019 - 142 с.

12. Человек. Общество. Культура. Социализация [Текст]: материалы XIII Всероссийской (с международным участием) молодежной научно-практической конференции / под. ред. В.Л. Бенина. – Уфа, 2017. – Часть 3. – 279 с.

13. Шпаргалка по дизайн-мышлению. Сборник методических материалов - Фонд новых форм развития образования, 2019 - 24 с.

14. Эпоха Agile. Как умные компании меняются и достигают результатов / Стивен Деннинг; пер. с англ. Ю. Гиматовой; науч. ред. А. Макарова. — М.: Манн, Иванов и Фербер, 2019. — 380 с.

#### **Модуль «Космоквантум»**

1. В.Ф. Фатеева / Малые космические аппараты информационного обеспечения. Под ред. проф., М.: Радиотехника, 2010. - 320 с.

2. Гущин В.Н. «Основы устройства космических аппаратов» / Машиностроение, Москва.

3. Иванов Д. С., Карпенко С. О., Овчинников М.Ю., Ролдугин Д.С., Ткачев С. С. Лабораторные испытания алгоритмов управления ориентацией микроспутника «Чибис-М», Препринт Института прикладной математики им. М.В. Келдыша РАН  $N_2$  40, 2011. – 29 c.

4. Кобелев В.Н., Милованов А.Г. «Ракетно-космическая техника. Средства выведения космических аппаратов» / РЕСТАРТ, Москва.

5. Куликовский П.Г. «Справочник любителя астрономии» / Ленанд, Санкт-Петербург.

6. Мирер С.А, Механика космического полета. Орбитальное движение. – М.: Изд-во Резолит, 2007. - 267 с.

7. Под ред. П. Фортескью, Г. Суайнерда, Д. Старка / Разработка систем космических аппаратов; Пер. с англ. - М.: Альпина Паблишер, 2015. - 765 с.

8. Сурдин В.Г. «Разведка далёких планет» / ФИЗМАТЛИТ, Москва В.Г. Сурдин. «Звёзды» / ФИЗМАТЛИТ, Москва.

9. Федосеев А. И. Космоквантум тулкит. – М.: Фонд новых форм развития образования, 2017. - 128 с.

#### **Модуль «Геоквантум»**

1. Алмазов И.В. Сборник контрольных вопросов по дисциплинам «Аэрофотография», «Аэросъёмка», «Аэрокосмические методы съёмок» / И.В. Алмазов, А.Е. Алтынов, М.Н. Севастьянова, А.Ф. Стеценко — М.: изд. МИИГАиК,  $2014. - 35$  c.

2. Баева Е.Ю. Общие вопросы проектирования и составления карт для студентов специальности «Картография и геоинформатика» / Е.Ю. Баева — М.: изд. МИИГАиК, 2014. — 48 с.

3. Быстров А.Ю. Применение геоинформационных технологий в дополнительном школьном образовании. В сборнике: Экология. Экономика. Информатика / А.Ю. Быстров, Д.С. Лубнин, С.С. Груздев, М.В. Андреев, Д.О. Дрыга, Ф.В. Шкуров, Ю.В. Колосов — Ростов-на-Дону, 2016. — С. 42– 47.

4. Верещака Т.В. Методическое пособие по использованию топографических карт для оценки экологического состояния территории / Т.В. Верещака, Качаев Г.А. — М.: изд. МИИГАиК, 2013. — 65 с.

5. Иванов А.Г. Методические указания по выполнению лабораторных работ по дисциплине «Цифровая картография». Для студентов 3 курса по направлению подготовки «Картография и геоинформатика» / А.Г. Иванов, С.А. Крылов, Г.И. Загребин — М.: изд. МИИГАиК, 2012. — 40 с.

6. Макаренко А.А. Учебное пособие по курсовому проектированию по курсу «Общегеографические карты» / А.А. Макаренко, В.С. Моисеева, А.Л. Степанченко под общей редакцией Макаренко А.А. — М.: изд. МИИГАиК, 2014. — 55 с.

7. Петелин А. 3D-моделирование в SketchUp 2015 — от простого к сложному. Самоучитель / А. Петелин — изд. ДМК Пресс, 2015. — 370 с., ISBN: 978- 5- 97060-294.

8. Роберт А. Шовенгердт. Дистанционное зондирование. Модели и методы обработки изображений / Техносфера, 2013. 582с., ISBN 978-5-94836-244-1. 18. Рис

У.Г. Основы дистанционного зондирования / Техносфера, 2006. - 346с. - ISBN 5- 94836-094-6.

#### **Модуль «IT-квантум»**

1. Браун Этан. Изучаем JavaScript. Руководство по созданию современных веб-сайтов, М.: Альфа-книга, 2017. – 368 с.

2. Войков Владимир. АЙТИ Квантум тулкит. – М.: Фонд новых форм развития образования, 2017 –128 с.

3. Карвинен Теро, Карвинен Киммо, Валтокари Вилле. Делаем сенсоры. Проекты сенсорных устройств на базе Arduino и Raspberry Pi, М.: Вильямс, 2015. – 448 c.

4. Кнут Д. Э. Искусство программирования. Том 1. Основные алгоритмы, М.: Вильямс, 2015. – 720 с.

5. Кнут Д. Э. Искусство программирования. Том 2. Получисленные алгоритмы, М.: Вильямс, 2017. – 832 с.

6. Кнут Д. Э. Искусство программирования. Том 3. Сортировка и поиск, М.: Вильямс, 2014. – 832 с.

7. Кнут Д. Э. Искусство программирования. Том 4, А. Комбинаторные алгоритмы. Часть 1, М.: Вильямс, 2016. – 960 с.

8. Липпман Стенли, Лажойе Жози, Му Барбара. Язык программирования C++. Базовый курс, 5-е издание, М.: Вильямс, 2017. – 1120 с.

9. Петин В.В., Биняковский А.А. Практическая энциклопедия Arduino, М.: ДМК Пресс, 2016. – 152 с.

10. Петин Виктор. Проекты с использованием контроллера Arduino, 2-е издание, БХВ-Петербург, 2015. – 464 c.

11. Ревич Юрий. Занимательная электроника, БХВ-Петербург, 2015. – 708c.

12. Роббинс Д. Н. HTML5, CSS3 и JavaScript. Исчерпывающее руководство, М.: Эксмо, 2014. – 528 с.

13. Страуструп Бьерн. Программирование. Принципы и практика с использованием C++, М.: Вильямс, 2016. – 1328 с.

#### **Модуль «Промробоквантум»**

1. Бейктал Джон «Конструируем роботов на Arduino. Первые шаги» М.: Изд-во «Лаборатория знаний», 2019. 320 с.

2. Белиовская Л. Г. «Использование LEGO-роботов в инженерных проектах школьников. Отраслевой подход: учебное пособие / Белиовская Л. Г. / Белиовский Н.А. - М.: ДМК Пресс, 2016. - 88 с.

3. Белиовская Л. Г.: Узнайте, как программировать на LabVIEW М.: Изд-во ДМК Пресс, 2015.

4. Блум Джереми «Изучаем Arduino. Инструменты и методы технического волшебства». - М.: Изд-во BHV, 2020. - 336 с.

5. Власова О. С. Образовательная робототехника в учебной деятельности учащихся начальной школы. – Челябинск: ЧГПУ, 2014. - 110 с.

6. Гурьев А. С. Робоквантум тулкит. – М.: Фонд новых форм развития образования, 2017. - 128 с.

7. Мирошина Т. Ф. Образовательная робототехника на уроках информатики и физике в средней школе: учебно-методическое пособие. — Челябинск: Взгляд, 2011. - 157 с.

8. Монк Саймон «Программируем Arduino. Основы работы со скетчами». - СПб.: Питер, 2017. - 176 с.

9. Никулин С. К., Полтавец Г.А., Полтавец Т.Г. Содержание научнотехнического творчества учащихся и методы обучения. М.: Изд. МАИ, 2004. - 677 с.

10. Перфильева Л. П. Образовательная робототехника во внеурочной учебной деятельности: учебно-методическое. - Челябинск: Взгляд, 2011. - 93 с.

11. Петин Виктор «Проекты с использованием контроллера Arduino»: Издво БХВ-Петербург, 2015. - 400 с.

12. Предко Майкл «123 эксперимента по робототехнике», М.: Изд-во НТ Пресс, 2007. - 271 с.

13. Соммер Улли «Программирование микроконтроллерных плат Arduino/Freeduino» М.: Изд-во BHV, 2016. - 254 с.

14. Филиппов С. А. «Робототехника для детей и родителей», М.: Изд-во Наука, 2011. - 264 с.

#### **Модуль «Промышленный дизайн»**

1. Джанда М. «Сожги свое портфолио! То, чему не учат в дизайнерских школах»: СПб: Изд-во Питер, 2019. - 384 с.

2. Джеймс Гарни / Цвет и свет - Издательство Эксмо, 2022.

3. Искусство формы. Мой форкурс в Баухаузе и других школах / Иоханнес Иттен - Издательство [Аронов,](https://www.chitai-gorod.ru/publisher/aronov-118183) 2018.

4. Искусство цвета / Иоханнес Иттен - Издательство [Аронов,](https://www.chitai-gorod.ru/publisher/aronov-118183) 2018.

5. Кливер Ф. Чему вас не научат в дизайн-школе. М: Изд-во Рипол Классик, 2015. – 224 с.

6. Кухта М.С. Промышленный дизайн. Томск: Изд-во Томского политехнического университета, 2013. - 312 с.

7. Лидтка Ж., Огилви Т. «Думай, как дизайнер. Дизайн-мышление для менеджеров»: Изд-во Манн, Иванов и Фербер, 2014. - 280 с.

8. О цвете / Теренс Конран - Издательство КоЛибри, 2021.

9. Простое рисование / Дмитрий Горелышев - Издательство Манн, Иванов и Фербер, 2023.

10. Саакян С. Г. Промышленный дизайн. – М.: Фонд новых форм развития образования, 2017. - 128 с.

11. Словарь цвета для дизайнеров / Шон Адамс - Издательство: КоЛибри, 2020.

12. Шонесси А. Как стать дизайнером, не продав душу дьяволу. - СПб: Питер, 2015. - 206 с.

### **Модуль «VR/AR-квантум»**

1. Кузнецова Ирина. ВИАР тулкит. – М.: Фонд новых форм развития образования, 2017. – 128 с.

2. Миловская Ольга: 3ds Max 2016. Дизайн интерьеров и архитектуры. – Питер, 2016. – 368 с.

3. Мэрдок Келли. Autodesk 3ds Max 2013. Библия пользователя Autodesk 3ds Max 2013 Bible. – М.: «Диалектика», 2013. – 816 с.
4. Gerard Jounghyun Kim / Designing Virtual Reality Systems: The Structured Approach // Springer Science & Business Media, 2012. – 233 p.

5. Jonathan Linowes / Unity Virtual Reality Projects // Packt Publishing, 2015. – 286 p.

### **Модуль «Хайтек цех»**

1. Астапчик С. А., Голубев В. С., Маклаков А. Г. Лазерные технологии в машиностроении и металлообработке. –М.: Изд-во Белорусская наука, 2008. – 251 с.

2. Вейко В.П., Петров А.А. Опорный конспект лекций по курсу «Лазерные технологии». Раздел: Введение в лазерные технологии. – СПб: СПбГУ ИТМО, 2009.  $-143$  c.

3. Виноградов В.Н., Ботвинников А.Д., Вишнепольский И.С. «Черчение. Учебник для общеобразовательных учреждений», г. Москва, «Астрель», 2009. – 221 с.

4. Герасимов А. А. Самоучитель КОМПАС-3D V9. Трехмерное проектирование. - СПб: БХВ-Петербург, 2014. - 400 с.

5. Компьютерный инжиниринг: учеб. пособие / А. И. Боровков [и др.]. — СПб.: Изд-во Политехн. ун-та, 2012. - 93 с.

6. Малюх В. Н. Введение в современные САПР: Курс лекций. –М.: ДМК Пресс, 2010. - 192 с.

7. Прахов А.А. Самоучитель Blender 2.7. - СПб.: БХВ-Петербург, 2016. - 400 с.

8. Рязанов И. Основы проектной деятельности. – М.: Фонд новых форм развития образования, 2017. - 52 с.

9. Тимирбаев Д. Ф. Хайтек тулкит. – М.: Фонд новых форм развития образования, 2017. - 128 с.

10. Wohlers T., Wohlers report 2014: Additivemanufacturingand 3Dprintingstateoftheindustry: Annualworldwideprogressreport, Wohlers Associates, 2014. - 276 с.

109

## **Литература, рекомендованная обучающимся: Модуль «Космоквантум»**

1. Баранова И. В. / КОМПАС-3D, Черчение и компьютерная графика. Учебное пособие для учащихся общеобразовательных учреждений. —М.: ДМКПресс, 2011. — 272 с.

2. Горский В.А., Кротов И.В. / "Ракетное моделирование" ДОСААФ, 2012 год.

3. Даль Эйвинд Нидал, / Электроника для детей. Собираем простые схемы, экспериментируем с электричеством / Э. Н. Даль ; пер. с англ. И. Е. Сацевича ; [науч. ред. Р. В. Тихонов]. — М. : Манн, Иванов и Фербер, 2017. — 288 с.

4. Стивен Хокинг, Леонард Млодинов / Высший замысел; [пер. с англ. М. Кононова под ред. Г. Бурбы]. – СПб.: Амфора. ТИД Амфора, 2012. – 208с.: ил.

### **Модуль «Геоквантум»**

1. Василин, Н. Я. Беспилотные летательные аппараты / Н.Я. Василин. - М.: Попурри, 2012. - 272 c.

2. Савенков А.И. / Путь в неизведанное: Как развивать свои исследовательские способности. Учебник-тетрадь для учащихся средней школы. – М.: Генезис, 2005. – 25 с.

3. Утёмов В. В., Зиновкина М. М., Горев П. М. / Педагогика креативности: прикладной курс научного творчества: образовательное пособие. – Киров: АНОО «Межрегиональный ЦИТО», 2013. – 60-80 с.

#### **Модуль «IT-квантум»**

1. Бретт Слаткин / Секреты Python: 59 рекомендаций по написанию эффективного кода, Вильямс, 2017.

2. Бхаргава Адитья / Грокаем алгоритмы. Иллюстрированное пособие для программистов и любопытствующих, СПб.: Питер, 2017.

3. Марк Лутц / Изучаем Python, Том 1, 5-е издание, 2019.

#### **Модуль «Промробоквантум»**

1. Джеймс Паттерсон / "Джимми и роботы". АСТ, Год издания: 2019.

2. Дженнифер Фагель / "Роботы на службе". Эксмо, Год издания: 2017.

3. Дэвид Л. Хигли / "Роботы". Издательство: Дельфин, Год издания: 2016.

4. Кейтлин Дж. Вальдер / "Роботы и будущее". Издательство: КомпасГид, Год издания: 2020.

### **Модуль «Промышленный дизайн»**

1. Баррингтон Барбер / Перспектива и композиция: пер. с англ. Новиковой Т. О. — Издательство: Бомбора, 2020 г. — 48 с.

2. Евгения Гершкович / Детям об искусстве. Дизайн. Многоликий дизайн. Дизайн и экология — Издательство: Искусство ХХI век, 2020 г. — 104 с.

3. Мария Серова / Учебник-самоучитель по трехмерной графике в Blender 3D. Моделирование, дизайн, анимация, спецэффекты — Издательство Солонпресс, 2021 г. — 272 с.

4. Робин Ланда / Скетчбук, который научит вас рисовать / пер. с англ. Вапнярчука Александра — Издательство: Манн, Иванов и Фербер, 2016 г. — 224 с.

#### **Модуль «VR-квантум»**

1. Геймдизайн. Как создать игру, в которую будут играть все / Шелл Дж. - Текст: непосредственный // Альпина паблишер, 2022. - 640с.

2. Максименкова О. В, Веселко Н. И. / Программирование в Unreal Engine 5 для начинающего игродела. Основы визуального языка Blueprint / Издательство Бомбора, 2023. - 320с.

3. Уильямс Р., Дизайн. Книга для недизайнеров / Текст: непосредственный // Издательство Питер, 2022. - 240с.

#### **Модуль «Хайтек цех»**

1. 3DToday [электронный ресурс] URL: <https://3dtoday.ru/blogs/3dtool>

2. Hi Dev! - Электроника для начинающих [электронный ресурс] URL: [https://youtube.com/playlist?list=PL1s3wneoR\\_-on-07THWG5GFEZ-\\_mm-](https://youtube.com/playlist?list=PL1s3wneoR_-on-07THWG5GFEZ-_mm-Pd2&si=eCVfrY1lO5Y__y_Q)

[Pd2&si=eCVfrY1lO5Y\\_\\_y\\_Q](https://youtube.com/playlist?list=PL1s3wneoR_-on-07THWG5GFEZ-_mm-Pd2&si=eCVfrY1lO5Y__y_Q) (дата обращения: 15.04.2022).

3. Solidfactory [электронный ресурс] URL: <https://www.youtube.com/@SolidFactory> (дата обращения: 15.04.2022).

4. Анна веселова [электронный ресурс] URL: <https://www.youtube.com/@annaveselova> (дата обращения: 15.04.2022).

5. Введение в 3д-печать [электронный ресурс] URL: [https://3dtoday.ru/blogs/harh/introduction-to-3d-printing-part-1-principles-of-operation](https://3dtoday.ru/blogs/harh/introduction-to-3d-printing-part-1-principles-of-operation-plastics-pr1)[plastics-pr1](https://3dtoday.ru/blogs/harh/introduction-to-3d-printing-part-1-principles-of-operation-plastics-pr1) (дата обращения: 15.04.2022).

6. Платт Ч. П37 Электроника для начинающих: Пер. с англ. — СПб.: БХВ-Петербург, 2012. — 480 с.: ил. — (Электроника).

7. Фрезерование на станках с ЧПУ [электронный ресурс] URL: <https://www.stankoff.ru/blog/post/278> (дата обращения: 15.04.2022).

8. Черчение [электронный ресурс] URL[:https://cherch](https://cherch-ikt.ucoz.ru/uchebn/gordien_stepak_uchedn.pdf)[ikt.ucoz.ru/uchebn/gordien\\_stepak\\_uchedn.pdf](https://cherch-ikt.ucoz.ru/uchebn/gordien_stepak_uchedn.pdf)

#### **Электронные ресурсы:**

#### **Модуль «Космоквантум»**

1. Ресурс по программированию и работе со схемами и компонентами, Ардуино [Электронный ресурс], URL[:https://alexgyver.ru/](https://alexgyver.ru/) (дата обращения: 15.02.2024);

2. Симулятор взаимодействия с солнечной системой [Электронные ресурсы], URL[:https://eyes.nasa.gov/apps/solar-system/#/story/total\\_solar\\_eclipse](https://eyes.nasa.gov/apps/solar-system/#/story/total_solar_eclipse) (дата обращения: 03.10.2023);

3. Ютуб - канал Роскосмоса с актуальными новостями в области отечественной космонавтики [Электронный ресурс], URL[:https://www.youtube.com/@tvroscosmos](https://www.youtube.com/@tvroscosmos) (дата обращения: 10.04.2024).

#### **Модуль «Геоквантум»**

1. Онлайн курс "Учите питон". Режим доступа http://pythontutor.ru/(дата обращения: 02.03.2024)).

Онлайн-курс «Поколение Python»: курс для начинающих. [Электронный ресурс] – Режим доступа: [https://stepik.org/course/58852/syllabus.](https://stepik.org/course/58852/syllabus) (дата обращения: 02.03.2024).

2. Официальный сайт разработчика. Режим доступа https://www.python.org/ (дата обращения: 02.03.2024).

3. Русскоязычное сообщество MoscowPython. Режим доступа https://python.ru/ (дата обращения: 02.03.2024).

112

### **Модуль «IT-квантум»**

1. Объектно-ориентированное программирование [Электронный ресурс] – Режим доступа: https://colab.research.google.com/drive/1A6VuFvCPNCGv3\_FhoxhgYcFYgrxEzNk?usp=sharing. (дата обращения: 02.03.2024)).

2. Онлайн курс "Учите питон". Режим доступа http://pythontutor.ru/(дата обращения: 02.03.2024)).

3. Онлайн-курс «Поколение Python»: курс для начинающих. [Электронный ресурс] – Режим доступа: [https://stepik.org/course/58852/syllabus.](https://stepik.org/course/58852/syllabus) (дата обращения: 02.03.2024)).

4. Официальный сайт разработчика. Режим доступа https://www.python.org/ (дата обращения: 02.03.2024).

5. Поля классов. [Электронный ресурс] – Режим доступа: [https://colab.research.google.com/drive/18Qc7cGGvy28T5NSDCaACCVsMm7Fprm\\_-](https://colab.research.google.com/drive/18Qc7cGGvy28T5NSDCaACCVsMm7Fprm_-?usp=sharing) [?usp=sharing.](https://colab.research.google.com/drive/18Qc7cGGvy28T5NSDCaACCVsMm7Fprm_-?usp=sharing)(дата обращения: 02.03.2024).

6. Русскоязычное сообщество MoscowPython. Режим доступа https://python.ru/ (дата обращения: 02.03.2024).

### **Модуль «Промробоквантум»**

1. Lego MINDSTORMS Education EV3 [Электронный ресурс] URL: https://education.lego.com/ru-ru/product/mindstorms-ev3 (Дата обращения: 10.02.2024)

2. Налимова М. А. Современные методы и формы урока [Электронный ресурс] URL: https://nsportal.ru/shkola/obshchepedagogicheskietekhnologii/library/2012/01/21/sovremennye-metody-i-formy-uroka (Дата обращения: 13.02.2024)

3. Ниязов Э. М. Межпредметные связи образовательной робототехники с предметами школьной программы (информатика, физика) [Электронный ресурс] URL: http://фгос-игра.рф/osnovnoe-i-starshee-obshchee-obrazovanie/na-drugikhurokakh/609-mezhpredmetnye-svyazi-obrazovatelnoj-robototekhniki-s-predmetamishkolnoj-programmy-informatika-fizika (Дата обращения: 05.02.2024).

#### **Модуль «VR-квантум»**

1. 5 вещей, которые нужно знать новичку в геймдеве [Электронный ресурс], URL: <https://staya.vc/newgamedev> (дата обращения: 05.02.2024).

2. Computer Animation and Virtual Worlds : John Wiley & Sons, Inc., [Электронный ресурс], URL: https://onlinelibrary.wiley.com/journal/1546427x?journalRedirectCheck=true (дата обращения: 19.02.2024).Проектирование 3D-сцен в браузере (виртуальная реальность). [Электронный ресурс]. URL: [https://cospaces.io](https://cospaces.io/) (дата обращения: 15.04.2023);

3. Профильный новостной портал. [электронный ресурс]. URL: [https://hi](https://hi-news.ru/tag/virtualnaya-realnost)[news.ru/tag/virtualnaya-realnost](https://hi-news.ru/tag/virtualnaya-realnost) (дата обращения: 15.04.2023);

4. Робертсон С., Бертлинг Т. Искусство визуализации. Основные принципы света, тени и отражающих поверхностей. [Электронный ресурс], URL[:](https://yadi.sk/i/WS2-6_Z_37eZGT) [https://yadi.sk/i/WS2-6\\_Z\\_37eZGT](https://yadi.sk/i/WS2-6_Z_37eZGT) (дата обращения: 18.01.2024);

### **Модуль «Хайтек цех»**

Биккулова О. Что такое hard и soft skills? В чем разница? Что важнее? [Электронный ресурс], URL: [https://proforientator.ru/publications/articles/chto-takoe](https://proforientator.ru/publications/articles/chto-takoe-hard-i-soft-skills-v-chem-raznitsa-chto-vazhnee.html)[hard-i-soft-skills-v-chem-raznitsa-chto-vazhnee.html\(](https://proforientator.ru/publications/articles/chto-takoe-hard-i-soft-skills-v-chem-raznitsa-chto-vazhnee.html)дата обращения: 15.04.2022).

### **Пример входной диагностики**

(максимальное количество баллов – 10)

1. Включите компьютер (выберите пользователя, введите пароль) - 1 балл

2. Создайте в общей папке своей группы личную папку (название папки в формате: Фамилия Имя) - 1 балл

3. Найдите в интернете картинку с логотипом «Кванториума» и сохраните ее в свою личную папку - 1 балл

4. Создайте в личной папке презентацию Powerpoint (1 слайд с кратким описанием себя) - 1 балл

5. Создайте в личной папке текстовый документ с кратким описанием себя (5 - 10 предложений) - 1 балл

6. Создайте в личной папке документ Microsoft Excel - 1 балл.

7. Проведите расчет в документе Microsoft Excel представленных данных (функция СУММ) - 1 балл.

8. Перечислите не менее 2-х облачных сервисов - 1 балл.

9. Отредактируйте документ (поставьте 14 шрифт и таймс), создайте таблицу (1 колонка-друзья, 2 дата рождения, 3-возраст).

10. Выберите 3D-редакторы (1 балл):

a) Maxon, Unity;

b) Adobe Illustrator, 3DViewer;

c) Unreal Engine, VFX;

d) Maya, SketchUp.

# Приложение 2

## **Критерии аттестации**

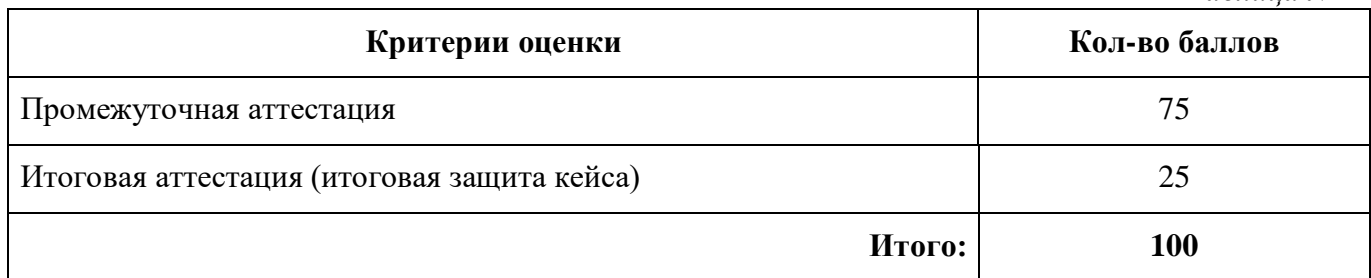

### **промежуточной и итоговой аттестации**

## **Модуль «Космоквантум»**

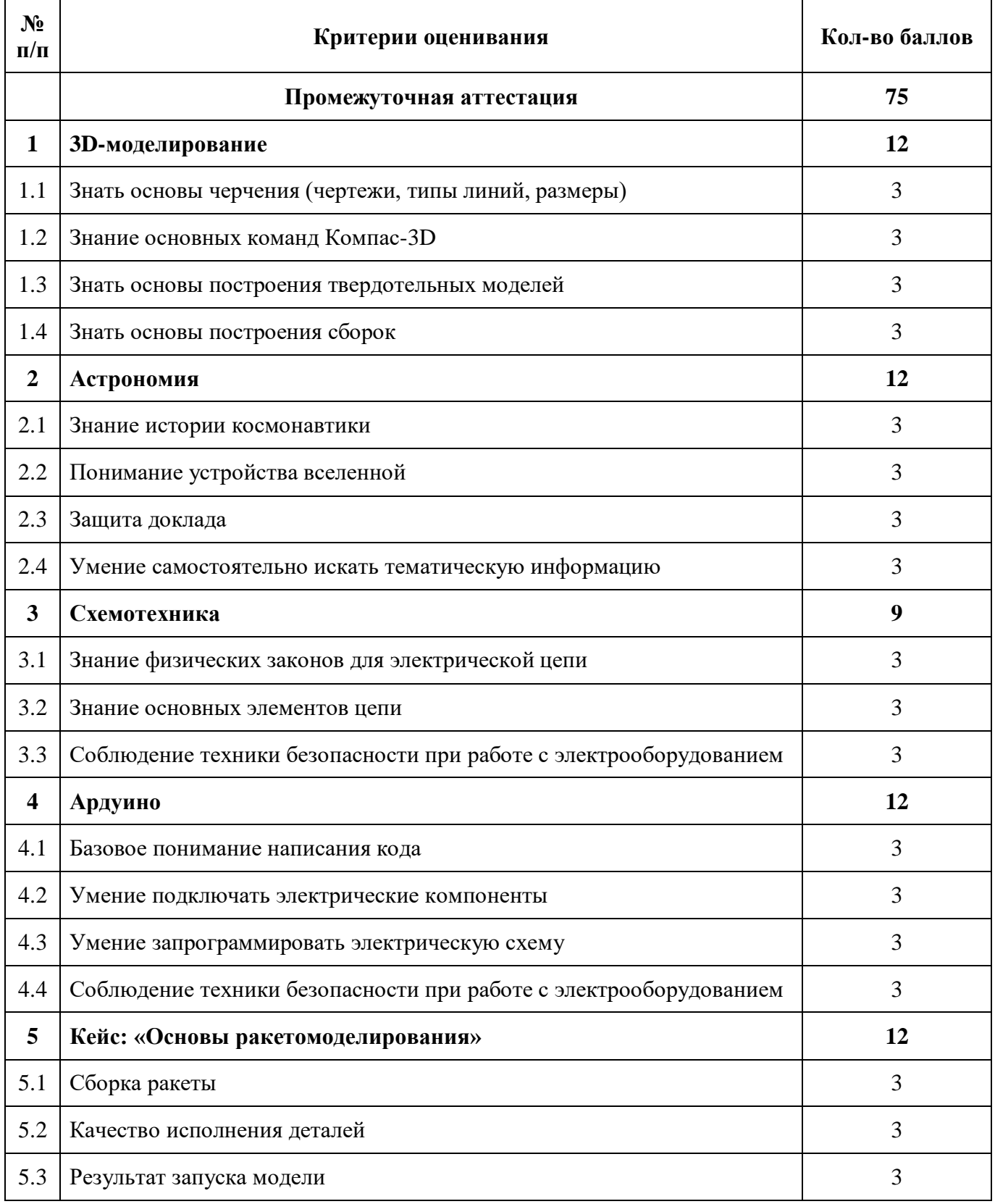

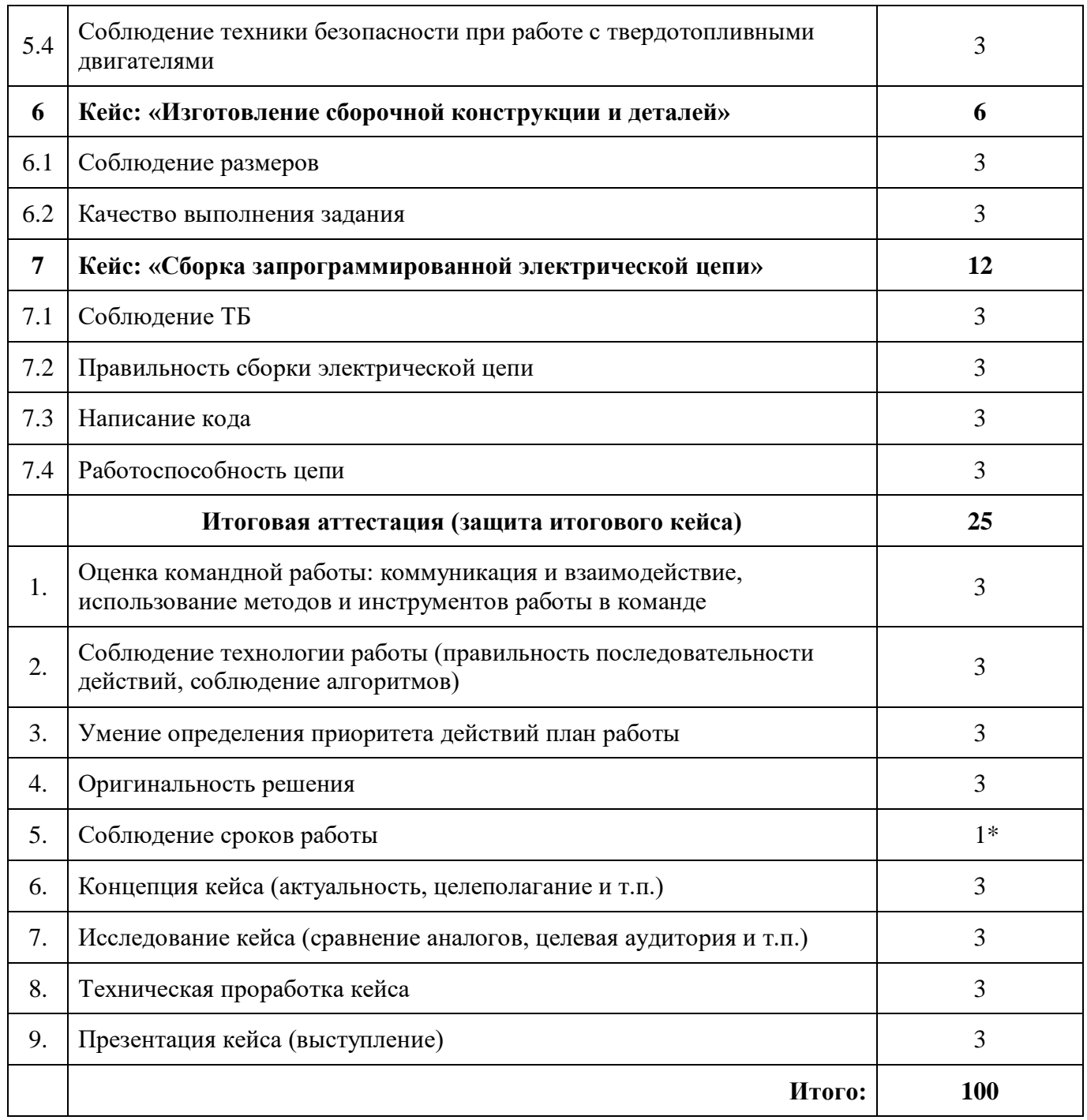

### **промежуточной и итоговой аттестации**

## **«Геоквантум»**

## **Модуль «Конструирование БПЛА»**

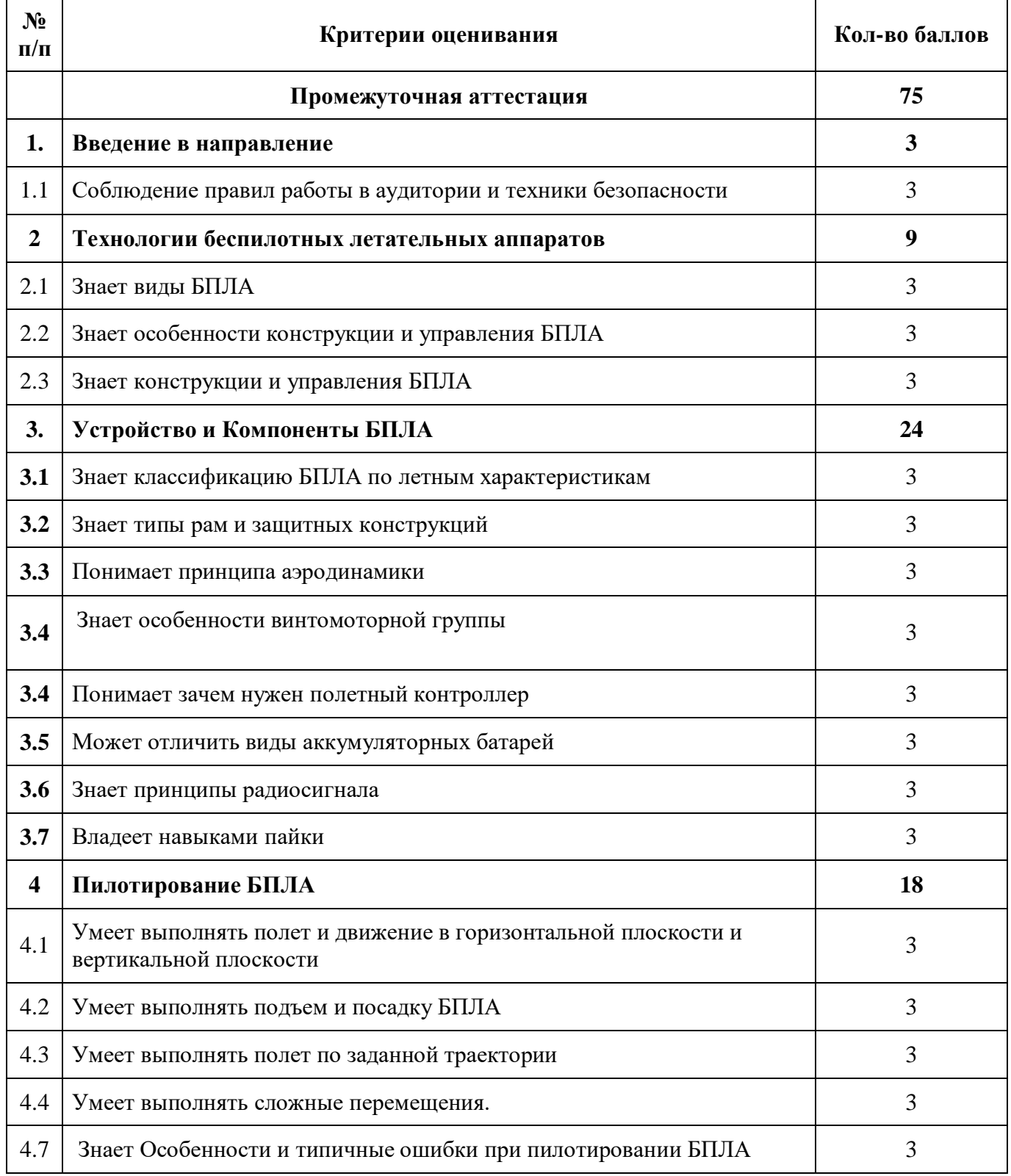

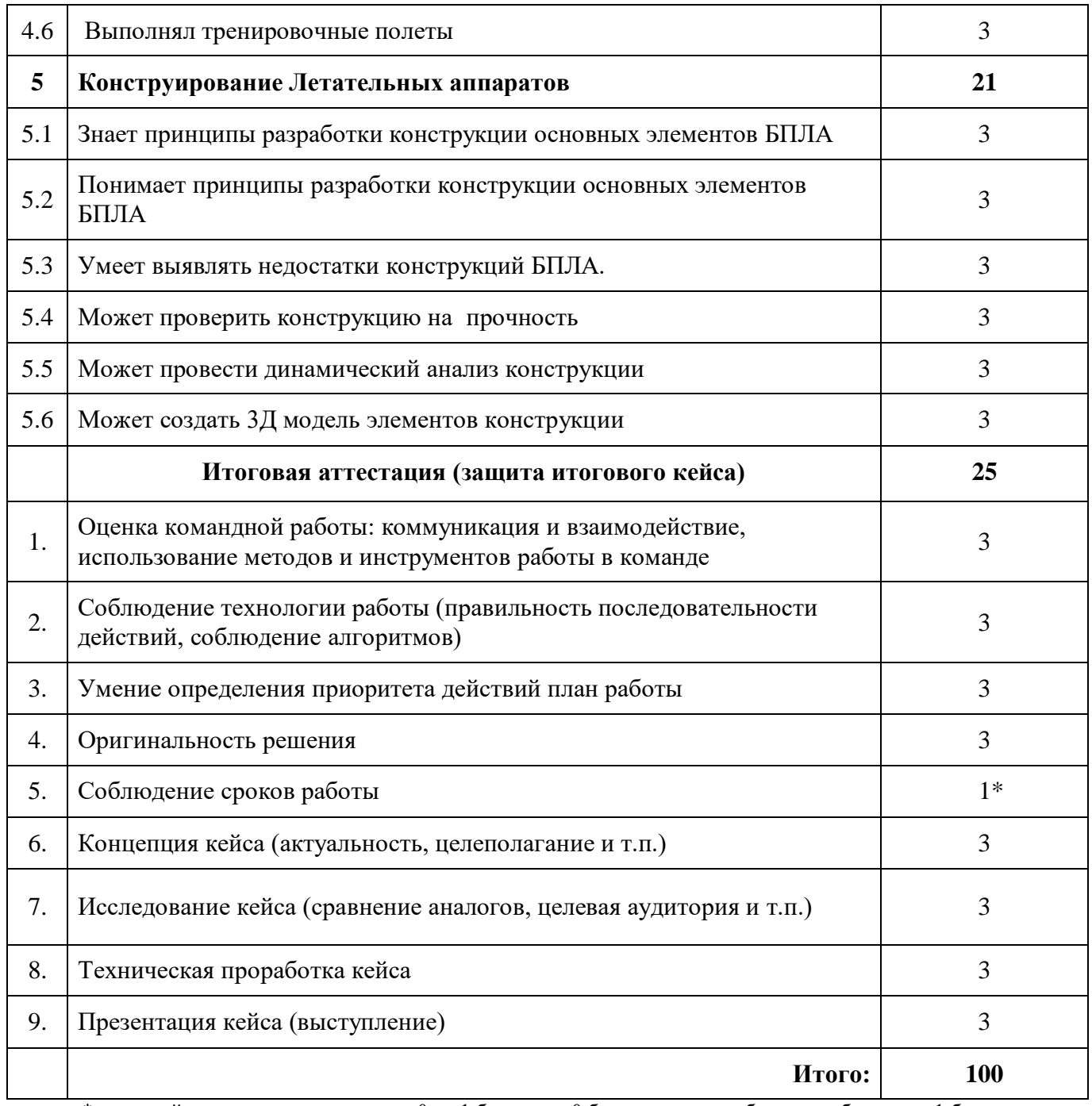

### **промежуточной и итоговой аттестации**

## **«Геоквантум»**

## **Модуль «Пилотирование БПЛА»**

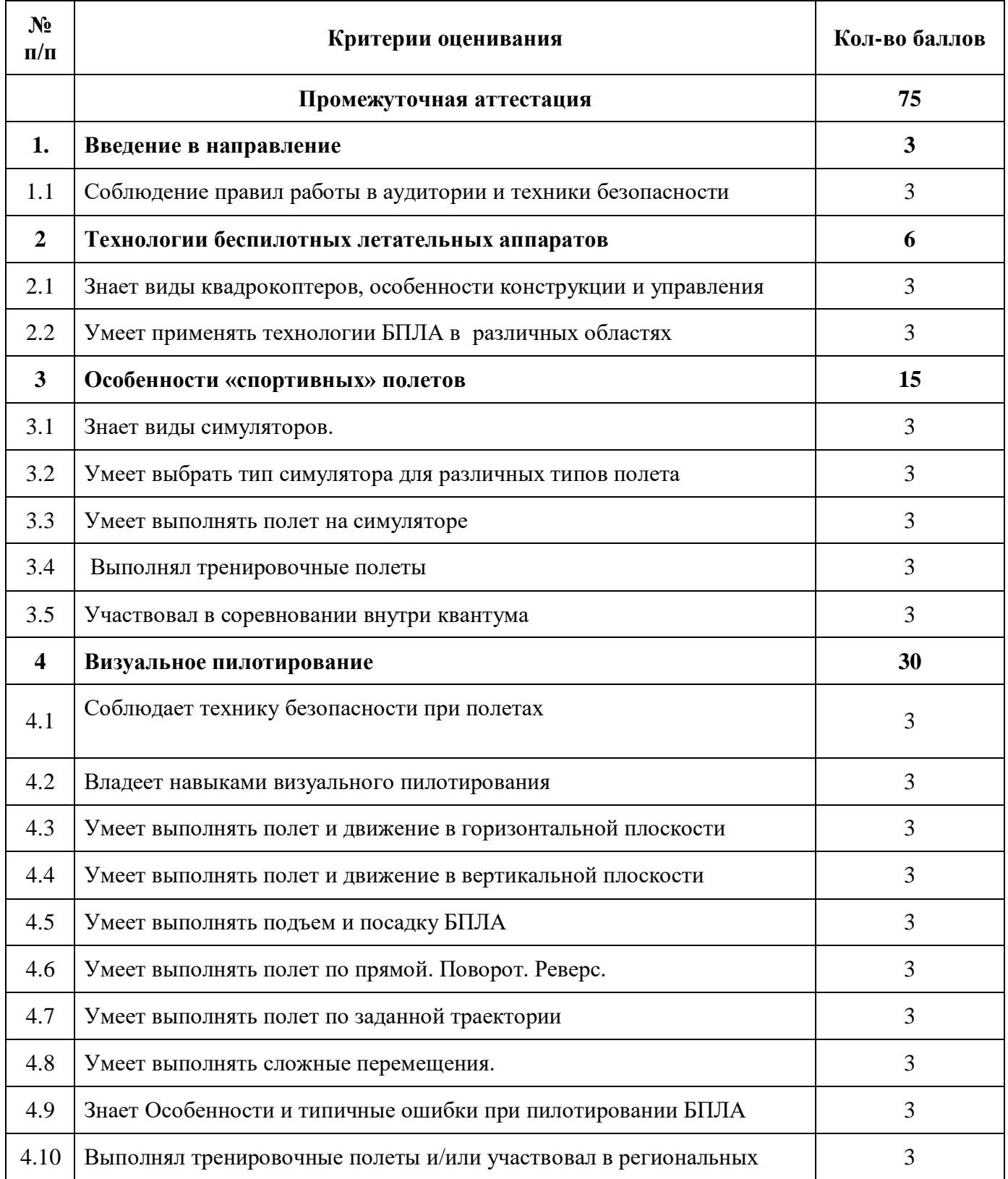

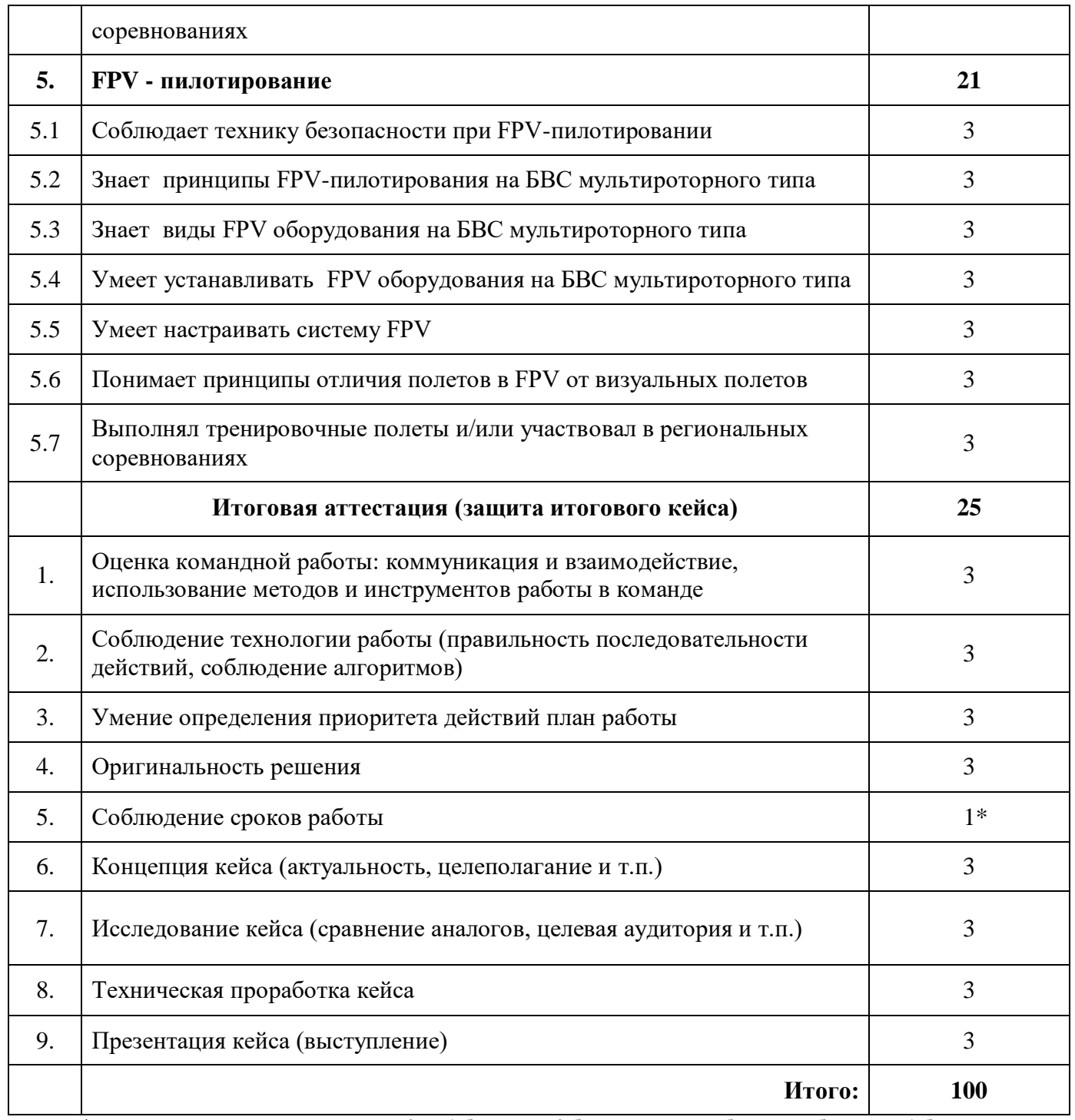

### **промежуточной и итоговой аттестации**

### **«Геоквантум»**

## **Модуль «Программирование БПЛА»**

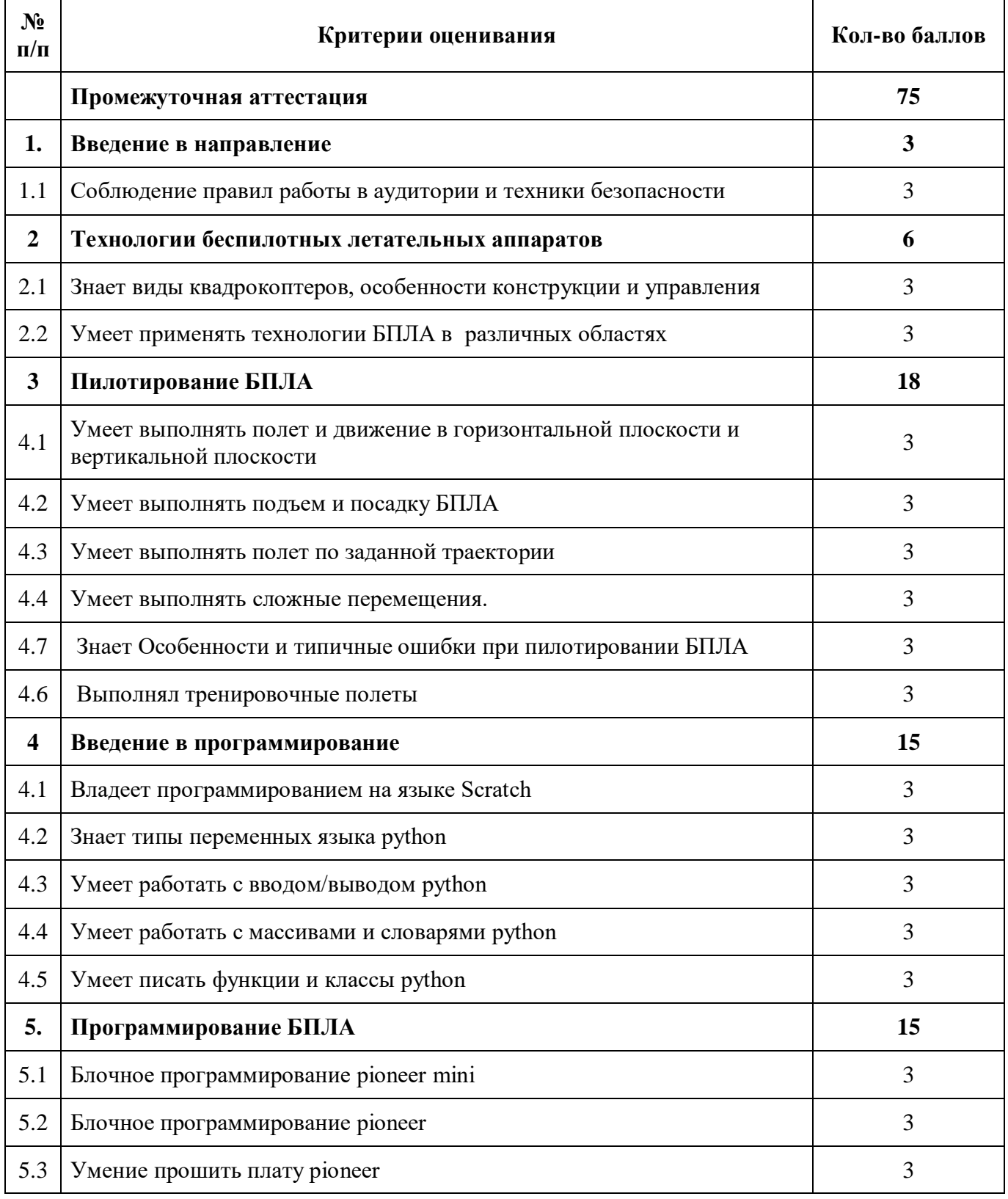

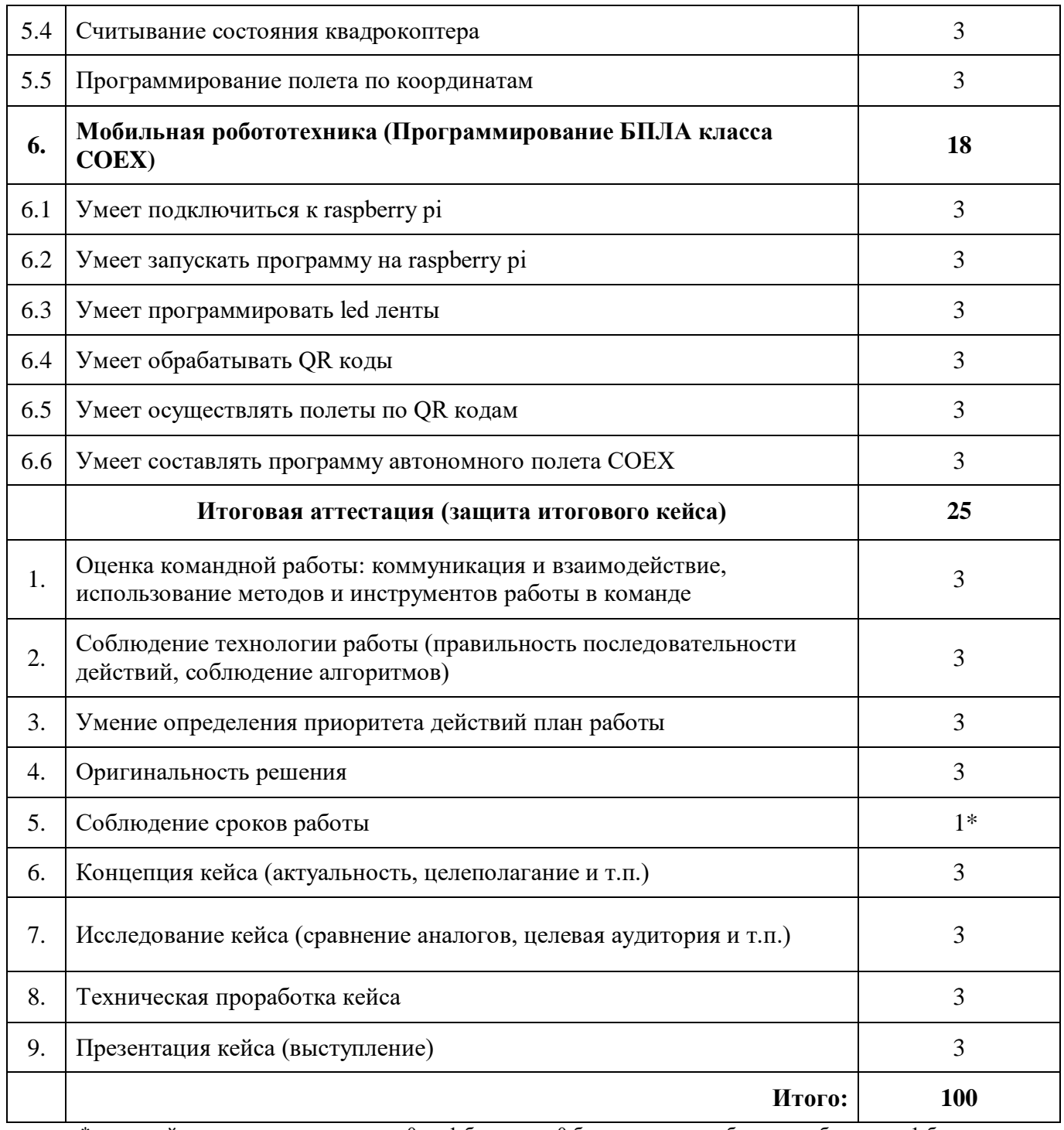

## **промежуточной и итоговой аттестации**

## **Модуль «IT-квантум»**

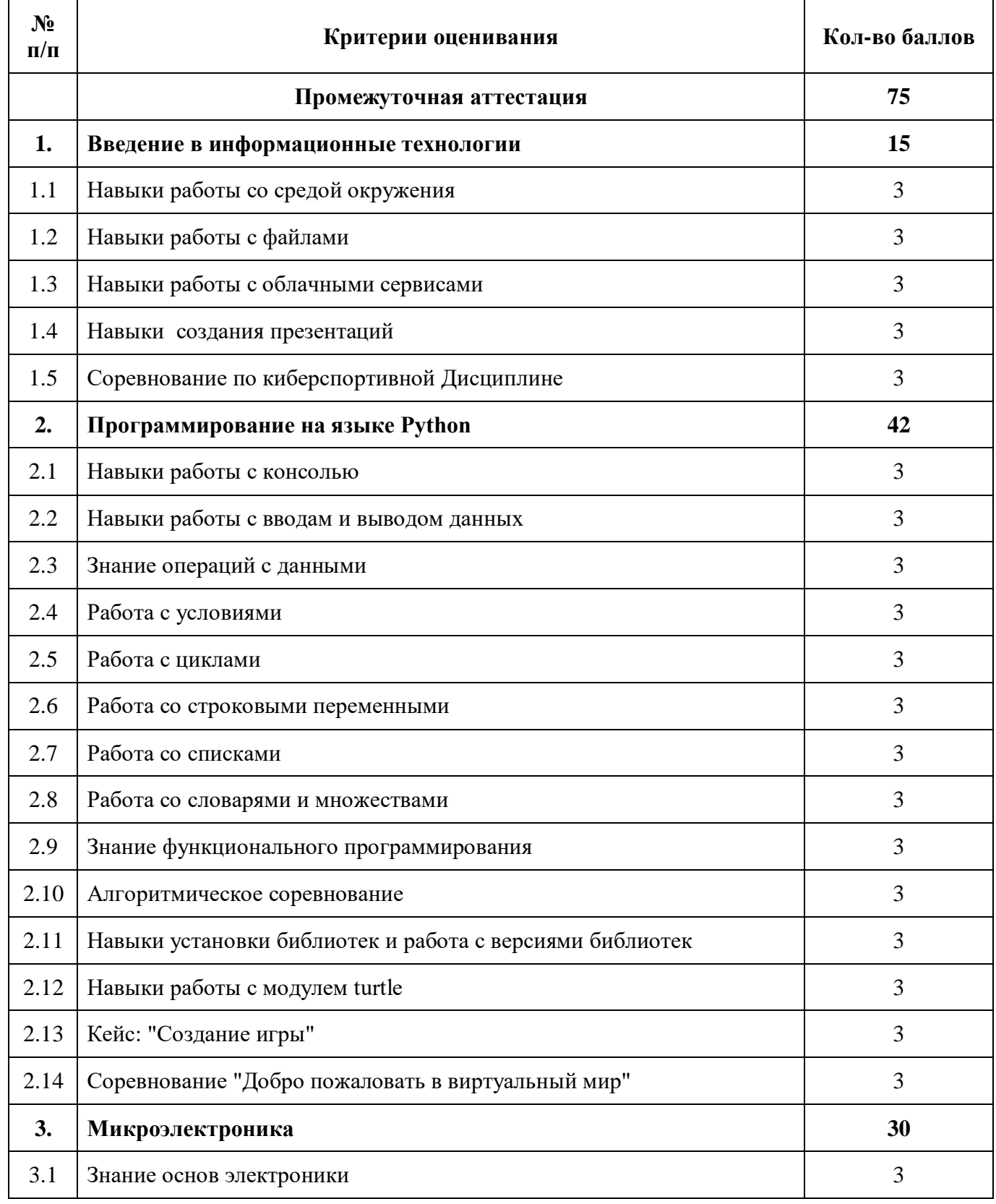

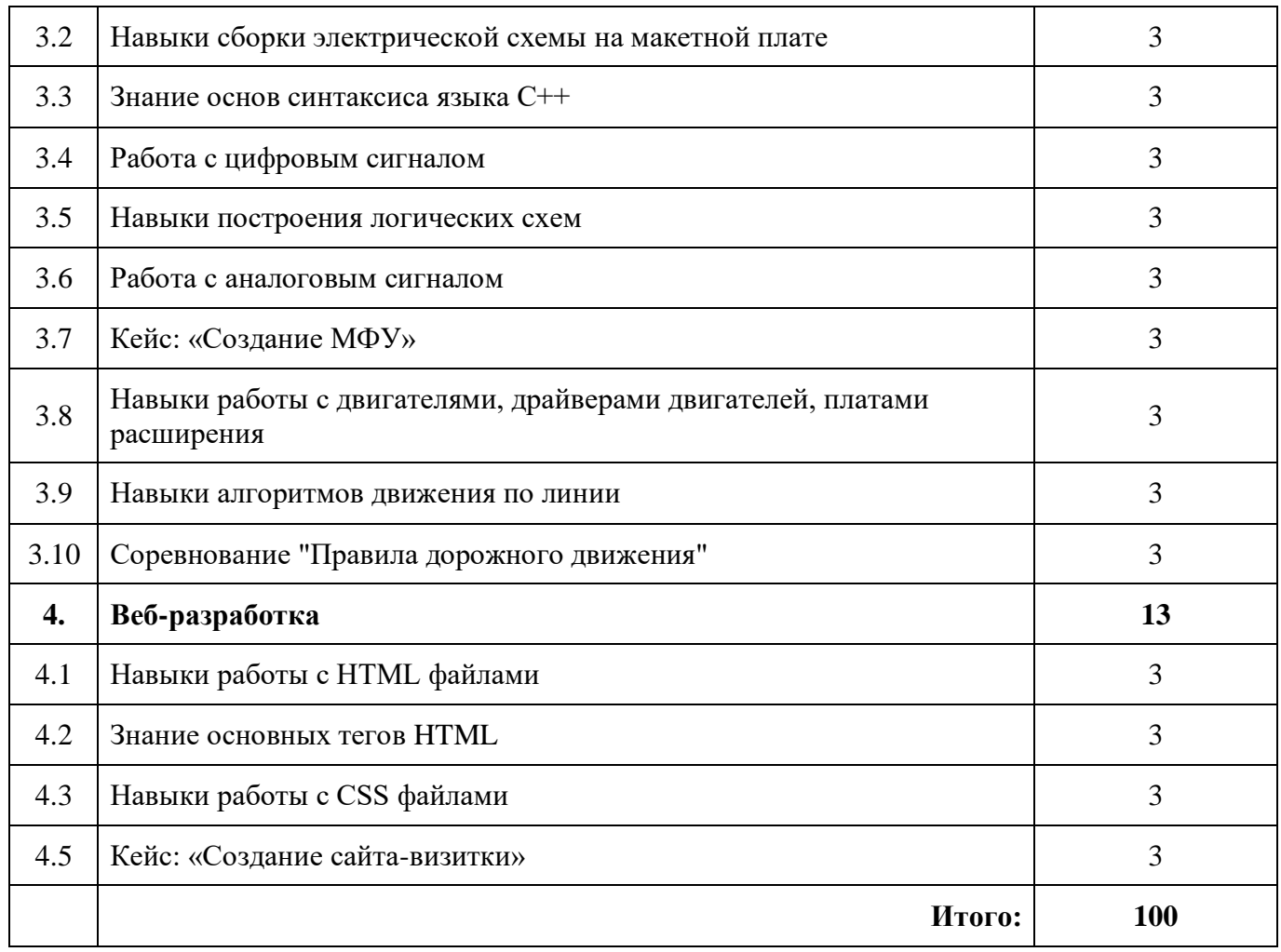

### **промежуточной и итоговой аттестации**

## **Модуль «Промробоквантум»**

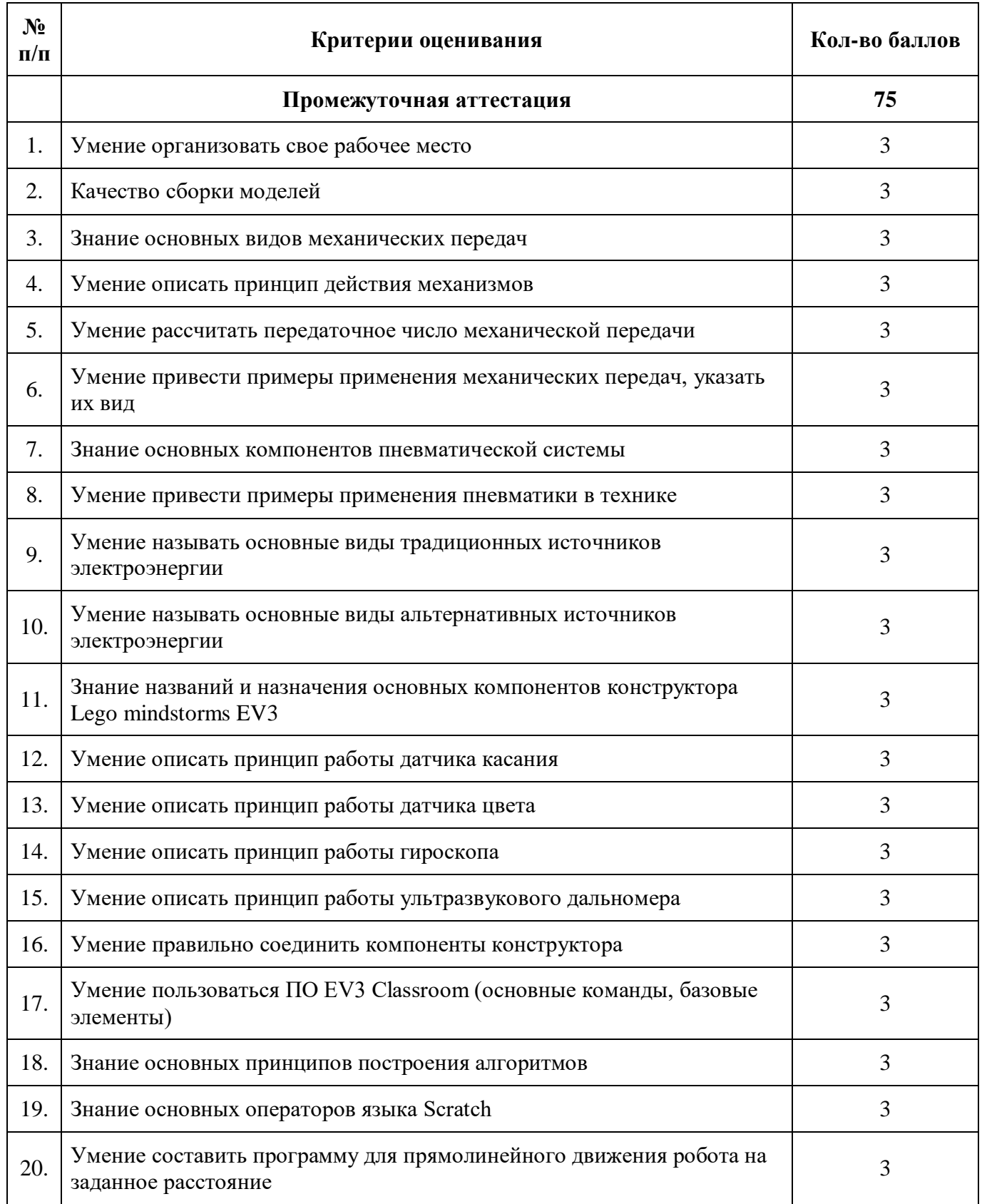

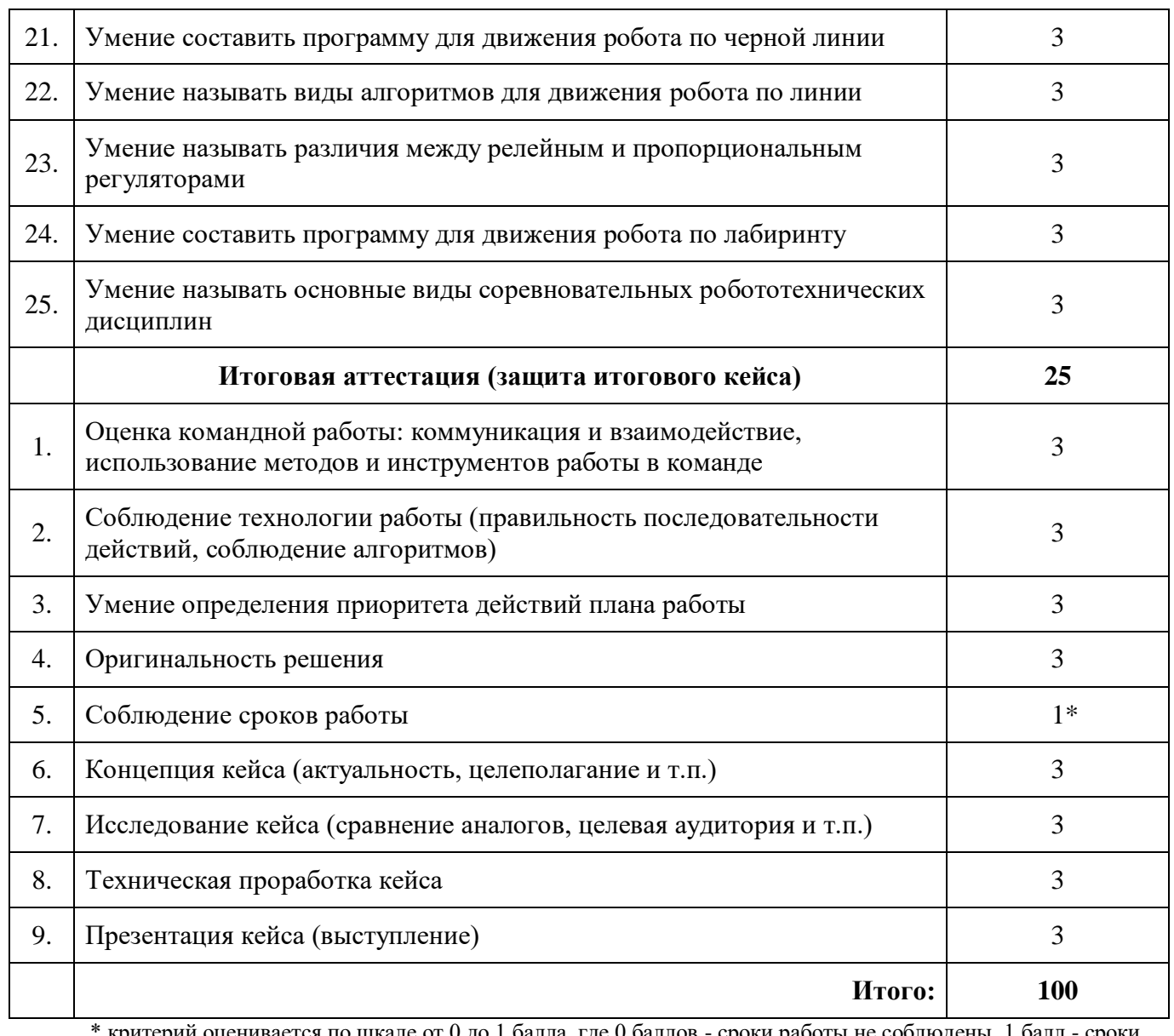

### **промежуточной и итоговой аттестации**

## **Модуль «Промышленный дизайн»**

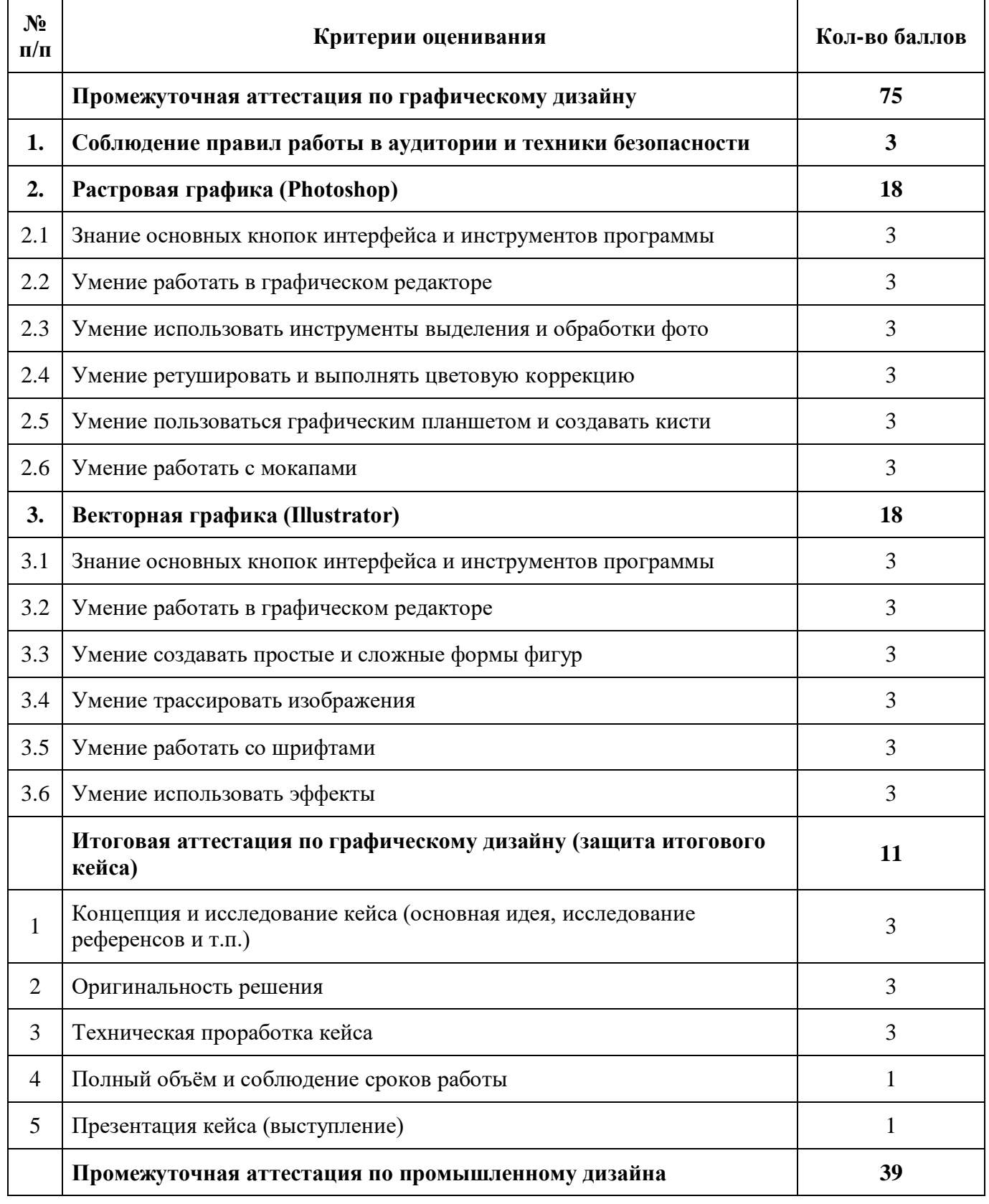

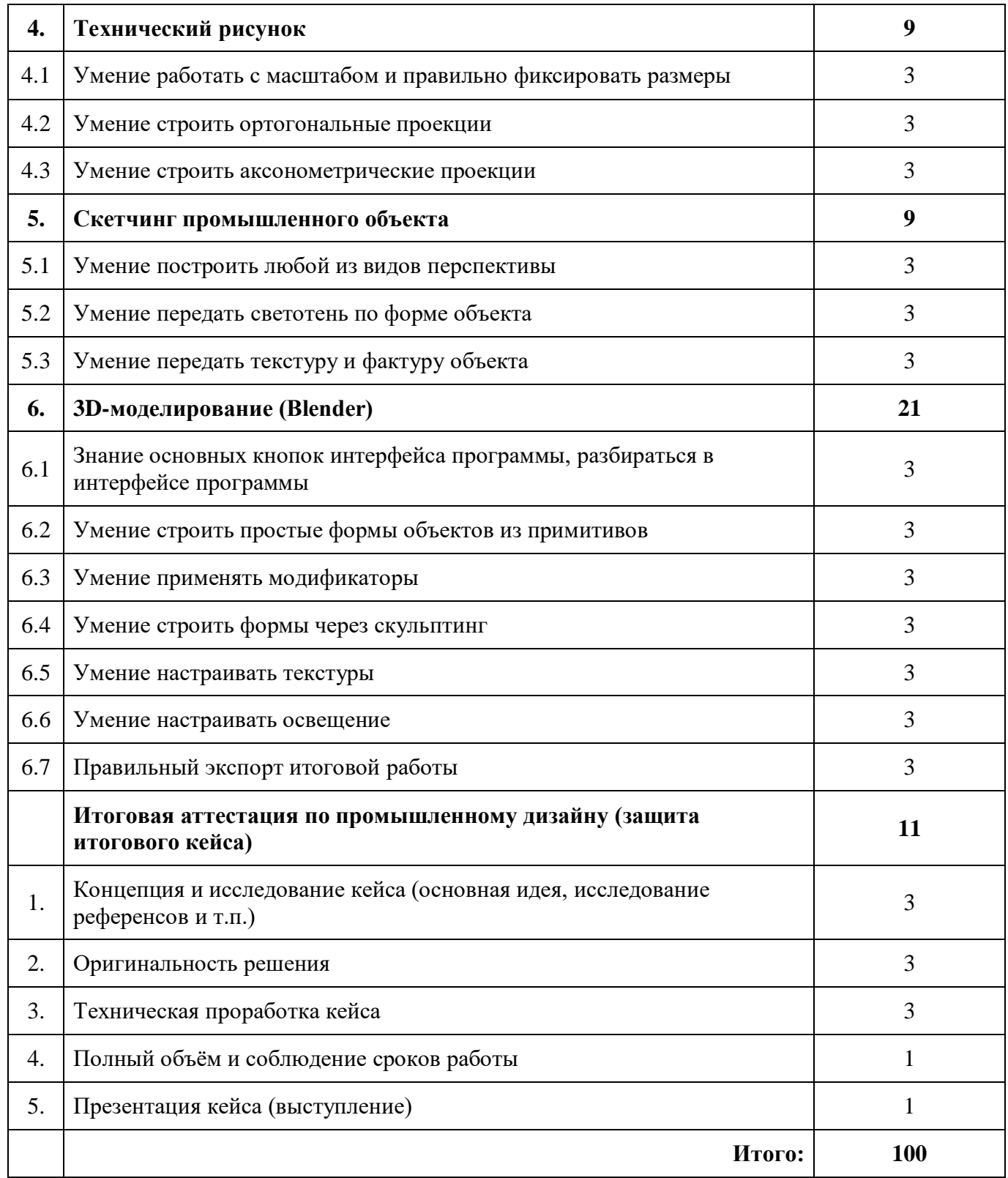

## **промежуточной и итоговой аттестации**

## **Модуль «VR/AR-квантум»**

![](_page_130_Picture_198.jpeg)

![](_page_131_Picture_156.jpeg)

## **промежуточной и итоговой аттестации**

## **Модуль «Хайтек цех»**

![](_page_132_Picture_197.jpeg)

![](_page_133_Picture_147.jpeg)

# **Шкала оценки промежуточной и итоговой аттестации**

![](_page_134_Picture_69.jpeg)

### Приложение 5

#### **Мониторинг достижения**

### **обучающимися личностных и метапредметных результатов**

![](_page_135_Picture_161.jpeg)

#### **Шкала оценки**

**0 баллов** - личная характеристика абсолютно не проявлена. Отсутствуют знания, практические навыки, связанные с данным качеством; качество/навык нуждается в развитии.

**1 балл** - Поверхностная фрагментарная демонстрация качества. Оценка свидетельствует о наличии соответствующих данной деятельности знаний и навыков, проявляющихся не систематически и не в полной мере.

**2 балла** - Оценка свидетельствует о средней развитости качества/навыка, об удовлетворительно развитых для проявления качества умениях и навыках. Демонстрация качеств нестабильна.

**3 балла** - Уверенная и стабильная демонстрация качества. Сформировавшийся навык, который в том числе позволяет разрешать сложные нестандартные ситуации. Оценка соответствует высокой степени выраженности качества/навыка.

#### **Аннотация**

Дополнительная общеобразовательная общеразвивающая программа «Кванториум. Стартовый» имеет техническую направленность. Программа готовит детей к творческой инженерной деятельности и ориентирована на изучение базовых основ механики и конструирования, программирования и автоматизации устройств, создание продукта от стадии идеи до действующего прототипа или макета, возможность анализировать процессы взаимодействия пользователя со средой. В программе обучающийся знакомится с областью и начальными компетенциями направления.

Программа «Кванториум. Стартовый» включает модули: «Космоквантум», «Геоквантум» («Конструирование БПЛА», «Пилотирование БПЛА», «Программирование БПЛА»), «IT-квантум», «Промробоквантум», «Промышленный дизайн», «VR/AR-квантум», «Хайтек цех». Обучающийся может выбрать только один из модулей и обучаться по нему. Направления предполагают актуальные знания в области моделирования, прототипирования, программирования и передовых технологий в области конструирования, мехатроники, электроники, робототехники, компьютерных технологий.

В ходе обучения дети получат «жесткие навыки» и «гибкие навыки» в выбранной области, навыки командного взаимодействия.

Обучение проводится на высокотехнологическом оборудовании, в доступе актуальное программное обеспечение для реализации инженерных идей.

В программу «Кванториум. Стартовый» заложен кейсовый метод обучения. На основе разбора реальной ситуации, которая имеет решение, дети получают компетенции для реализации продукта. Такой подход позволяет применить на практике теоретические знания и является переходным методом к проектной деятельности.

Программа рассчитана на обучающихся 11– 17 лет, модуль «Хайтек цех» 13 – 17 лет. В модуле «IT-квантум» обучающиеся делятся на группы по возрастам (11-13 лет и 14-17 лет).

Срок реализации программы 1 год.

138